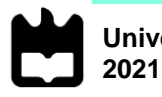

**Sérgio Manuel Pedrosa Marques** **DOENTES DE ASMA E DPOC: CARACTERÍSTICAS ASSOCIADAS AO CONTROLO DA DOENÇA E AO DESEMPENHO DA TÉCNICA INALATÓRIA**

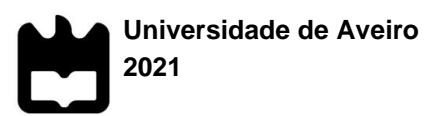

Departamento de Matemática

# **NOME COMPLETO**

# **DOENTES DE ASMA E DPOC: CARACTERÍSTICAS ASSOCIADAS AO CONTROLO DA DOENÇA E AO DESEMPENHO DA TÉCNICA INALATÓRIA**

Relatório de estágio curricular apresentado à Universidade de Aveiro para cumprimento dos requisitos necessários à obtenção do grau de Mestre em Estatística Médica, realizado sob a orientação científica do Doutor António Teixeira Rodrigues, Dr.ª Zilda Mendes, respetivamente, Diretor Executivo e Diretora Executiva Adjunta do Centro de Estudos e Avaliação em Saúde (CEFAR), e da Doutora Vera Afreixo, Professora Auxiliar do Departamento de Matemática da Universidade de Aveiro

Dedico este trabalho à minha família!

**o júri**

presidente Prof. Doutor Bruno Miguel Alves Fernandes do Gago professor auxiliar da Universidade de Aveiro

> Prof.ª Doutora Vera Afreixo professora auxiliar da Universidade de Aveiro

Prof.ª Doutora Ana Helena Marques de Pinho Tavares professora adjunta convidada da Universidade de Aveiro

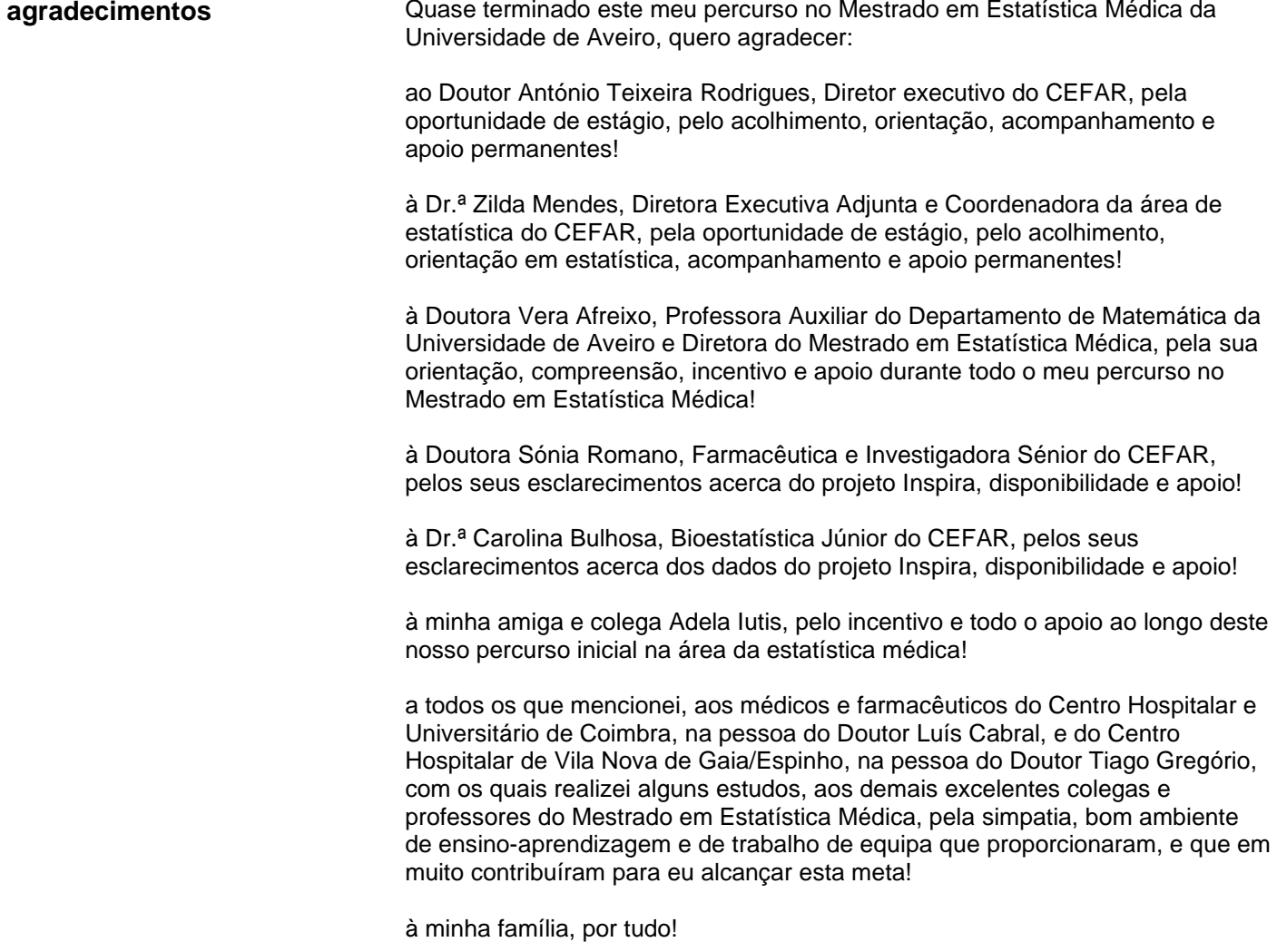

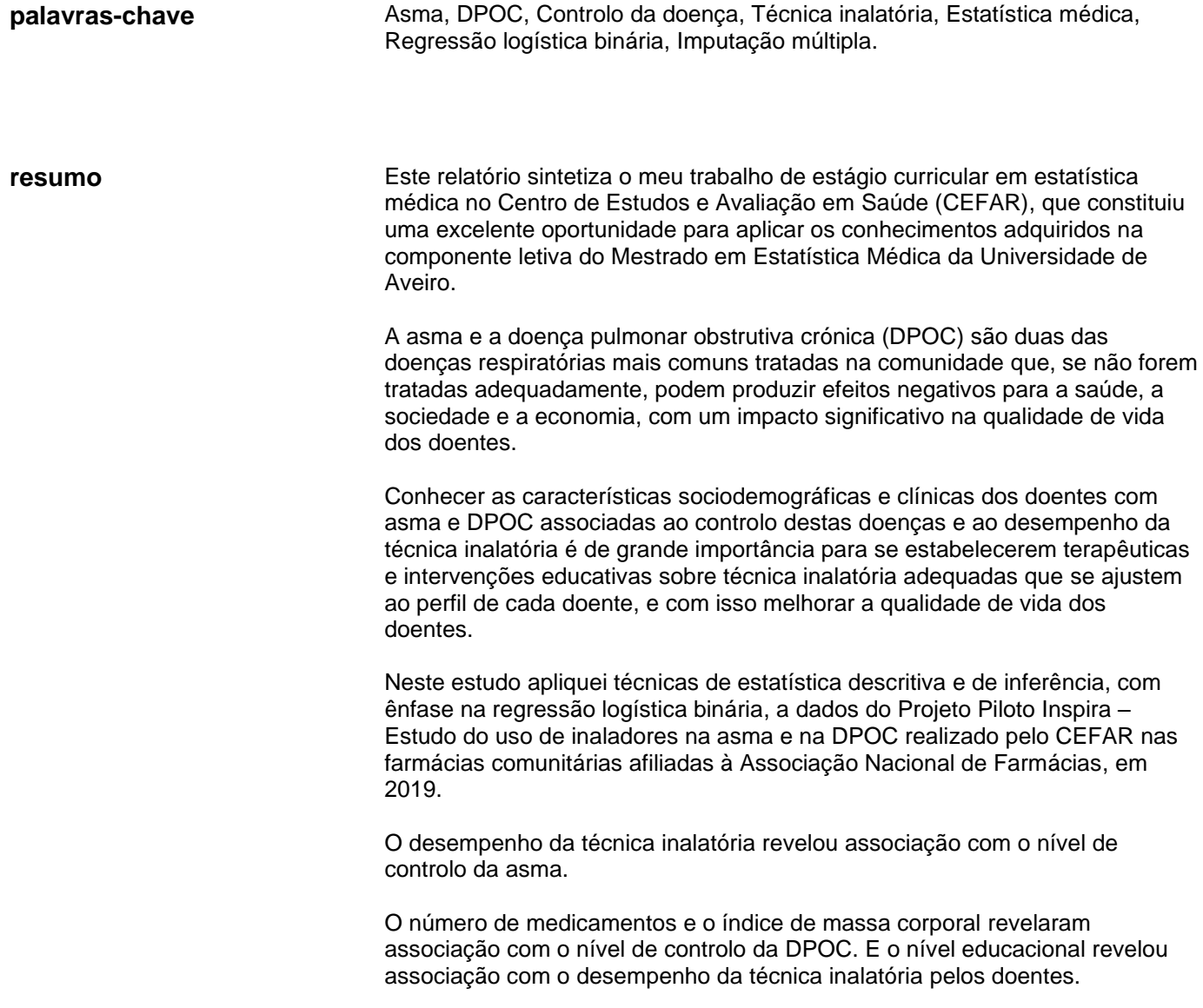

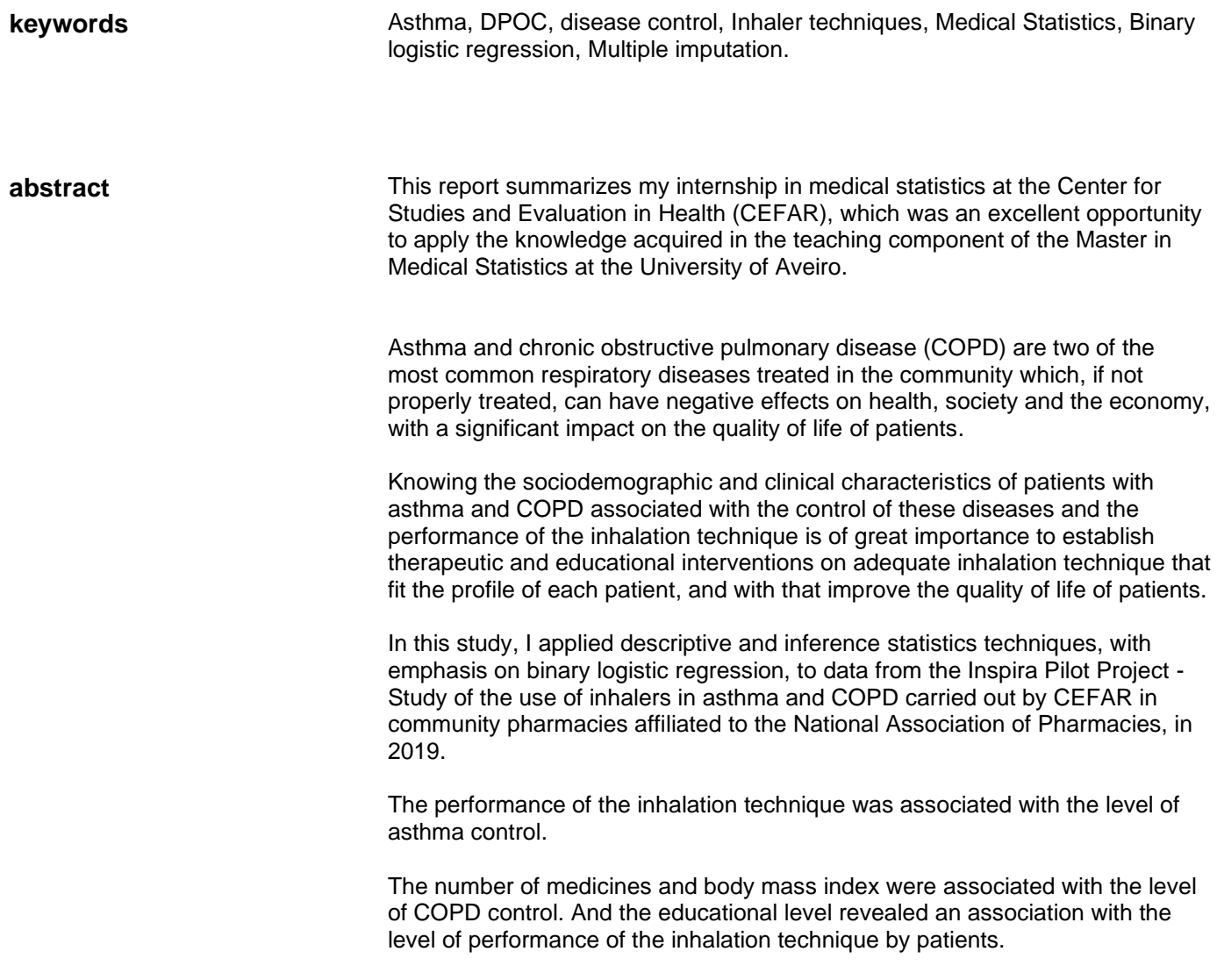

# ÍNDICE

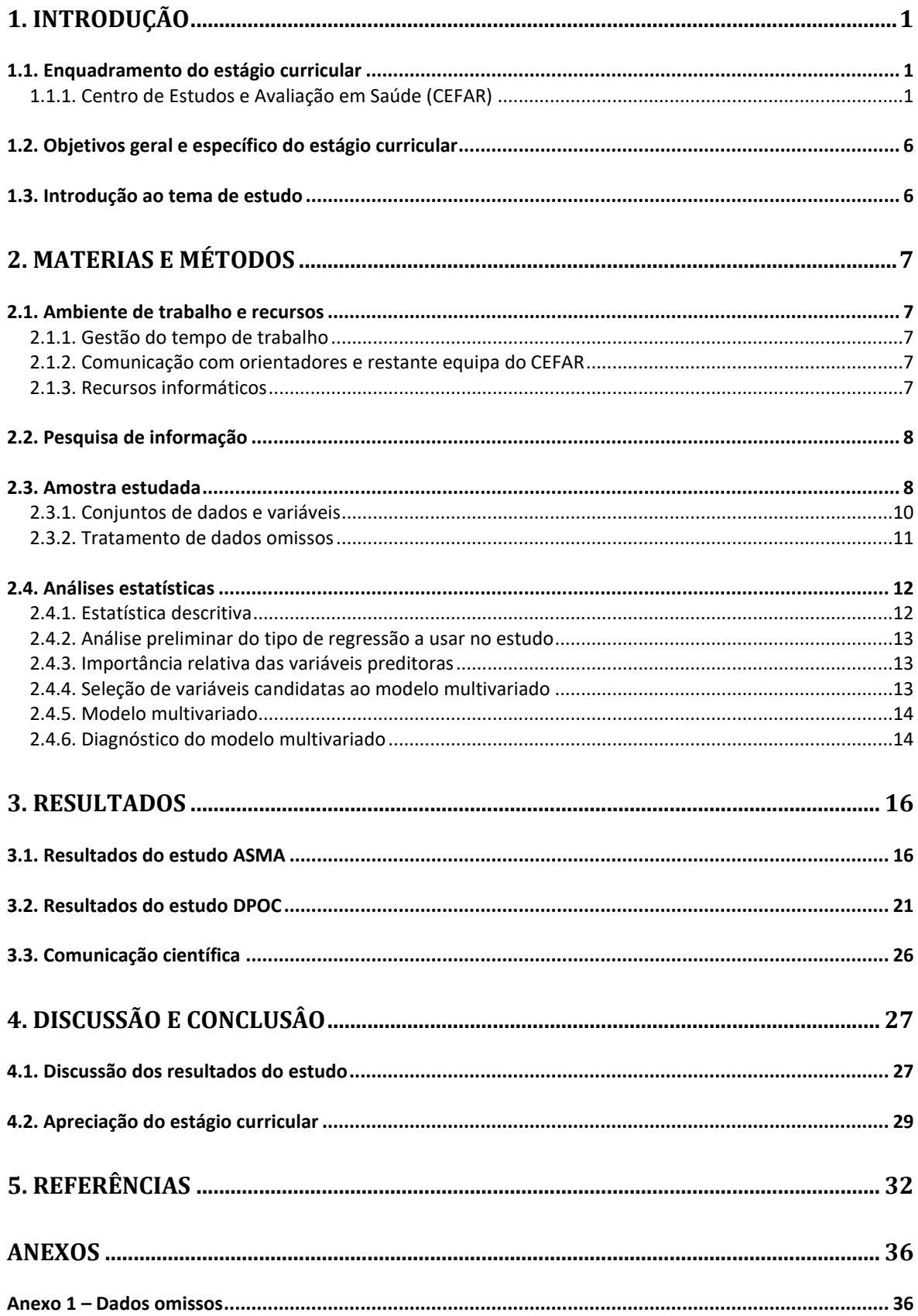

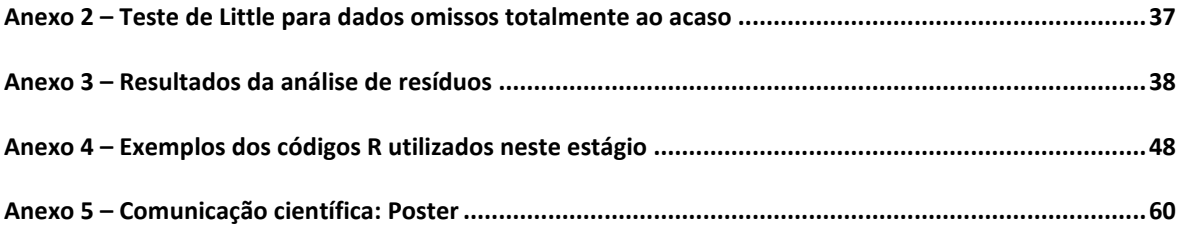

# **LISTA DE TABELAS**

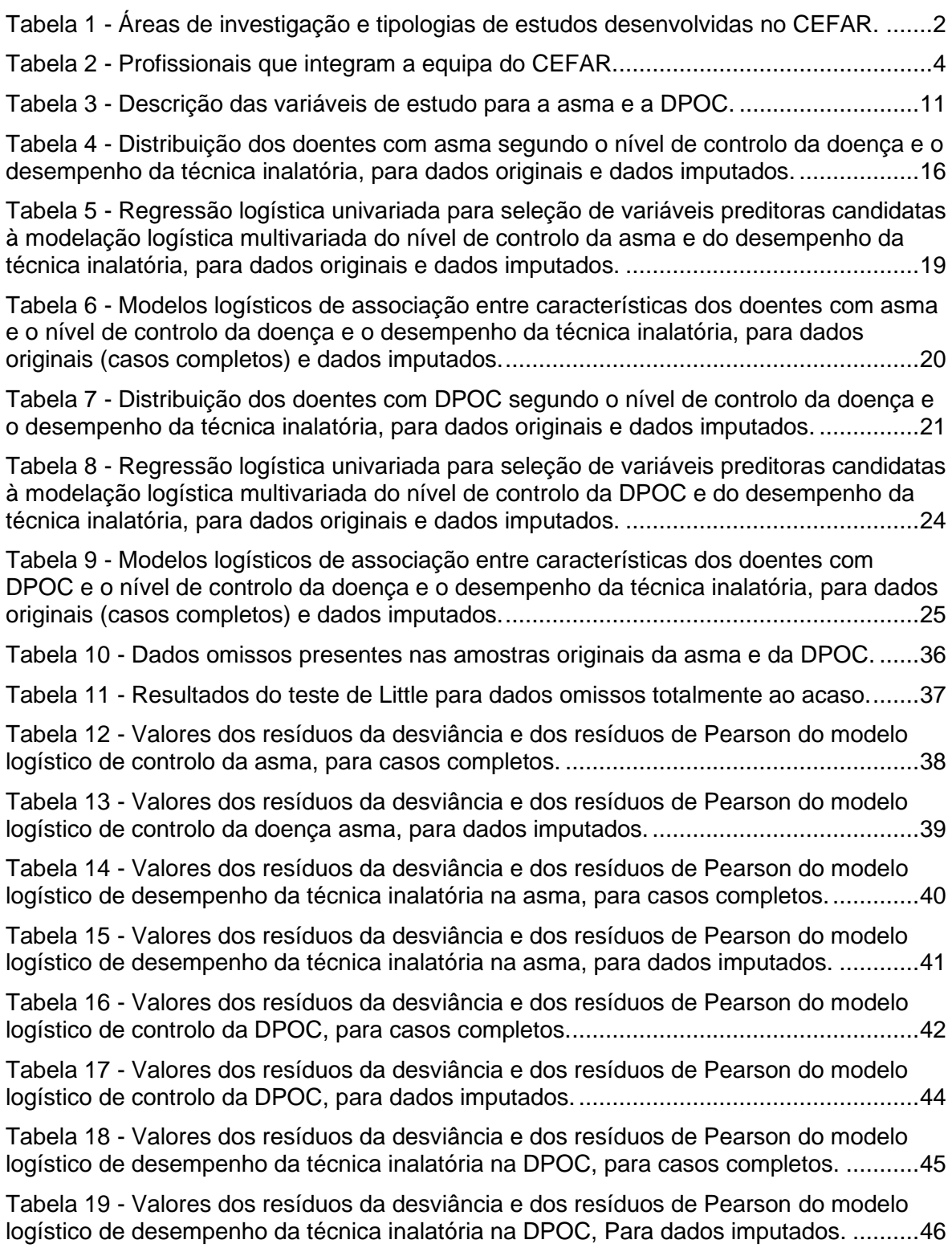

# **LISTA DE FIGURAS**

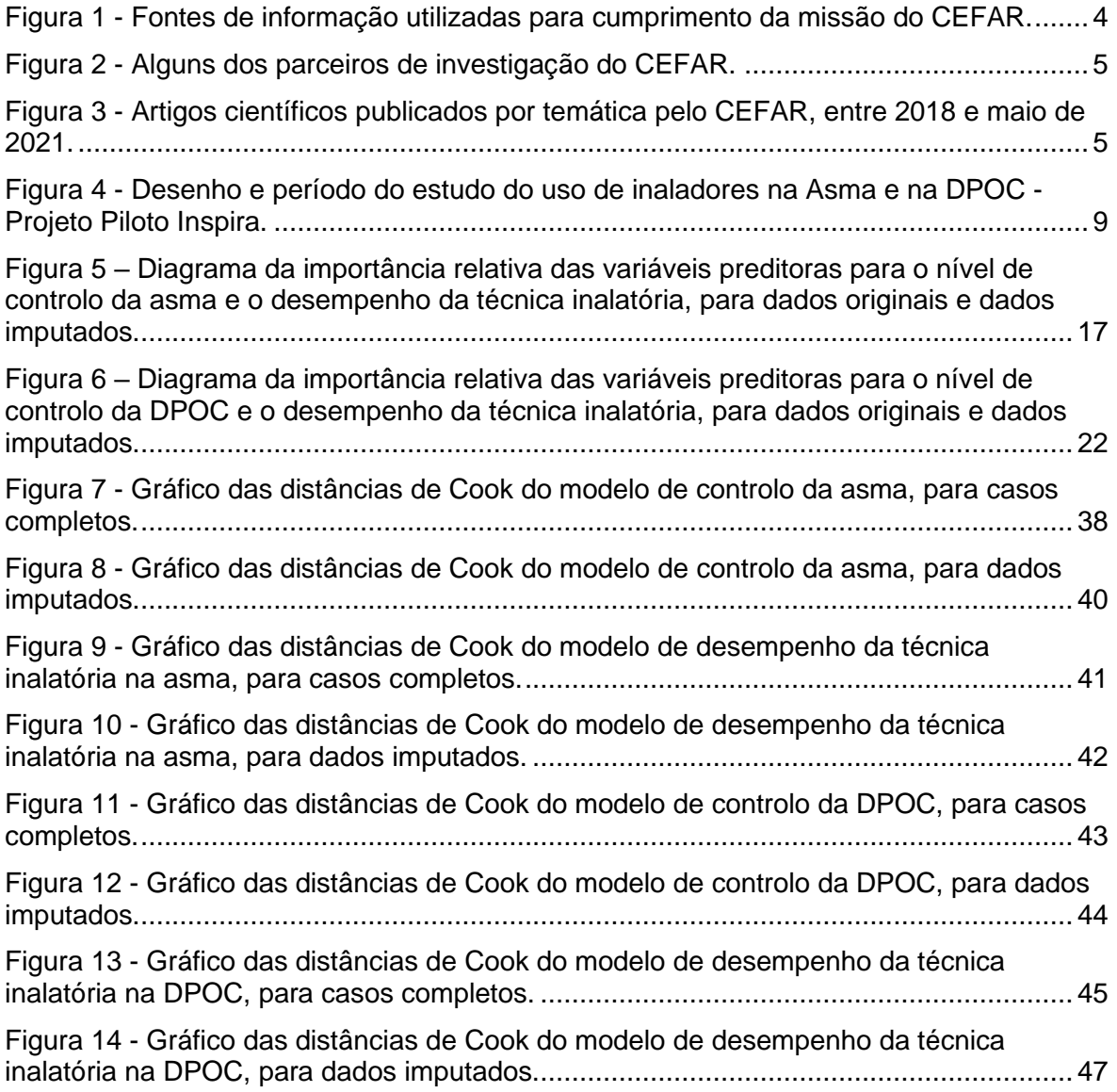

# <span id="page-11-0"></span>**1. INTRODUÇÃO**

O presente relatório sintetiza o essencial do meu trabalho de estágio curricular, realizado com investigadores do Centro de Estudos e Avaliação em Saúde (CEFAR), entre fevereiro e julho de 2021, no âmbito do 2.º ano do Mestrado em Estatística Médica da Universidade de Aveiro.

Este relatório é dividido em cinco capítulos. No primeiro, apresento a entidade que me acolheu como estagiário, defino os objetivos do meu estágio curricular e elaboro uma breve introdução ao tema estudado. No segundo, abordo os materiais e métodos (*lato sensu)*, onde caracterizo o ambiente de trabalho, descrevo as atividades que realizei e indico quais os métodos estatísticos empregados. No terceiro capítulo, faço a apresentação dos resultados e da comunicação científica feita até à data deste relatório. No quarto capítulo, faço a discussão dos resultados e a apreciação do meu estágio curricular. Por fim, seguem-se as referências bibliográficas no quinto capítulo, e os anexos.

#### **Notas:**

(1) Relativamente ao vocabulário estatístico utilizei o Glossário Inglês-Português de Estatística como guia:

Paulino CD, Pestana D, Branco J, Singer J, Barroso L, Bussab W. Glossário Inglês-Português de Estatística. 2.ª ed. Sociedade Portuguesa de Estatística e Associação Brasileira de Estatística. 2011.

- (2) Sobre a escrita dos números, em Portugal, a virgula é o separador decimal, conforme a NP 9:2019, pelo que neste relatório procurei limitar o uso do ponto às poucas saídas do programa R apresentadas diretamente.
- (3) Citações e referências bibliográficas conforme as normas NP 405 (1 a 4), adotadas pelos serviços de biblioteca, informação documental e museologia da Universidade de Aveiro.
- (4) Unidades de medida seguem o Sistema Internacional (SI). Em Portugal, o SI foi adotado através do Decreto-Lei n.º 427/83, de 7 de dezembro, estando atualmente em vigor o Decreto-Lei n.º 76/2020, de 25 de setembro.

### <span id="page-11-1"></span>**1.1. Enquadramento do estágio curricular**

O meu estágio curricular, que doravante designo por estágio, enquadra-se na área de investigação clínica desenvolvida no CEFAR e realizou-se em regime de teletrabalho, por ser presentemente a modalidade de trabalho dos investigadores do CEFAR, devido à pandemia da COVID-19.

### <span id="page-11-2"></span>**1.1.1. Centro de Estudos e Avaliação em Saúde (CEFAR)**

O Centro de Estudos e Avaliação em Saúde é um centro de investigação privado criado há

27 anos, como Centro de Estudos em Farmacoepidemiologia, pela Associação Nacional de Farmácias (ANF), com o propósito de integrar o contributo dos farmacêuticos comunitários e da rede de farmácias na avaliação da relação custo-benefício do medicamento, através da produção de estudos colaborativos na área da farmacoepidemiologia [1].

# **Missão**

O CEFAR tem por missão prestar serviços de consultoria científica na área da saúde e do medicamento [2], com os objetivos de:

- **·** Informar a tomada de decisão;
- Suportar o desenvolvimento do sector das Farmácias;
- Criar conhecimento em Saúde.

# **Clientes**

Os principais clientes do CEFAR são a ANF (80%) e a indústria farmacêutica (20%). O CEFAR é também parceiro de negócio da HMR - *Health Market Research* [2].

# **Áreas de investigação**

O CEFAR desenvolve estudos em quatro grandes áreas de investigação que apresento na Tabela 1 [2, 3].

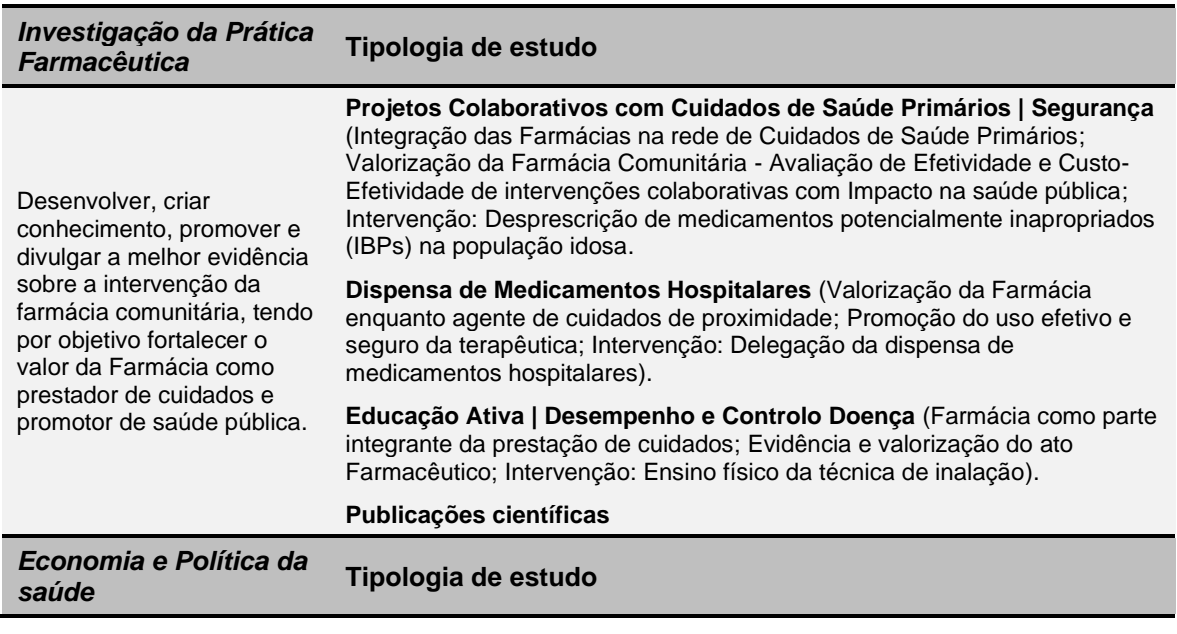

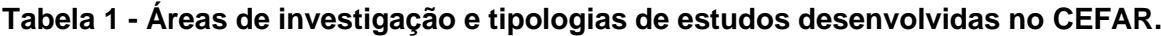

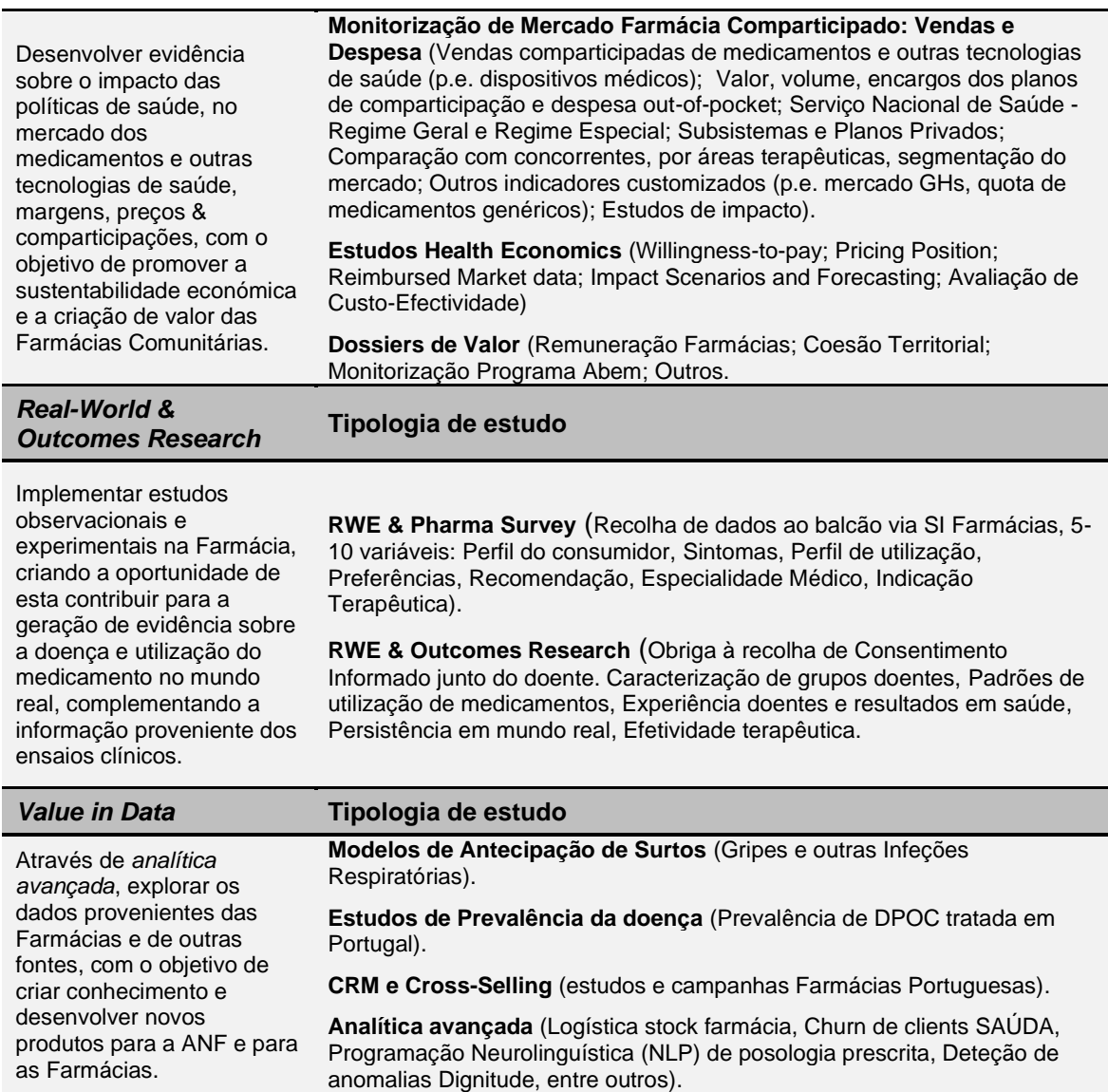

### **Equipa de investigação**

Desde a sua fundação que os líderes do CEFAR estão cientes da importância de recrutar e formar recursos humanos de elevada competência para que a missão do Centro se cumpra com o rigor exigido pela ciência. Por isso, o CEFAR dispõe de uma equipa multidisciplinar de profissionais altamente especializados em várias áreas do saber, que desenvolvem os seus estudos com integridade, rigor e independência científica (Tabela 2) [2].

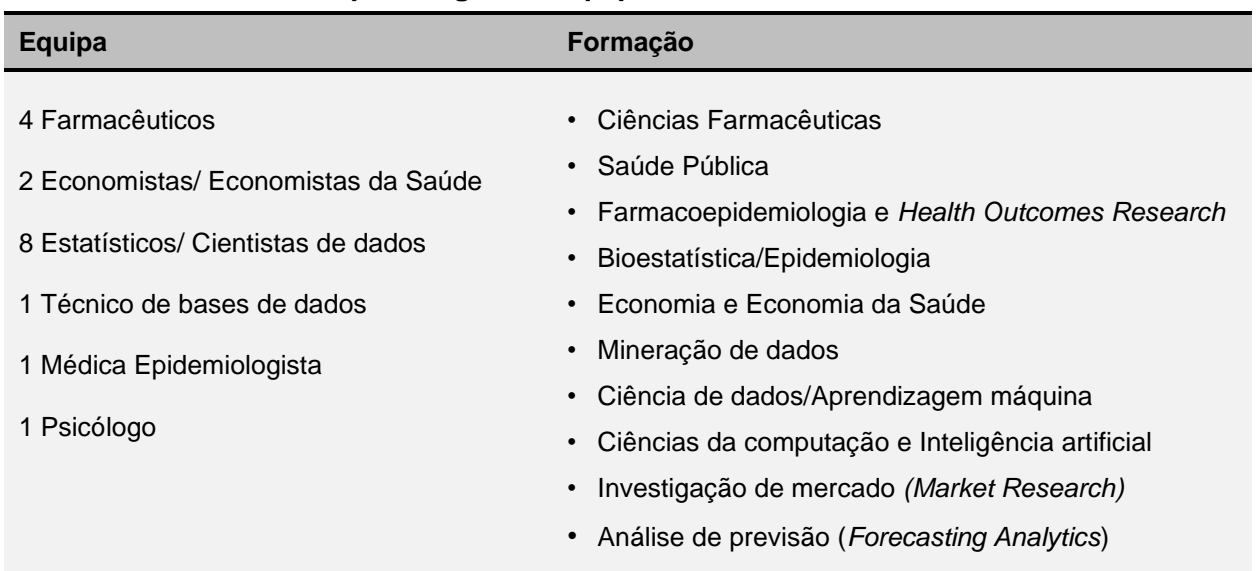

# **Tabela 2 - Profissionais que integram a equipa do CEFAR.**

### **Fontes de dados**

O CEFAR utiliza múltiplas fontes de dados, internas e externas, para realizar os seus estudos técnicos e científicos (Figura 1). A maior fonte de informação está nas farmácias associadas da Associação Nacional de Farmácias (mais de 2400, correspondendo a mais 80% das farmácias Portuguesas) que no seu conjunto geram mais de 1 milhão de registos por dia relativos às vendas e comparticipações de medicamentos. O CEFAR utiliza ainda, por exemplo, bases de dados da Autoridade Nacional do Medicamento e Produtos da Saúde, I.P. (INFARMED) para caracterização de medicamentos ou do Instituto Nacional de Estatística (INE) para caracterização das populações que tomam determinado medicamento [2].

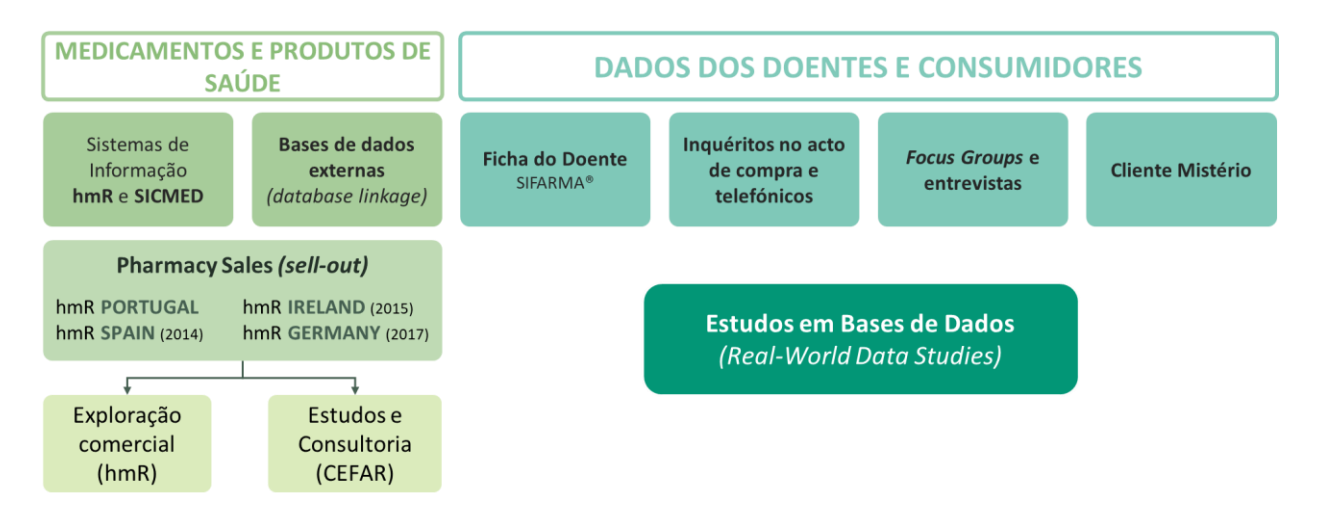

**Figura 1 - Fontes de informação utilizadas para cumprimento da missão do CEFAR.**

# **Parcerias de investigação**

O CEFAR tem procurado desde os seus primórdios estabelecer parcerias de investigação com várias organizações internacionais e nacionais, entre as quais se inclui a Universidade de Aveiro. A Figura 2 apresenta alguns dos parceiros de investigação do CEFAR [3].

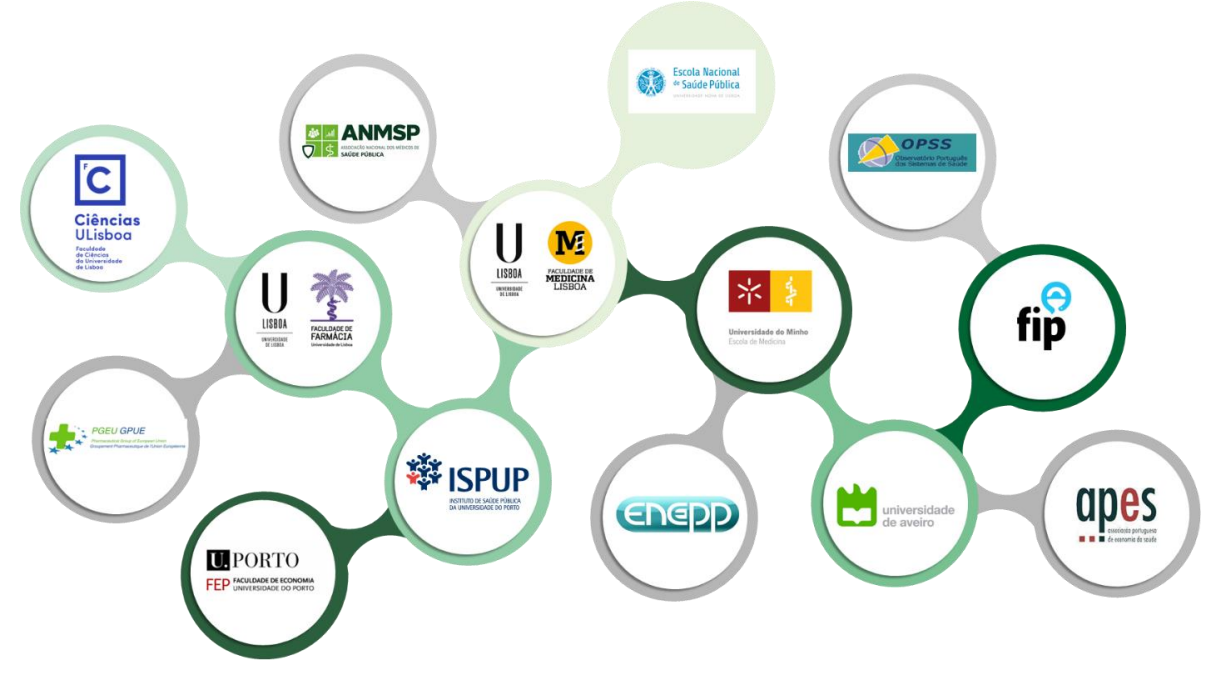

**Figura 2 - Alguns dos parceiros de investigação do CEFAR.**

# **Publicação científica**

A Figura 3 apresenta a produção científica do CEFAR entre 2018 e maio de 2021. No período 2020-2021, à data de maio de 2021, o CEFAR tinha 2 artigos científicos por iniciar, 13 em elaboração e 6 artigos submetidos para publicação [3].

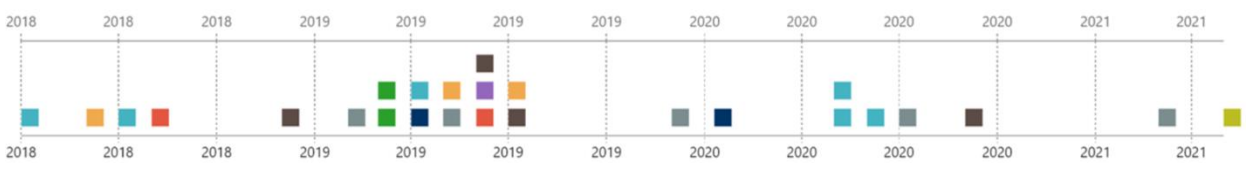

**Legenda: Modelação de dados/***Analytics***, Efetividade (outros), Economia da Saúde, Política de saúde, Resultados reportados pelo doente, Farmacoepidemiologia, Intervenção da farmácia, Qualitativo, Revisões.**

**Figura 3 - Artigos científicos publicados por temática pelo CEFAR, entre 2018 e maio de 2021.**

### <span id="page-16-0"></span>**1.2. Objetivos geral e específico do estágio curricular**

O meu estágio curricular no Centro de Estudos em Saúde teve por objetivo geral desenvolver competências em análise estatística aplicada a projetos de investigação, observacionais ou experimentais, relacionados com intervenções farmacêuticas e de saúde pública desenvolvidas em Portugal.

Especificamente, o objetivo do meu estágio foi procurar identificar as características sociodemográficas e clínicas de doentes com asma e doença pulmonar obstrutiva crónica que se associam ao nível de controlo da doença e ao desempenho da técnica inalatória, tendo em vista a comunicação dos resultados em reuniões e revistas científicas.

#### <span id="page-16-1"></span>**1.3. Introdução ao tema de estudo**

A asma e a doença pulmonar obstrutiva crónica (DPOC) são duas das doenças respiratórias mais comuns tratadas na comunidade e, se não forem tratadas adequadamente, podem produzir efeitos negativos para a saúde, a sociedade e a economia, com um impacto significativo na qualidade de vida dos doentes [4].

Na população portuguesa, os estudos apontam para uma prevalência estimada de asma ao longo da vida de 10,5% [5–7], e uma prevalência de 14,2% em adultos com mais de 40 anos para a DPOC [8], constituindo um grave problema de saúde pública com considerável impacto na qualidade de vida [9].

Os medicamentos inalados são recomendados como tratamento de primeira linha para a asma e a DPOC [10]. É conhecido que o desempenho insatisfatório da técnica inalatória está significativamente associado a controle clínico insatisfatório, menor qualidade de vida e um risco aumentado de exacerbações [11, 12-14]. Vários estudos têm apontado preditores para o desempenho da técnica inalatória e para os desfechos da doença, tais como a idade [15-17], sexo [18], nível educacional e socioeconómico [16, 17, 19, 20], morar sozinho [19], ter comorbidades [19], usar múltiplos tipos de inalador [21], bem como os pacientes que receberam educação inalatória anterior apresentarem melhor desempenho da técnica [15-17, 20]. Contudo, apesar dos vários estudos que procuraram identificar os principais preditores de desempenho da técnica inalatória e do nível de controlo da doença, as evidências são ainda escassas e por vezes contraditórias [22]. Conhecer bem que variáveis explicam o controlo da asma e da DPOC e o desempenho da técnica inalatória é importante para reduzir o risco de exacerbações, implementar programas individuais de ensino da técnica, para com isso melhorar a qualidade de vida dos doentes.

# <span id="page-17-0"></span>**2. MATERIAS E MÉTODOS**

Neste capítulo abordo o ambiente de trabalho, descrevo as atividades desenvolvidas e os métodos estatísticos que foram utilizados para atingir os objetivos.

### <span id="page-17-1"></span>**2.1. Ambiente de trabalho e recursos**

Habitualmente, um estágio decorre nas instalações e ambiente de trabalho da entidade acolhedora que, geralmente, proporciona todas as condições de trabalho para o bom desempenho das funções do estagiário.

No contexto da pandemia Covid-19, as organizações adotaram por imposição legal o regime de teletrabalho como medida de minimização do risco de contágio pelo vírus SARS-CoV-2. Por esse motivo, o meu estágio no Centro de Estudos e Avaliação em Saúde (CEFAR) decorreu à distância a partir da minha residência.

#### <span id="page-17-2"></span>**2.1.1. Gestão do tempo de trabalho**

No que diz respeito à gestão do tempo começo por referir que o meu estágio decorreu simultaneamente com outra atividade profissional (gestão da qualidade), não tendo sido possível organizar o trabalho em dois períodos diários completamente distintos. O período de trabalho situou-se entre as 8h e a 1h do dia seguinte, mas o número de horas diárias dedicadas ao estágio variou de forma irregular, tendo sido feitas as compensações em dias posteriores, a fim de completar o total das 1296h de trabalho de estágio. Diariamente, procurei dividir o trabalho de estágio em blocos com duração de 1,5h a 2h, intercalados com pausas de 5 min a 10 min para relaxamento, por me ser mais confortável desta forma.

#### <span id="page-17-3"></span>**2.1.2. Comunicação com orientadores e restante equipa do CEFAR**

A comunicação com a equipa do CEFAR e com a orientadora da Universidade de Aveiro foi permanente e estabeleceu-se bidireccionalmente sempre que necessário por correio eletrónico, e por vídeo conferência semanalmente ou mais espaçadamente dependendo do volume de trabalho que tinha em andamento. Após a reunião de acolhimento, as reuniões que se seguiram foram de acompanhamento para análise de resultados que iam sendo obtidos e planeamento das etapas seguintes.

#### <span id="page-17-4"></span>**2.1.3. Recursos informáticos**

Um computador portátil *ASUS* (processador *Intel(R) Core (TM) i7-7700HQ CPU* @ 2.80GHz com memória *RAM* instalada de 16,0 GB), que se pode considerar com

capacidade razoável para correr aplicações estatísticas e processamento de dados, foi utilizado para realizar todas as atividades desenvolvidas no estágio. Neste computador pessoal, com sistema operativo *Windows 10 Home* de 64 bits, foram instaladas todas as aplicações informáticas necessárias para desenvolver as atividades de pesquisa, leitura e escrita de informação e de análise estatística de dados:

- O *Firefox*, versão 91.0.1, foi o navegador utilizado para realizar as pesquisas e aceder à informação na rede global.
- O *Microsoft* 365 Pessoal foi utilizado para a elaboração dos relatórios (*Word*), apresentações para as reuniões científicas e defesa pública do estágio curricular (*PowerPoint*) e para a gestão de dados (*Excel*).
- O *Wondershare PDFelements*, versão 3.2.11, foi utilizado para leitura e edição de documentos eletrónicos com extensão pdf.
- O *Microsoft Teams* foi utilizado para realizar as videoconferências com a equipa do CEFAR e o *Zoom* para videoconferência com a orientadora da Universidade de Aveiro.
- O Programa R, versão 4.0.5 (31-03-2021) [23] foi utilizado para realizar todas as análises estatísticas, em ambiente RStudio Versão 1.4.1717 © 2009-2021 RStudio. O código R foi estruturado em blocos (chunks) do pacote 'rmarkdown', versão 2.11 [24]. Os pacotes estatísticos utilizados serão apresentados mais à frente aquando da descrição dos métodos estatísticos utilizados.

#### **Notas:**

(1) As versões das aplicações informáticas foram sendo atualizadas à medida que iam ficando disponíveis no período de estágio.

### <span id="page-18-0"></span>**2.2. Pesquisa de informação**

A pesquisa bibliográfica, bem como de outra informação, foi realizada ao longo do período de estágio nos motores de busca *Google*, *Google Scholar* e na *PubMed*. As palavras-chave usadas foram Asma, DPOC, técnica inalatória, e os vocábulos e expressões equivalentes em inglês.

# <span id="page-18-1"></span>**2.3. Amostra estudada**

Os dados usados no presente estudo são provenientes do Projeto Piloto Inspira – Estudo do uso de inaladores na asma e na DPOC realizado pelo CEFAR entre janeiro e novembro de 2019. Tratou-se de um ensaio clínico controlado randomizado por grupos, levado a cabo nas farmácias comunitárias afiliadas à Associação Nacional de Farmácias para melhorar a técnica de inalação dos doentes com asma e DPOC com terapia inalatória. (Figura 4) [25, 26].

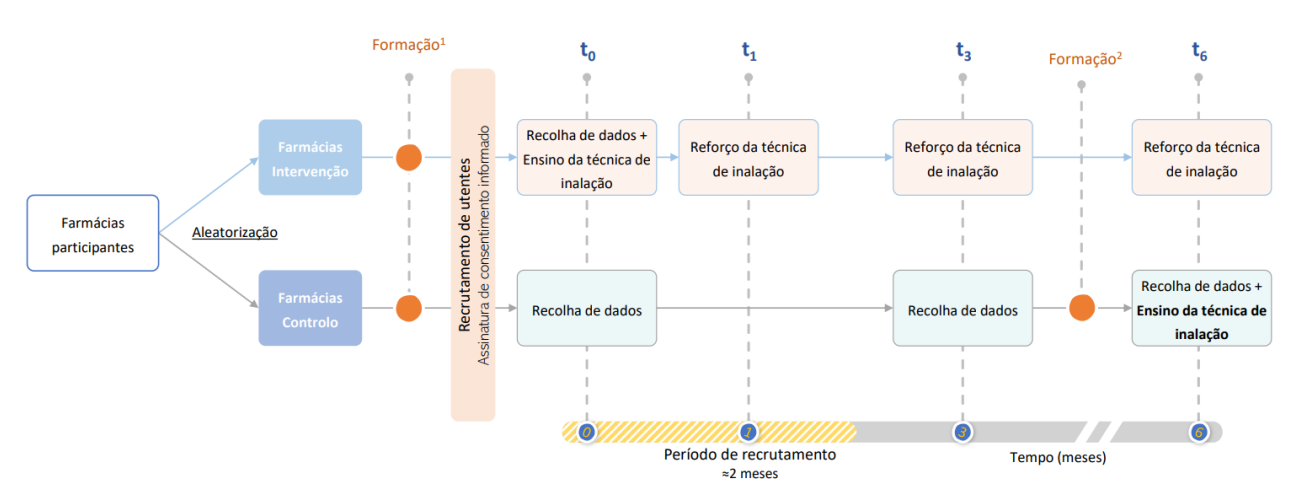

**Figura 4 - Desenho e período do estudo do uso de inaladores na Asma e na DPOC - Projeto Piloto Inspira.**

#### **Comité de ética e consentimento informado**

O Ensaio Clínico referido, com Número de Registo ISRCTN10844309, [\(https://doi.org/10.1186/ISRCTN10844309\)](https://doi.org/10.1186/ISRCTN10844309), foi aprovado por um comité de ética independente e os doentes deram o seu consentimento informado antes de entrarem no Projeto Piloto Inspira. Conformidade Ética 10/12/2018, Comité de Ética do Instituto de Bioética da Universidade Católica Portuguesa (Instituto de Bioética, Universidade Católica Portuguesa, Porto, Rua de Diogo Botelho, 1327, 4169-005 Porto, Portugal).

A amostra total de estudo é de 201 sujeitos, sendo 117 doentes de Asma e 84 doentes de DPOC. Dependendo da análise estatística a ser realizada, o tamanho da amostra variou, tendo sido usadas a abordagem de dados completos e a abordagem com dados imputados. Os dados usados foram recolhidos no tempo zero (t0) do projeto Inspira, isto é, antes de se ter iniciado o processo de ensino da técnica inalatória ao grupo de intervenção; portanto, estamos a tratar de características sociodemográficas e clínicas dos doentes no início (*baseline*) do projeto. No caso do grupo controlo, em que não houve ensino da técnica inalatória (apenas no fim do ensaio), o nível de desempenho da técnica foi recolhido no término do projeto (t6), assumindo-se como expectável que no período de implementação do projeto Inspira os doentes do controlo não participaram em qualquer tipo de educação na técnica inalatória.

#### <span id="page-20-0"></span>**2.3.1. Conjuntos de dados e variáveis**

Os dados do projeto Inspira encontram-se organizados em 8 ficheiros *Excel*, separados por tipo de doença e tempos de intervenção (características clínicas/terapêuticas nos tempos (t0), (t3) e (t6), um ficheiro com características sociodemográficas para as duas doenças, e outro ficheiro de dados sobre o desempenho dos doentes na técnica inalatória nos tempos (t0), (t3) e (t6).

Após observação atenta desses ficheiros e atendendo a que o presente estudo incide no tempo (t0), procedeu-se primeiramente à atividade de reorganização e preparação dos dados em *Excel*, no formato mais adequado às análises estatísticas a realizar posteriormente no R. Optou-se por manter os dados em ficheiros separados, com a exceção dos dados clínicos das 2 doenças, que foram agrupados num único ficheiro. Variáveis sem interesse foram eliminadas destes ficheiros, e as variáveis de interesse para o estudo (Tabela 3), foram organizadas na mesma sequência nos diferentes ficheiros, atendendo à existência de variáveis comuns (p. ex.: um número de identificação do sujeito) e algumas variáveis das duas doenças estarem em posições desencontradas e terem codificações diferentes relacionadas a aspetos específicos de cada doença. Foi uniformizada a codificação das variáveis e dos dados omissos em "NA", e foram criadas duas novas variáveis categóricas binárias para os níveis de controlo da doença e para o nível de desempenho da técnica inalatória, e foram ainda reestruturadas as variáveis "Idade" e "Nível de escolaridade" (Tabela 3) num número inferior de níveis por razões de tamanho da amostra reduzido, mais adequados às análises estatísticas planeadas para se alcançarem os objetivos deste estudo.

As atividades de reorganização e de preparação dos dados para análise estatística foram realizadas em *Excel* e no programa estatístico R com funções de manipulação de dados (e.g., **left\_join()** do pacote '*dplyr*', versão 1.0.7 [27].

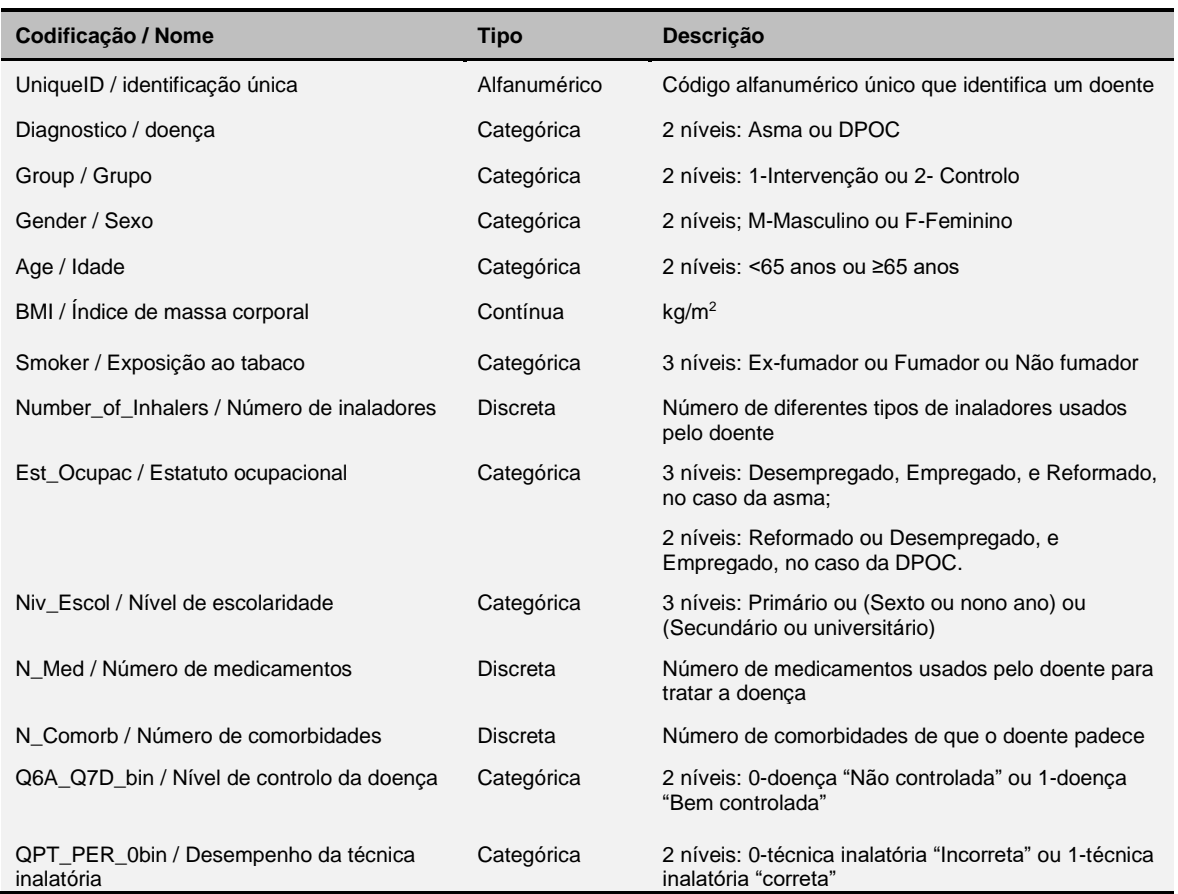

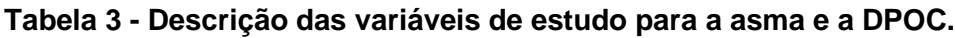

A asma foi considerada bem controlada quando a pontuação do Teste de Controlo da Asma (*Asthma Control Test* (ACT™) foi igual ou superior a 20, e não controlada quando a pontuação foi inferior.

A DPOC foi considerada bem controlada quando a pontuação do Teste de Avaliação da DPOC (*COPD Assessment Test™– CAT*) foi inferior a 2, e não controlada quando igual ou superior a 2.

A técnica inalatória foi considerada desempenhada corretamente se todos os passos (100%) da técnica foram executados corretamente, e desempenhada incorretamente se os doentes falharam pelo menos um passo da técnica.

# <span id="page-21-0"></span>**2.3.2. Tratamento de dados omissos**

Após a realização de uma análise exploratória aos ficheiros de dados, verificou-se que a amostra deste estudo apresentava 6 variáveis de interesse com dados omissos, com percentagens que variam de cerca de 3% a 25% (Anexo 1).

Após verificação do mecanismo de perda de valores (ou de não resposta) através do teste de Little para dados omissos completamente ao acaso (Anexo 2), os dados omissos foram tratados pelo procedimento de imputação múltipla, por ser o mais indicado quando temos um padrão de dados perdidos multivariado, um mecanismo de perda completamente aleatória (MCAR, quando a probabilidade dos dados em falta não depende dos dados observados nem dos não observados) e proporções de dados omissos iguais ou superiores a 15% [28].

A imputação múltipla foi realizada utilizando-se a função **mice()** do pacote '*MICE*' versão 3.13.0 (Imputação Multivariada por Equações Encadeadas, do inglês *Multivariate Imputation by Chained Equations*) [29], do programa R. As variáveis contínuas foram imputadas pelo método da média preditiva (pmm) e as variáveis categóricas foram imputadas pelo método de regressão logística polinomial (polyreg) se tinham mais de dois níveis e regressão logística binária (logreg) se tinham 2 níveis. Foram definidas 50 iterações (maxit= 50), e com realização de 5 imputações múltiplas (m=5), que corresponde à opção por defeito do *MICE*. Com a exceção das variáveis "Identificação única" e "Diagnóstico", todas as demais variáveis serviram de variáveis imputadoras das variáveis com dados omissos, fazendo-se assim uso de toda a informação das variáveis disponíveis, o que, segundo van Buuren et al. [29], produz imputações múltiplas com viés reduzido e máxima precisão.

### <span id="page-22-0"></span>**2.4. Análises estatísticas**

As análises estatísticas foram realizadas com duas abordagens pelo facto de existirem valores omisso na amostra original. As duas formas mais comuns de lidar com dados omissos são a remoção das observações com dados omissos (restringir-se à análise dos casos completos), ou a imputação dos dados omissos. Assim, foi analisada uma amostra de casos completos (isto é, sem dados omissos) e uma amostra em que os dados omissos foram imputados.

O nível de significância dos testes estatísticos é de 0,05, se outro valor não for especificado.

### <span id="page-22-1"></span>**2.4.1. Estatística descritiva**

Para fins de estatística descritiva, as variáveis contínuas foram resumidas por mediana e intervalo interquartil e as variáveis categóricas por frequências absolutas e frequências relativas. A descrição foi feita em função dos níveis da variável dependente, e foram calculados testes de associação; o teste exato de *Fisher*, função **fisher.test()**, foi utilizado para as variáveis categóricas, e o teste de *Mann-Whitney Wilcoxon*, função **wilcox.test()**, para as variáveis contínuas, após rejeição dos pressupostos de normalidade e homogeneidade de variâncias, respetivamente, pelo teste de *Shapiro-Wilk*, função **shapiro.test()**, e teste de *Bartlett*, função **bartlett.test()**, respetivamente; todas as funções referidas pertencem ao pacote '*stats*' versão 4.1.1 [23].

#### <span id="page-23-0"></span>**2.4.2. Análise preliminar do tipo de regressão a usar no estudo**

O trabalho de modelação logística iniciou-se com a exploração do uso potencial das regressões logísticas ordinal e multinominal, uma vez que as variáveis dependentes apresentavam inicialmente mais de dois níveis e existia uma relação de ordem entre esses níveis. Contudo, devido à existência de um reduzido número de observações que compunha alguns desses níveis, concluiu-se que não era viável a sua aplicação no presente estudo, e que o procedimento a realizar seria a regressão logística binária, após transformação das variáveis dependentes em binárias (ver Tabela 2). Para explorar a utilização da regressão logística ordinal foi utilizada função **polr()** do pacote '*Mass*', versão 7.3-54 [30] e para a regressão logística multinominal foi utilizada a função **multinom()** do pacote '*nnet*' versão 7.3-16 [30]. Uma vez que a utilização destes dois tipos de regressão não teve seguimento, neste relatório e daqui para a frente apenas será abordado o que respeita à regressão logística binária.

#### <span id="page-23-1"></span>**2.4.3. Importância relativa das variáveis preditoras**

Assim, relativamente à modelação logística binária, foi feita primeiramente uma análise preliminar da importância relativa das variáveis preditoras associadas ao nível de controlo da doença e ao nível de desempenho da técnica inalatória pelos pacientes das duas doenças estudadas, recorrendo-se ao pacote '*glmulti*', versão 1.0.8 [31]. Para esse efeito, foram gerados automaticamente 100 modelos logísticos binários através da função **glmulti()**. O valor de importância para uma dada variável é igual à soma dos pesos nos modelos nos quais a variável aparece. Isto é, uma variável que aparece em muitos modelos com grandes pesos receberá um valor de importância alto. O ponto de corte que separa as variáveis realmente importantes das restantes variáveis não tão importantes assim foi estabelecido em 0,8 [31].

#### <span id="page-23-2"></span>**2.4.4. Seleção de variáveis candidatas ao modelo multivariado**

A análise prosseguiu com a seleção das variáveis candidatas aos modelos multivariados, tendo sido utilizada a regressão logística univariada como método para selecionar as variáveis candidatas à modelação multivariada do controlo da doença e do desempenho da técnica inalatória. Variáveis com nível de significância inferior ou igual a 0,25 foram consideradas candidatas disponíveis aos modelos de regressão logística multivariada.

### <span id="page-24-0"></span>**2.4.5. Modelo multivariado**

Os modelos logísticos multivariados foram ajustados incluindo todas as variáveis candidatas disponíveis, através a função **glm()** do pacote '*stats*' versão 4.1.1 [23], tendose usado a função de ligação *logit*. O modelo final proposto obteve-se após simplificação, sem perda de desempenho dos modelos anteriormente gerados, pela aplicação da função **stepAIC()** do pacote '*MASS*', versão 7.3-54 [23].

Os coeficientes do modelo de regressão logística foram testados quanto à sua significância, através da estatística de Wald. Os resultados da modelação foram apresentados pela razão de chances (*OR*) e o seu intervalo de confiança de 95% (IC95%).

#### <span id="page-24-1"></span>**2.4.6. Diagnóstico do modelo multivariado**

O teste de razão de verosimilhanças, calculado através da função **lrtest()** do pacote '*lmtest*' versão 0.9-38 [32] e o teste de Hosmer-Lemeshow, calculado através da função **hoslem.test()** do pacote '*ResourceSelection*', versão 0.3-5 [33] foram utilizados para avaliar a qualidade do ajuste.

O pseudo-R<sup>2</sup> de Nagelkerke, que varia entre 0 e 1, foi também calculado, através da função **PseudoR2()** do pacote '*DescTools*'*,* versão 0.99.43 [34], para verificar o ajuste geral do modelo proposto.

O critério de informação de Akaike (AIC) foi também calculado como medida de desempenho do modelo, através da função **model\_performance()**, do pacote '*performance*', versão 0.8.0 [35]; Valores de AIC baixos indicam um modelo mais parcimonioso, em relação a um modelo ajustado com um AIC mais alto.

A curva ROC (*Receiver Operating Characteristic*) e a área sob a curva (AUC) associada aos modelos logísticos foi utilizada para avaliar a qualidade dos modelos, tendo sido utilizadas para o efeito, respetivamente, as funções **roc()** e **auc()** do pacote '*pROC*', versão 1.18.0 [36]. A curva ROC mede a capacidade preditiva do modelo proposto, através das predições da sensibilidade e da especificidade. O modelo com maior poder de discriminação será o que apresentar área sob a curva ROC mais próxima de um.

Foi seguida a orientação de Hosmer et al (2013) [37] para classificar o valor da área sob a curva:

a) Se AUC = 0, 5 não há discriminação,

- b) Se 0,5 < AUC < 0,7 discriminação fraca,
- c) Se 0,7 ≤ AUC < 0,8 a discriminação é aceitável,
- d) Se 0,8 ≤ AUC < 0,9 Discriminação excelente,
- e) Se AUC ≥ 0,9 Discriminação excecional.

O diagnóstico de valores atípicos e de pontos de influência foi baseado na análise de resíduos. Resíduos padronizados da desviância e de Pearson que apresentarem valores fora do intervalo [-1,96; 1,96] são considerados potenciais valores atípicos. A análise de pontos de influência foi realizada através da leitura do gráfico das distâncias de Cook. Os resíduos foram calculados com a função **rstandard()** e o gráfico das distâncias de Cook obtido com a função **plot()**, ambas do pacote '*stats*', versão 4.1.1 [23]. Os resultados da análise dos resíduos da desviância e resíduos de Pearson, com identificação dos valores atípicos, e os gráficos das distâncias de Cook são apresentados no Anexo 3.

Após avaliação dos resultados dos modelos, com a remoção e sem a remoção dos valores atípicos, e da observação das características dos indivíduos identificados como atípicos, foi tomada a decisão orientada pelos farmacêuticos investigadores de não remover os valores atípicos identificados, uma vez que nenhum erro foi encontrado nas observações nem registadas grandes alterações nos parâmetros ou no diagnóstico dos modelos.

A regressão logística requer que ocorra pouca ou nenhuma multicolinearidade entre as variáveis independentes. Isto é, as variáveis preditoras não devem estar altamente correlacionadas entre si. A multicolinearidade foi avaliada através do VIF (Fator de Inflação da Variância, do inglês *Variance Inflation Factor*), calculado com a função **vif()** do pacote '*car*', versão 3.0-11 [38]. Um valor de VIF> 10 indica que a multicolinearidade está presente.

#### **Notas:**

(1) No Anexo 4 são apresentados exemplos dos códigos R utilizados neste estágio. Nestes exemplos podem ser observadas referências a pacotes ou funções que não referidas no corpo deste relatório, mas que constituem elementos de código R usados no estágio a título experimental ou complementar.

### <span id="page-26-0"></span>**3. RESULTADOS**

### <span id="page-26-1"></span>**3.1. Resultados do estudo ASMA**

Ao analisarmos a distribuição dos doentes com asma verificamos que, para os dados originais, nenhuma das características estudadas apresenta uma associação significativa com o nível de controlo da doença e o desempenho da técnica inalatória. As características que parecem estar mais associadas, mutuamente, são o nível de controlo da doença e o desempenho da técnica inalatória (Tabela 4). Após a imputação dos dados omissos, verifica-se que esta, e apenas esta, associação se torna significativa.

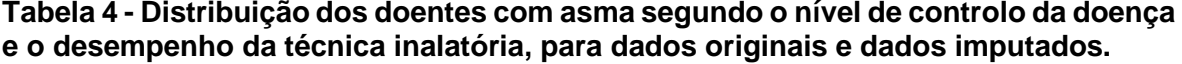

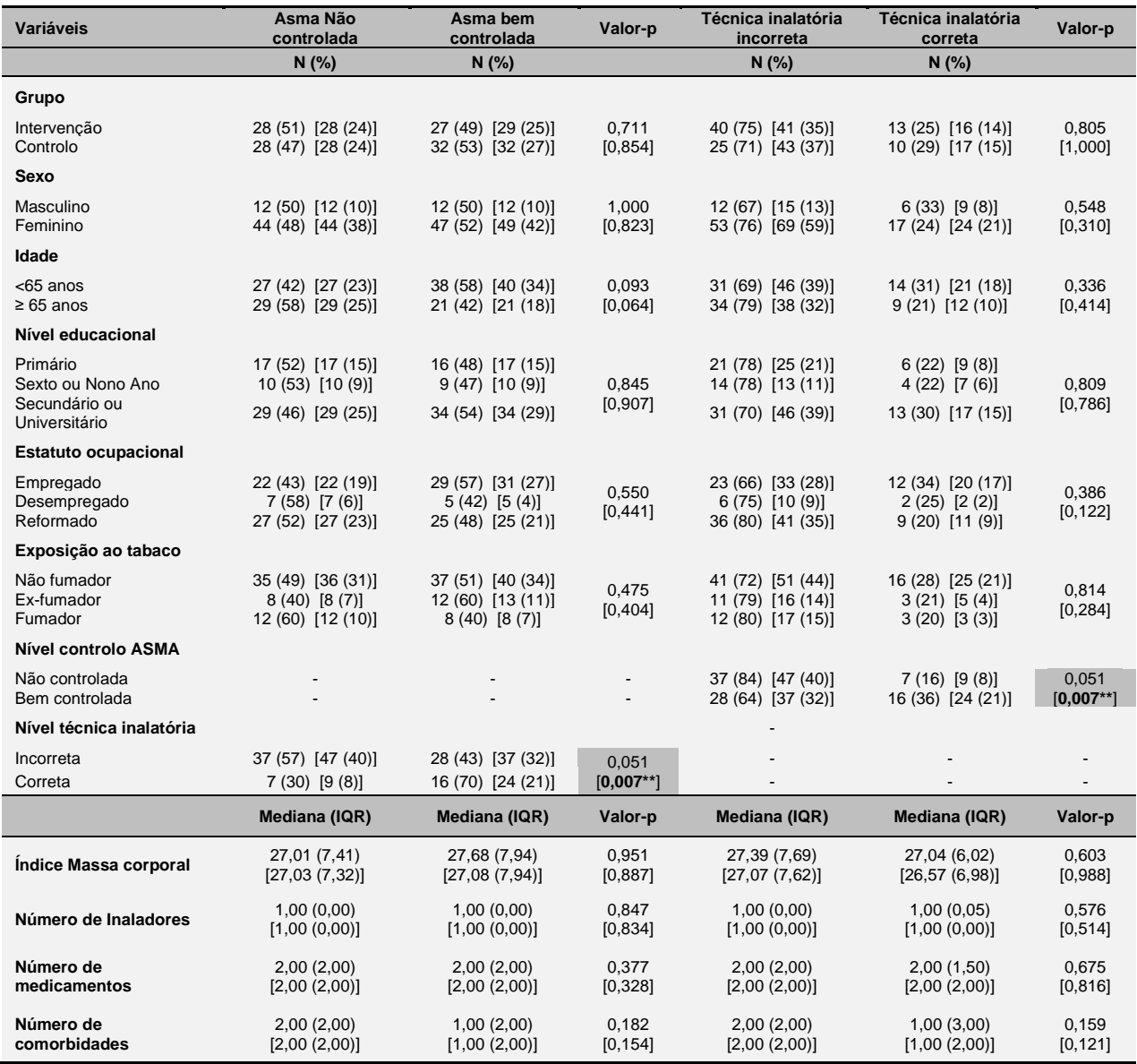

Legenda: IQR – Amplitude interquartil; [] – medidas de dados imputados; percentagens foram arredondadas à unidade, para cima quando ≥0,5; Teste Exato de Fisher para as variáveis categóricas e Teste de Mann-Whitney Wilcoxon para as variáveis contínuas: \* p<0,05; \*\* p<0,001.

A análise exploratória da importância relativa das variáveis preditoras mostra que para os doentes com asma, as variáveis que parecem ter realmente importância (considerando o ponto de corte de 0,8) para o nível de controlo da doença e o desempenho da técnica inalatória, são precisamente estas mesmas duas variáveis, que se revelam mutuamente associadas. (Figura 5). As restantes variáveis preditoras apresentam uma importância relativa muito mais baixa, com a idade a revelar alguma importância para o nível controlo da doença e o número de comorbidades para o desempenho da técnica inaladora, mas em ambos os casos para um ponto de corte que é metade do valor de corte definido para separar as variáveis realmente importantes das não tão importantes assim (Figura 5). Após a imputação dos dados omissos, a idade do doente ganha maior importância no nível de controlo da doença, ultrapassando o valor de corte de 0,8. No desempenho da técnica inalatória, o número de comorbidades perde importância, ao contrário do que acontece

com o estatuto ocupacional que ganha a segunda posição de importância.

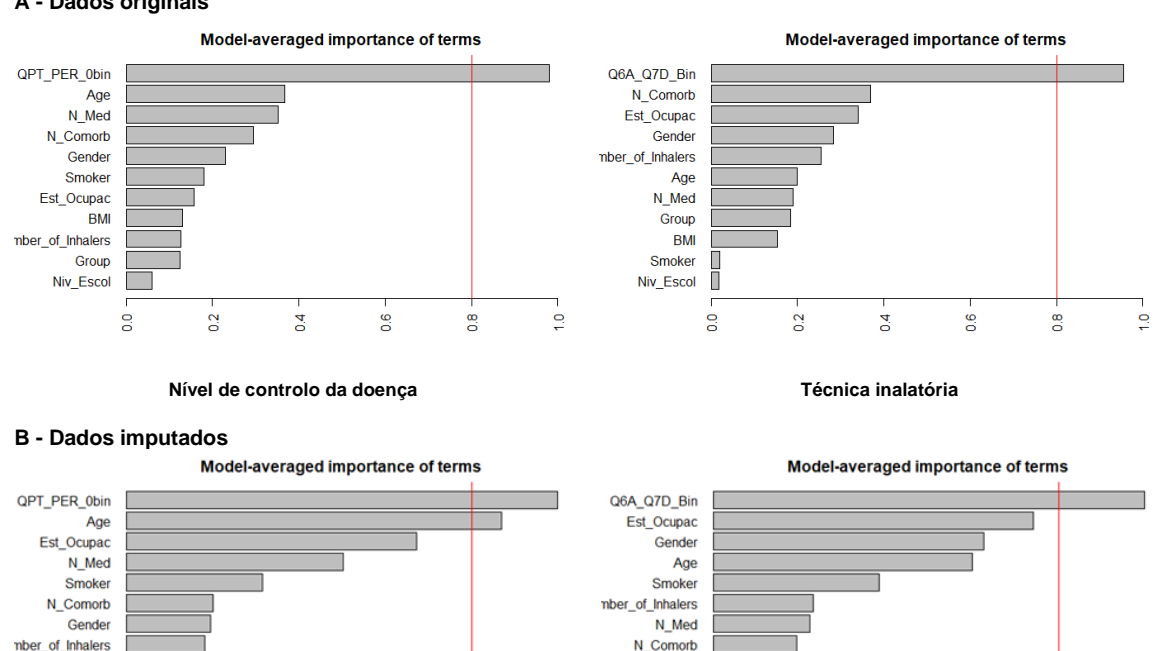

#### **A - Dados originais**

Group

Niv\_Escol

**BM** 

g

 $\overline{0}$ 

 $\overline{a}$ 

90

 $\frac{8}{10}$ 

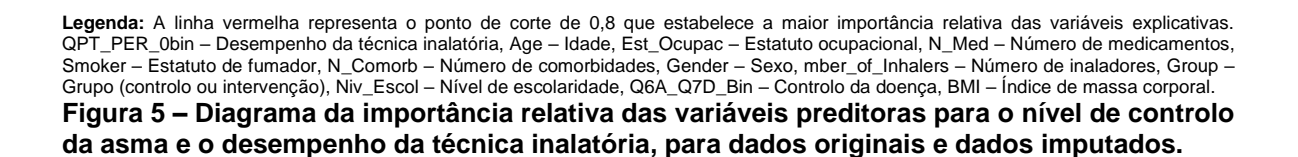

Niv Escol

Group

**BM** 

**S** 

 $\overline{a}$ 

 $\overline{a}$ 

 $\frac{6}{2}$ 

 $\frac{8}{2}$ 

 $\overline{a}$ 

**Nível de controlo da doença Técnica inalatória**

 $\circ$ 

A análise univariada para seleção das variáveis preditoras candidatas à modelação multivariada revelou resultados idênticos entre dados originais e dados imputados dos doentes com asma, quanto ao número e tipo de variável selecionados. No controlo da doença foram selecionadas as mesmas variáveis preditoras, a idade, o número de comorbidades, o desempenho da técnica inalatória e a exposição ao tabaco; enquanto no desempenho da técnica foram selecionadas o número de comorbidades, o controlo da doença, e como variável preditora adicional candidata ao modelo imputado, o estatuto ocupacional. Todas as variáveis selecionadas para a modelação multivariada do nível de controlo da asma e desempenho da técnica inalatória são apresentadas na tabela 5.

A modelação logística multivariada, cujos resultados são apresentados na tabela 6, mostra que o desempenho da técnica inalatória pelo doente é a variável que se associa significativamente ao seu nível de controlo da asma, e vice-versa. Este resultado ocorre tanto na modelação com dados originais, com ajustamento ao número de comorbidades, como na modelação com dados imputados, com ajustamento à idade do doente. Os doentes que desempenham corretamente a técnica inalatória têm uma chance de cerca de três vezes maior de terem a sua asma controlada do que os doentes que não desempenham corretamente a técnica. Inversamente, doentes que têm a sua asma controlada têm uma chance de cerca de três vezes maior de desempenharem corretamente a técnica inalatória.

Todo os modelos obtidos para o nível de controlo da asma e desempenho da técnica inalatória, apresentados na tabela 6, mostraram ser melhores do que o modelo nulo e, com exceção do modelo da técnica inalatória, mostram qualidade de ajustamento. O modelo da técnica inalatória construído pela abordagem de casos completos, cujo ajustamento foi rejeitado pelo teste de Hosmer-Lemeshow, ainda assim apresenta capacidade discriminatória aceitável e apresenta um pseudo- $R<sup>2</sup>$  superior ao modelo da técnica inalatória construído com os dados imputados.

Nenhum dos modelos obtidos revelou existência de multicolinearidade.

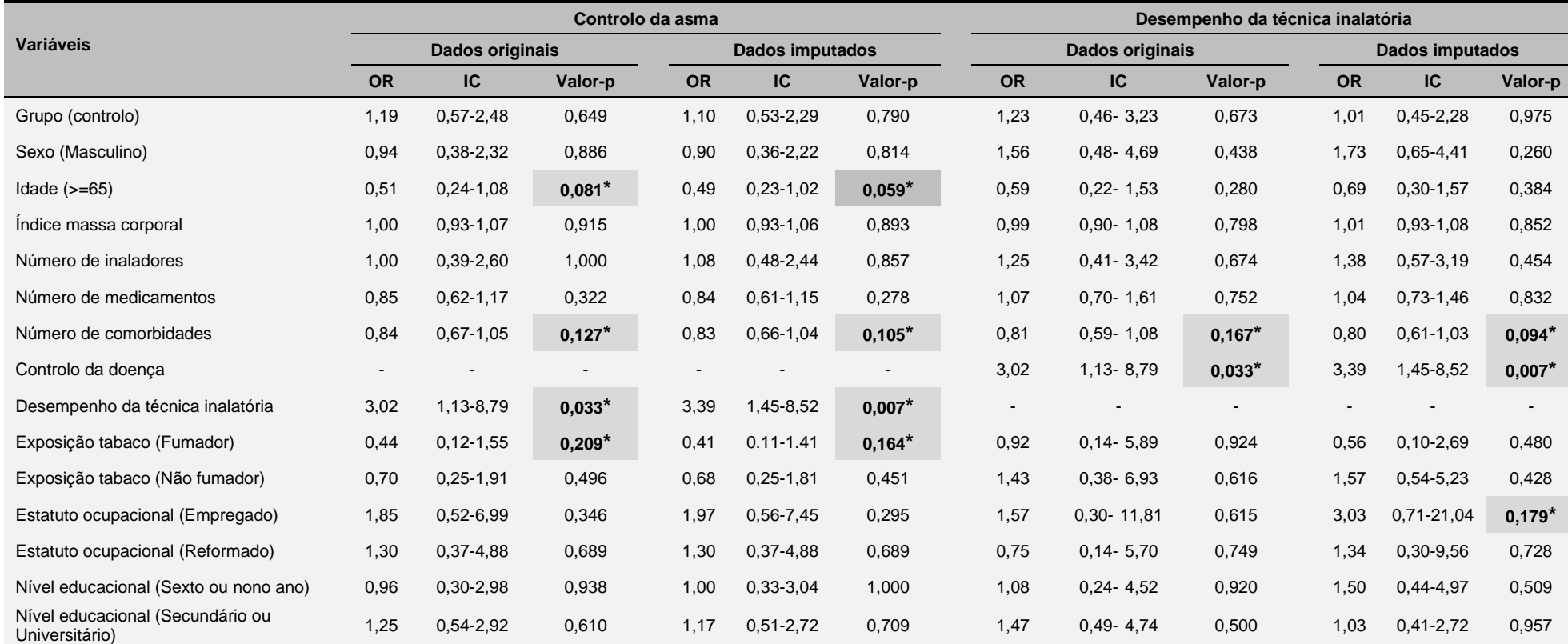

**Tabela 5 - Regressão logística univariada para seleção de variáveis preditoras candidatas à modelação logística multivariada do nível de controlo da asma e do desempenho da técnica inalatória, para dados originais e dados imputados.**

Legenda: \* p<0,25; OR – Razão de chances; IC – Intervalo de confiança

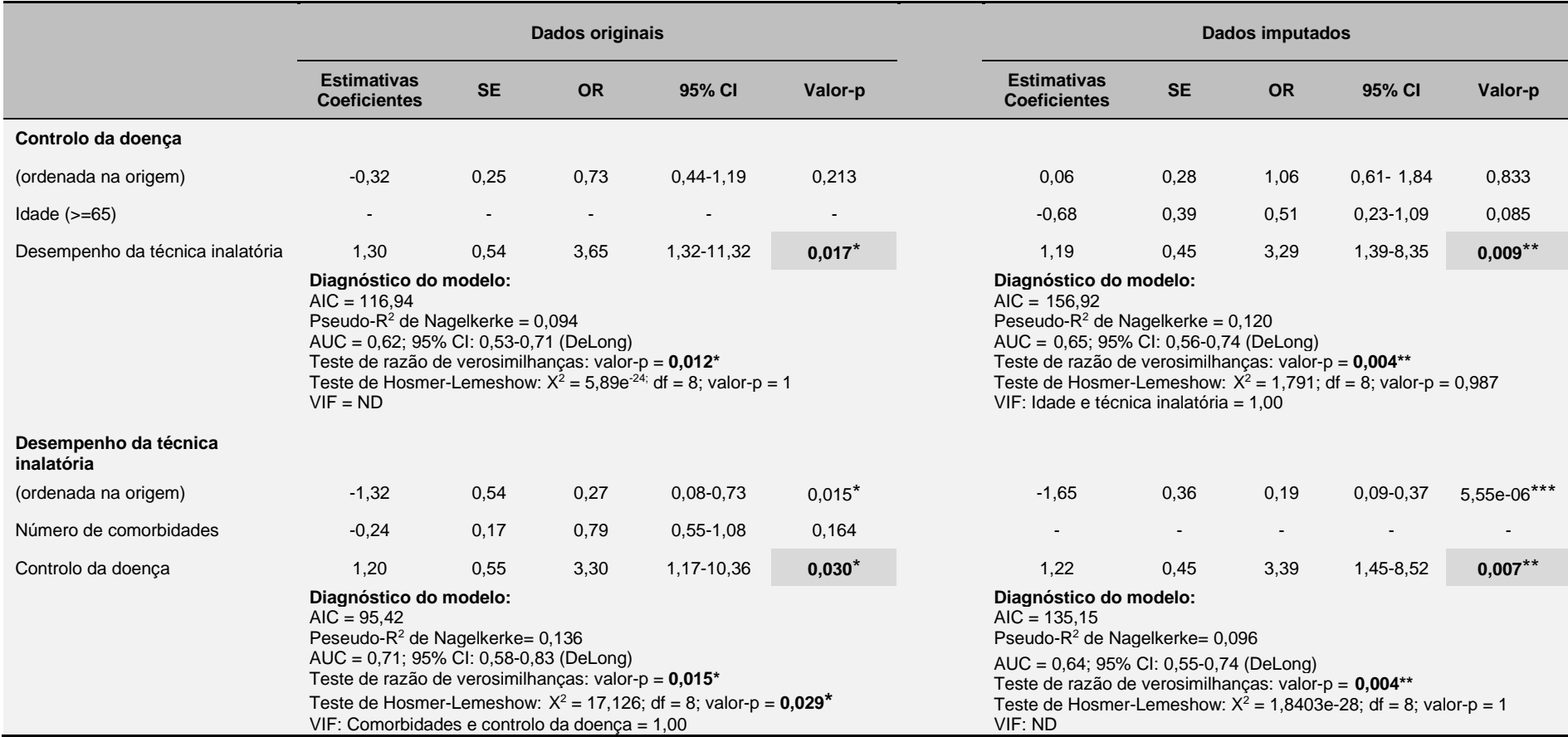

**Tabela 6 - Modelos logísticos de associação entre características dos doentes com asma e o nível de controlo da doença e o desempenho da técnica inalatória, para dados originais (casos completos) e dados imputados.**

Legenda: \* p<0,05; \*\* p<0,01; \*\*\* p<0,001; SE – Erro padrão; OR – Razão de chances; AIC – Critério de informação de Akaike; AUC – Área sob a curva (ROC) característica operatória do recetor; ND – Não é possível calcular com apenas uma variável no modelo.

### <span id="page-31-0"></span>**3.2. Resultados do estudo DPOC**

No caso da DPOC, verificam-se associações significativa entre o sexo (no caso de dados imputados), o nível educacional dos doentes e o desempenho da técnica inalatória. O número de medicamentos também se mostra significativamente associado ao nível de controlo da DPOC (Tabela 7).

| Variáveis                                                    | <b>DPOC Não</b><br>controlada                               | <b>DPOC</b> bem<br>controlada                              | Valor-p                 | Técnica inalatória<br>incorreta                             | Técnica inalatória<br>correta                          | Valor-p                  |
|--------------------------------------------------------------|-------------------------------------------------------------|------------------------------------------------------------|-------------------------|-------------------------------------------------------------|--------------------------------------------------------|--------------------------|
|                                                              | N(%                                                         | N(%                                                        |                         | N(% )                                                       | N(% )                                                  |                          |
| Grupo                                                        |                                                             |                                                            |                         |                                                             |                                                        |                          |
| Intervenção<br>Controlo                                      | 22 (49) [22 (26)]<br>15 (39) [16 (19)]                      | 23 (51) [23 (27)]<br>23 (61) [23 (27)]                     | 0,507<br>[0, 515]       | 33 (77) [34 (40)]<br>17 (71) [27 (32)]                      | 10 (23) [11 (13)]<br>7 (29) [12 (14)]                  | 0,770<br>[0,625]         |
| Sexo                                                         |                                                             |                                                            |                         |                                                             |                                                        |                          |
| Masculino<br>Feminino                                        | 18 (40) [18 (21)]<br>19 (50) [20 (24)]                      | 27 (60) [27 (32)]<br>19 (50) [19 (23)]                     | 0.384<br>[0, 380]       | 32 (84) [38 (45)]<br>18 (62) [23 (27)]                      | $6(16)$ $[7(8)]$<br>11 (38) [16 (19)]                  | 0.050<br>$[0,014*]$      |
| Idade                                                        |                                                             |                                                            |                         |                                                             |                                                        |                          |
| $<$ 65 anos<br>$\geq 65$ anos                                | 12 (44) [13 (15)]<br>25 (45) [25 (30)]                      | 15 (56) [15 (18)]<br>31 (55) [31 (37)]                     | 1,000<br>[1,000]        | 16 (70) [20 (24)]<br>34 (77) [41 (49)]                      | $7(30)$ [8 (10)]<br>10 (23) [15 (18)]                  | 0,560<br>[1,000]         |
| Nível educacional                                            |                                                             |                                                            |                         |                                                             |                                                        |                          |
| Primário<br>Sexto ou Nono Ano<br>Secundário ou Universitário | 14 (47) [14 (17)]<br>$8(50)$ [9(11)]<br>15 (42) [15 (18)]   | 16 (53) [16 (19)]<br>$8(50)$ [8 (10)]<br>21 (58) [22 (26)] | 0.878<br>[0,687]        | 20 (91) [26 (31)]<br>14 (88) [15 (18)]<br>16 (55) [20 (24)] | $2(9)$ [4(5)]<br>$2(13)$ $[2(2)]$<br>13 (45) [17 (20)] | $0.007**$<br>$[0,004**]$ |
| <b>Estatuto ocupacional</b>                                  |                                                             |                                                            |                         |                                                             |                                                        |                          |
| Empregado<br>Reformado ou<br>desempregado                    | $5(36)$ $[5(6)]$<br>32 (46) [33 (39)]                       | $9(64)$ [9(11)]<br>37 (54) [37 (44)]                       | 0.562<br>[0, 560]       | 8 (73) [11 (13)]<br>42 (75) [50 (60)]                       | $3(27)$ $[3(4)]$<br>14 (25) [20 (24)]                  | 1,000<br>[0, 748]        |
| Exposição ao tabaco                                          |                                                             |                                                            |                         |                                                             |                                                        |                          |
| Não fumador<br>Ex-fumador<br>Fumador<br>Nível controlo DPOC  | $8(53)$ $[8(10)]$<br>20 (43) [20 (24)]<br>$9(43)$ [10 (12)] | $7(47)$ $[7(8)]$<br>27 (57) [27 (32)]<br>12 (57) [12 (14)] | 0.790<br>[0, 795]       | $7(58)$ $[8(10)]$<br>29 (76) [35 (42)]<br>14 (82) [18 (21)] | $5(42)$ [7 (8)]<br>$9(24)$ [12 (14)]<br>3(18) [4(5)]   | 0.377<br>[0, 165]        |
| Não controlada<br>Bem controlada<br>Técnica inalatória       |                                                             |                                                            |                         | 22 (71) [26 (31)]<br>27 (77) [35 (42)]                      | $9(29)$ [12 (14)]<br>8 (23) [11 (13)]                  | 0,587<br>[0, 469]        |
| Incorreta                                                    | 22 (45) [26 (31)]                                           | 27 (55) [35 (42)]                                          | 0,587                   |                                                             |                                                        |                          |
| Correta                                                      | 9 (53) [12 (14)]                                            | 8 (47) [11 (13)]                                           | [0, 469]                |                                                             |                                                        |                          |
|                                                              | Mediana (IQR)                                               | Mediana (IQR)                                              |                         | Mediana (IQR)                                               | Mediana (IQR)                                          |                          |
| Indice Massa corporal                                        | 27,68 (6,07)<br>[27,65(5,91)]                               | 26,18 (5,42)<br>[26, 18(5, 42)]                            | 0,140<br>[0, 143]       | 27,65 (6,52)<br>[27, 11(5,58)]                              | 26,64 (5,43)<br>[25,06(5,35)]                          | 0,757<br>[0, 299]        |
| Número de Inaladores                                         | 1,00(0,00)<br>[1,00(0,00)]                                  | 1,00(0,00)<br>[1,00(0,00)]                                 | 0,565<br>[0, 483]       | 1,00(0,00)<br>[1,00(0,00)]                                  | 1,00(0,00)<br>[1,00(0,00)]                             | 0,599<br>[0, 737]        |
| Número de medicamentos                                       | 2,00(2,00)<br>[2,00(2,00)]                                  | 1,00(1,00)<br>[1,00(1,00)]                                 | $0,018*$<br>$[0,012^*]$ | 1,00(1,00)<br>[1,00(1,00)]                                  | 1,00(1,00)<br>[1,00(1,50)]                             | 0,550<br>[0, 724]        |
| Número de comorbidades                                       | 2,00(3,00)<br>[2,00(2,75)]                                  | 2,00(2,00)<br>[2,00(2,00)]                                 | 0,088<br>[0, 138]       | 2,00(2,00)<br>[2,00(2,00)]                                  | 2,00(1,00)<br>[2,00(1,00)]                             | 0,813<br>[0, 829]        |

**Tabela 7 - Distribuição dos doentes com DPOC segundo o nível de controlo da doença e o desempenho da técnica inalatória, para dados originais e dados imputados.**

Legenda: IQR – Amplitude interquartil; [] – medidas de dados imputados; percentagens foram arredondadas à unidade, para cima quando ≥0,5; Teste Exato de Fisher para as variáveis categóricas e Teste de Mann-Whitney Wilcoxon para as variáveis contínuas: \* p < 0,05; \*\*p<0,01.

Quanto à importância relativa das variáveis preditoras, para os doentes com DPOC, apenas o nível de educacional parece ter grande relevância para o desempenho da técnica nos dados originais e adicionalmente o estatuto de fumador nos dados imputados,

considerando o ponto de corte de 0,8 (Figura 6). Para um ponto de corte de 0,6 aparece a variável sexo. Como variáveis relevantes para o nível de controlo da DPOC surgem o número de medicamentos e, adicionalmente, o índice de massa corporal para o caso de dados imputados (Figura 6).

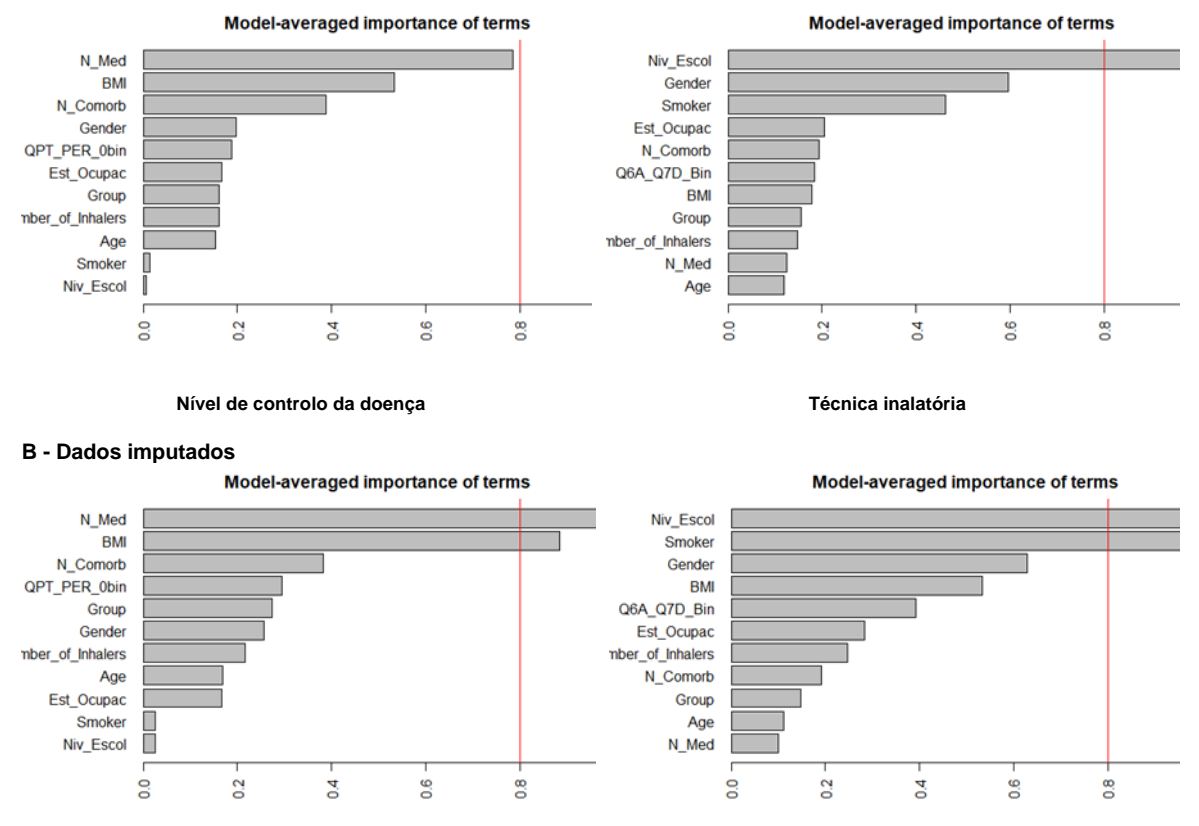

**A - Dados originais**

**Nível de controlo da doença Técnica inalatória**

**Legenda:** A linha vermelha representa o ponto de corte de 0,8 que estabelece a maior importância relativa das variáveis explicativas. QPT\_PER\_0bin – Desempenho da técnica inalatória, Age – Idade, Est\_Ocupac – Estatuto ocupacional, N\_Med – Número de medicamentos, Smoker – Estatuto de fumador, N\_Comorb – Número de comorbidades, Gender – Sexo, mber\_of\_Inhalers – Número de inaladores, Group – Grupo (controlo ou intervenção), Niv\_Escol – Nível de escolaridade, Q6A\_Q7D\_Bin – Controlo da doença, BMI – índice de massa corporal. **Figura 6 – Diagrama da importância relativa das variáveis preditoras para o nível de controlo da DPOC e o desempenho da técnica inalatória, para dados originais e dados imputados.**

A análise univariada para seleção das variáveis preditoras candidatas à modelação multivariada revelou resultados idênticos entre dados originais e dados imputados dos doentes com DPOC, tendo sido selecionadas as mesmas variáveis. Índice de massa corporal, número de medicamentos e número de comorbidades no nível de controlo da doença, sexo, estatuto ocupacional e nível educacional no desempenho da técnica inalatória. Todas as variáveis selecionadas para a modelação multivariada da asma são apresentadas na tabela 8.

A modelação logística multivariada, cujos resultados são apresentados na tabela 9, mostra que o número de medicamentos e o índice de massa corporal são as variáveis que se associam significativamente ao nível de controlo da DPOC, sendo que o índice de massa corporal aparece como variável significativamente associada unicamente no modelo de dados imputados. Verifica-se que com o aumento de uma unidade do número de medicamentos a chance do doente controlar a DPOC diminui. Analogamente, com o aumento de uma unidade do índice massa corporal diminui a chance de o doente controlar a sua doença

O nível educacional é a variável que se associa significativamente ao desempenho da técnica inalatória, que surge tanto nos modelos de dados originais como de dados imputados, com ajustamento à exposição ao tabaco.

Doentes de DPOC com ensino secundário ou universitário têm uma chance de cerca de 15 vezes maior de desempenharem corretamente a técnica inalatória do que indivíduos com nível educacional primário.

Todos os modelos obtidos para o nível de controlo da DPOC e desempenho da técnica inalatória, apresentados na tabela 9, mostraram ser melhores do que o modelo nulo e revelam ajustamento, assim como capacidade discriminatória aceitável. Os modelos construídos com dados completos apresentam pseudo-R<sup>2</sup> ligeiramente inferiores aos dos modelos de dados imputados.

Nenhum dos modelos obtidos revelou existência de multicolinearidade.

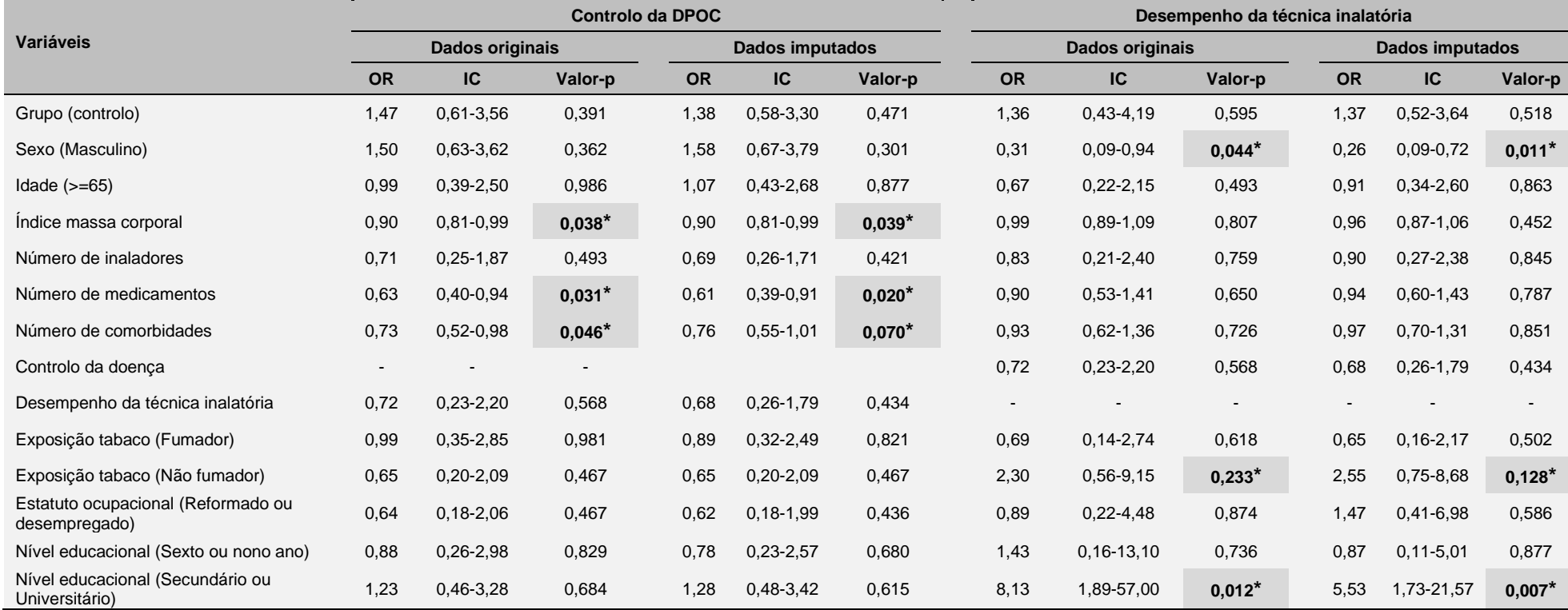

**Tabela 8 - Regressão logística univariada para seleção de variáveis preditoras candidatas à modelação logística multivariada do nível de controlo da DPOC e do desempenho da técnica inalatória, para dados originais e dados imputados.**

Legenda: \* p < 0,25; OR – Razão de chances; IC – Intervalo de confiança

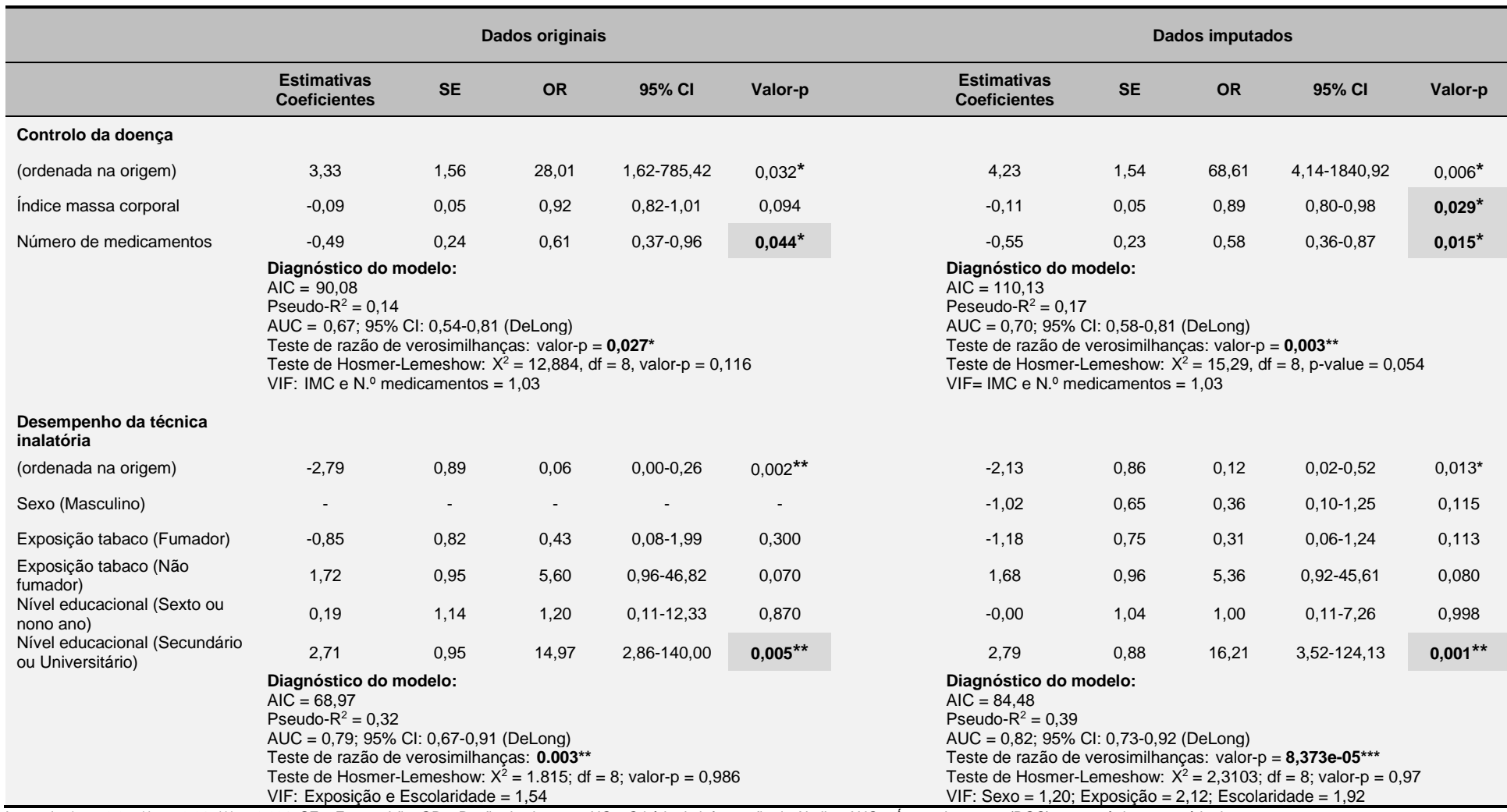

**Tabela 9 - Modelos logísticos de associação entre características dos doentes com DPOC e o nível de controlo da doença e o desempenho da técnica inalatória, para dados originais (casos completos) e dados imputados.**

Legenda: \* p < 0,05; \*\* p < 0,01; \*\*\* p<0,001; SE – Erro padrão; OR – Razão de chances; AIC – Critério de informação de Akaike; AUC – Área sob a curva (ROC) característica operatória do recetor

### <span id="page-36-0"></span>**3.3. Comunicação científica**

Para além das tarefas principais de estatística, desenvolvi durante o estágio curricular alguma escrita científica para divulgação dos resultados obtidos. Foi elaborado e submetido para publicação um *extended abstract* **<sup>1</sup>** na edição especial do *Journal of Statistics on Health Decision*. Este volume especial é dedicado à publicação dos trabalhos apresentados no congresso 3<sup>rd</sup> Statistics on Health Decision Making, que decorreu no dia 22 de julho de 2021, na universidade de Aveiro, e onde apresentei pessoalmente, em linha, o respetivo poster (Anexo 5) sobre alguns dos resultados preliminares deste estudo.

O *extended abstrat* foi publicado a 22-07-2021 e encontra-se disponível em linha na página do *Journal of Statistics on Health Decision* - PROA-UA, [https://proa.ua.pt/index.php/jshd.](https://proa.ua.pt/index.php/jshd)

**<sup>1</sup>***Marques S, Mendes Z, Romano S, Bulhosa C, Figueira D, Romão R, Afreixo V, Rodrigues AT. Which characteristics of people with asthma are related to the performance of inhaler technique in Portugal? – Preliminary results. Vol 3 No 1 (2021): Special Issue - Statistics on Health Decision Making: Public Health.*

# <span id="page-37-0"></span>**4. DISCUSSÃO E CONCLUSÂO**

### <span id="page-37-1"></span>**4.1. Discussão dos resultados do estudo**

A asma e a DPOC são duas doenças respiratórias crónicas, incuráveis, com forte impacto na qualidade de vida dos doentes se não forem devidamente controladas. O controlo destas doenças é feito comummente com terapia medicamentosa inalada, pelo que a técnica inalatória desempenha um papel importante para que os doentes consigam ter a sua doença controlada.

Neste estudo foram utilizados dados provenientes de um projeto com outros objetivos (projeto Inspira), pelo que uma das limitações que podemos identificar é termos um tamanho da amostra relativamente reduzido (117 indivíduos na asma e 84 indivíduos na DPOC), que se torna ainda mais reduzido quando as análises estatísticas se restringem aos casos completos (cerca de 86 indivíduos na asma e 66 indivíduos na DPOC). A estratégia de lidar com os dados omissos através da imputação múltipla permitiu fazer uso de todas as observações disponíveis (117 indivíduos na asma e 84 indivíduos na DPOC) nas análises estatísticas da abordagem de dados omissos imputados. Desta forma podemos utilizar o poder estatístico máximo possível, e comparar os resultados da abordagem de casos completos com os resultados da abordagem com dados que foram sujeitos a imputação.

Quando comparamos a abordagem de casos completos com a abordagem de dados omissos imputados, verificamos que os resultados são, de modo geral, idênticos quanto às variáveis que são selecionadas para integrar os modelos, às magnitude e sinal dos coeficientes dos modelos e correspondentes razões de chances obtidas, evidenciando dessa forma que existe consistência entre os resultados das duas abordagens. Em geral, a análise dos dados imputados veio dar significância estatística a alguns dos resultados que já mostravam estar perto de serem significativos na análise de casos completos. Este impacto dos dados imputados na significância de alguns resultados pode estar relacionado com o facto de estarem a ser utilizadas todas as observações disponíveis e, consequentemente, a inferência estatística passar a ser feita com um poder estatístico de teste maior.

No que diz respeito à qualidade do ajustamento dos modelos obtidos, todos apresentaram ajustamento à exceção do modelo de desempenho da técnica inalatória na asma, pela abordagem de casos completos, cujo ajustamento foi rejeitado pelo teste de HosmerLemeshow. Ainda assim este modelo apresenta um poder de discriminação aceitável conforme os critérios de Hosmer e Lemeshow [37].

Neste estudo, os resultados mostram que nos doentes com asma o nível de controlo da doença é a variável que está significativamente associada ao desempenho da técnica inalatória. Esta relação encontra-se já descrita noutros estudos [e.g. 14, 39]. Realizar a técnica inalatória corretamente favorece a eficácia terapêutica e consequentemente obtêmse melhores desfechos clínicos, nomeadamente melhor controlo dos sintomas, menor risco de exacerbações, e melhor qualidade de vida [40, 41]. Um bom desempenho da técnica inalatória por parte do doente de asma está associado a uma chance maior de controlar a sua doença, e doentes com a doença melhor controlada apresentam maior chance de desempenharem corretamente a técnica inalatória. Portanto, estas duas variáveis apresentam uma relação circular entre elas, em que uma afeta a outra. Contrariamente a outros estudos [12, 13, 18, 19], nenhuma outra característica dos doentes se mostrou significativamente associada ao desempenho da técnica inalatória. Por exemplo, Maricoto et al. [13], realizaram um estudo na população portuguesa com uma idade média de 76 anos, cerca de 19 anos mais velha do que a população do presente estudo, e identificaram como preditores do desempenho da técnica inalatória, entre outros, o género, a idade e a ocorrência de comorbidades. No nosso estudo, o tamanho da amostra reduzido poderá ter limitado o poder estatístico necessário para detetar outras associações entre preditores e desempenho da técnica inalatória.

Ao contrário do que se verificou na asma, na DPOC não se verificou uma associação significativa entre o desempenho da técnica inalatória por parte do doente e o controlo da sua doença. Maricoto et al. [42] argumentam que na DPOC, a marcante característica fisiopatológica de obstrução irreversível pode limitar o benefício do ensino da técnica e do desempenho correto da técnica inalatória.

Na DPOC, a variável significativamente associada ao nível de controlo da doença é o número de medicamentos que o doente toma para controlar a sua doença. Uma terapia com maior número de medicamentos implica uma chance menor de controlo da DPOC pelo doente. Este resultado é algo inesperado, pois a prescrição de mais medicamentos tem o propósito de promover o melhor controlo da doença. Pode colocar-se a hipótese do nosso resultado poder estar relacionado com uma menor adesão à terapêutica. Doentes com maior dificuldade em controlar a sua doença, que necessitam de mais do que um medicamento para o efeito e fazem eventualmente uso de mais do que um tipo de inalador,

podem aderir menos à terapêutica, e consequentemente terem tendência a apresentar a doença menos controlada. No modelo de dados imputados, o índice de massa corporal é a outra característica que se relaciona significativamente com o nível de controlo da DPOC. O aumento do índice de massa corporal diminui a chance de o doente controlar a sua doença.

Na DPOC, verificou-se que o nível educacional do doente está significativamente associado ao desempenho da técnica inalatória. Os doentes que frequentaram o ensino secundário ou o ensino superior a apresentarem uma chance maior de desempenhar corretamente a técnica inalatória, relativamente aos doentes com ensino primário. Outros autores, por exemplo, Melani et al. [43] encontraram uma forte associação entre o manuseamento incorreto de inaladores, independentemente do tipo, e baixos níveis educacionais.

O conhecimento das características individuais dos doentes com asma e DPOC que se associam ao controlo da doença e ao desempenho da técnica inalatória são de grande importância para se estabelecerem terapêuticas e intervenções educativas sobre técnica inalatória adequadas que se ajustem ao perfil do doente.

### <span id="page-39-0"></span>**4.2. Apreciação do estágio curricular**

O meu estágio curricular decorreu à distância por ser o atual regime de trabalho no CEFAR, devido à pandemia Covid-19. Esta circunstância apresentou vantagens e desvantagens. Foi desvantajosa porque restringiu a convivência diária com os profissionais do CEFAR e dessa forma não tive a oportunidade de tirar maior proveito do saber multidisciplinar existente neste Centro para melhorar o meu conhecimento em áreas conexas à estatística (p. ex.: Aprendizagem máquina e Mineração de dados) ou mesmo em outras áreas importantes para o meu crescimento profissional (p. ex.: Saúde pública e Farmacoepidemiologia). Por outro lado, o teletrabalho permitiu-me exercitar e melhorar as capacidades individuais de gestão do tempo, de planeamento e organização do trabalho, e de resolução de problemas.

Apesar das limitações do teletrabalho, o meu estágio decorreu num ambiente descontraído, agradável e motivador. Realizaram-se reuniões frequentes, agendadas de acordo com o estado de andamento do estudo em desenvolvimento. Da parte da equipa do CEFAR e da orientadora da Universidade de Aveiro tive o apoio necessário e incentivo à publicação de resultados.

O estudo desenvolvido foi ao encontro de um dos meus interesses em estatística,

as análises de regressões, e por isso foi ótimo para ganhar mais conhecimento e experiência neste tópico. Ainda assim, será possível continuar a explorar os dados do projeto Inspira para além do período de estágio curricular, procedendo à análise dos dados longitudinais do grupo intervenção, recolhidos no início do projeto (t0), aos três (t3) e aos seis meses (t6). Esta análise poderá ser realizada através da aplicação de modelos mistos de forma que ajude a entender melhor como as características individuais dos doentes podem influenciar a sua capacidade de aprendizagem e de desempenho da técnica inalatória ao longo do tempo.

A comunicação científica é outro tópico do meu interesse e uma obrigação de todo o investigador. Neste estágio pude também contribuir para a divulgação de alguns dos resultados do presente estudo, através da submissão de um *extended abstract* para um poster apresentado no 3<sup>rd.</sup> Satistics on Health Decision Making a 22 de julho de 2021 na Universidade de Aveiro, e que já se encontra publicado numa edição especial do *Journal of Statistics on Health Decision*. Posteriormente à defesa deste trabalho de estágio, está previsto submeter à publicação mais resultados deste estudo, bem como de análises adicionais que se prevê realizar a curto prazo.

As pessoas são o mais importante das organizações e, por isso, gostaria de salientar que tive a oportunidade e o privilégio de conhecer e aprender com alguns dos profissionais do CEFAR que estiveram sempre disponíveis para apoiar e esclarecer-me: o Doutor António Teixeira Rodrigues, Farmacêutico Diretor Executivo do CEFAR, que fez juntamente com a Dr.ª Zilda Mendes, Estatística Diretora Executiva Adjunta do CEFAR, o meu acolhimento no Centro, e que foram meus orientadores na entidade acolhedora, tendo acompanhado ativamente o desenvolvimento de todo o meu trabalho estatístico e de escrita científica; a Doutora Sónia Romano, Farmacêutica Investigadora Sénior do CEFAR que colocou-me mais detalhadamente a par do protocolo do projeto Inspira e ajudou-me a selecionar as variáveis de maior interesse para o estudo; e a Dr.ª Carolina Bulhosa, Estatística Júnior do CEFAR que disponibilizou-me os dados do projeto Inspira e esclareceu-me posteriormente todas as questões que lhe coloquei sobre as variáveis e os dados fornecidos.

Da parte da Universidade de Aveiro tive também o privilégio de ser orientado pela Prof.ª Vera Afreixo, Diretora do Mestrado em Estatística Médica, que para além dos ensinamentos partilhados incentivou e apoio-me, assim como aos meus colegas, de forma dedicada ao longo do nosso percurso neste mestrado.

Em conclusão, o meu estágio curricular no CEFAR foi uma excelente experiência pessoal

e profissional. Todo o trabalho estatístico e de escrita científica realizado, em contacto permanente com os investigadores das áreas da farmácia e da estatística, permitiu-me ganhar mais conhecimento e experiência e tornou-me mais bem preparado para enfrentar os próximos desafios no campo da estatística médica, e acrescentou valor ao meu currículo técnico e científico.

Por isso, frequentar o Mestrado em Estatística Médica no Departamento de Matemática da Universidade de Aveiro foi um desafio que valeu a pena e estagiar no CEFAR uma excelente oportunidade de aplicação prática dos conhecimentos adquiridos durante o período letivo, que recomendo àqueles que desejem aprofundar o seu conhecimento e ganhar experiência em análise estatística de dados clínicos.

# <span id="page-42-0"></span>**5. REFERÊNCIAS**

- 1. Rodrigues AT, Costa S, Vaz JP, da Costa FA, Martins AP. 25 Anos do Centro de Estudos e Avaliação em Saúde (CEFAR) com Vieses Pessoais. Rev Port Farmacoter | 2019;11 (Suplemento 1):S6-S8.
- 2. Mendes Z. Centro de Estudos e Avaliação em Saúde. Inovar e Liderar a Avaliação do Medicamento e da Saúde. Apresentação 2019.
- 3. Centro de Estudos e Avaliação em Saúde. Governance. 2021.
- 4. Observatório Nacional das Doenças Respiratórias, 2016. 11.º Relatório Prevenir as Doenças Respiratórias, Acompanhar e Reabilitar os Doentes.
- 5. Bugalho de Almeida A, Todo-bom A, Fonseca JA, et al. INASma Sumário do Inquérito Nacional de Controlo da Asma. 2010. 1-13.
- 6. de Sousa JC, Santo ME, Colaço T, et al. Asthma in an Urban Population in Portugal: A prevalence study. BMC Public Health 2011; 11:347.
- 7. Sá-Sousa A, Morais-Almeida M, Azevedo LF, et al. Prevalence of asthma in Portugal - The Portuguese National Asthma Survey. Clin Transl Allergy 2012; 2:1– 12.
- 8. Direcção-Geral da Saúde. Programa Nacional para as Doenças Respiratórias. Direcção- Geral da Saúde, 1–4. 2012.
- 9. Romão M, Godinho AR, Teixeira PM, Mendes ZM, Bernardo F, Rodrigues AT, Correia De Sousa J. SABA Overuse and Asthma Control: a cross-sectional multicentre study in Portuguese community pharmacies. (Submetido 2021).
- 10. Beatty CR, Flynn LA, Costello TJ. The Impact of Health Literacy Level on Inhaler Technique in Patients with Chronic Obstructive Pulmonary Disease. J Pharm Pract. 2017 Feb; 30(1):25-30.
- 11. Baddar S, Jayakrishnan B, Al-Rawas OA. Asthma control: importance of compliance and inhaler technique assessments. J Asthma. 2014;51(4):429-
- 12. Al-Jahdali H, Ahmed A, Al-Harbi A, Khan M, Baharoon S, Bin Salih S, et al. Improper inhaler technique is associated with poor asthma control and frequent emergency department visits. Allergy Asthma Clin Immunol. 2013;9.
- 13. Maricoto T, Rodrigues LV, Teixeira G, Valente C, Andrade L, Saraiva A. Assessment of Inhalation Technique in Clinical and Functional Control of Asthma and Chronic Obstructive Pulmonary Disease. Acta Med Port. 2015;28(6):702-7.
- 14. Westerik JA, Carter V, Chrystyn H, Burden A, Thompson SL, Ryan D, et al. Characteristics of patients making serious inhaler errors with a dry powder inhaler

and association with asthma-related events in a primary care setting. J asthma. 2016;53(3):321-9.

- 15. Rootmensen GN, van Keimpema AR, Jansen HM, de Haan RJ. Predictors of incorrect inhalation technique in patients with asthma or COPD: a study using a validated videotaped scoring method. J Aerosol Med Pulm Drug Deliv. 2010;23(5):323-8.
- 16. Melani AS, Bonavia M, Cilenti V, Cinti C, Lodi M, Martucci P, et al. Inhaler mishandling remains common in real life and is associated with reduced disease control. Respir Med. 2011;105(6):930-8.
- 17. Sestini P, Cappiello V, Aliani M, Martucci P, Sena A, Vaghi A, et al. Prescription bias and factors associated with improper use of inhalers. J Aerosol Med. 2006;19(2):127-36.
- 18. Aydemir Y. Assessment of the factors affecting the failure to use inhaler devices before and after training. Respir Med. 2015;109(4):451-8.
- 19. Dalcin Pde T, Grutcki DM, Laporte PP, Lima PB, Menegotto SM, Pereira RP. Factors related to the incorrect use of inhalers by asthma patients. J Bras Pneumol. 2014;40(1):13-20.
- 20. Serra-Batlles J, Plaza V, Badiola C, Morejon E. Patient perception and acceptability of multidose dry powder inhalers: a randomized crossover comparison of Diskus/Accuhaler with Turbuhaler. J Aerosol Med. 2002;15(1):59- 64.
- 21. Sadowski CA, Cor K, Cave A, Banh HL. Administration Technique and Acceptance of Inhaler Devices in Patients with Asthma or COPD. Annals Pharmacother. 2015;49(6):639-48. PubMed PMID: 25814632.
- 22. Maricoto TJP. Inhaler technique performance in elderly patients with asthma and COPD [master's thesis on the Internet]. Covilhã (Portugal): Universidade da Beira Interior; Ciências da Saúde, 2019. Disponível em: https://ubibliorum.ubi.pt/handle/10400.6/10306
- 23. R Core Team. R: A language and environment for statistical computing. R Foundation for Statistical Computing, Vienna, Austria. 2021. URL https://www.Rproject.org/.
- 24. Allaire JJ, Xie Y, McPherson J, Luraschi J, Ushey K, Atkins A, Wickham H, Cheng J, Chang W, Iannone R. rmarkdown: Dynamic Documents for R. R package version 2.10. 2021. URL https://rmarkdown.rstudio.com.
- 25. Study of inhaler use in asthma and COPD. Centre for Health Evaluation &

Research (CEFAR) of National Association of Pharmacies (ANF). 2019. https://www.isrctn.com/ISRCTN10844309.

- 26. Rodrigues AT, Romano S. Projeto Piloto Inspira Estudo do uso de inaladores na asma e na DPOC. XI Congresso da Fundação Portuguesa do Pulmão. Casa do Médico – Secção Regional do Norte da Ordem dos Médicos, 29 e 30 de outubro. 2020.
- 27. Wickham H, François R, Henry L and Müller K. dplyr: A Grammar of Data Manipulation. R package version 1.0.7. 2021. [https://CRAN.R](https://cran.r-project.org/package=dplyr)[project.org/package=dplyr.](https://cran.r-project.org/package=dplyr)
- 28. Harrell Jr. FE. Regression modeling strategies: with applications to linear models, logistic regression and survival analysis. New York: Springer-Verlag. 2001.
- 29. van Buuren S, Boshuizen HC, Knook DL. Multiple imputation of missing blood pressure covariates in survival analysis. Stat Med 1999; 18:681-94.
- 30. Venables, W. N. & Ripley, B. D. (2002) Modern Applied Statistics with S. Fourth Edition. Springer, New York. 2002.
- 31. Calcagno V & de Mazancourt C. "glmulti: An R Package for Easy Automated Model Selection with (Generalized) Linear Models," Journal of Statistical Software, Foundation for Open Access Statistics. 2010. vol. 34(i12).
- 32. Zeileis A, Hothorn T. "Diagnostic Checking in Regression Relationships." R News. 2002. 2(3), 7–10. [https://CRAN.R-project.org/doc/Rnews/.](https://cran.r-project.org/doc/Rnews/)
- 33. Subhash RL, Keim JL and Solymos P. ResourceSelection: Resource Selection (Probability) Functions for Use-Availability Data. R package version 0.3-5. 2019. [https://CRAN.R-project.org/package=ResourceSelection.](https://cran.r-project.org/package=ResourceSelection)
- 34. Andri S et mult. al. DescTools: Tools for Descriptive Statistics. R package version 0.99.43. 2021. [https://cran.r-project.org/package=DescTools.](https://cran.r-project.org/package=DescTools)
- 35. Lüdecke D, Ben-Shachar M, Patil I, Waggoner P, Makowski D. "performance: An R Package for Assessment, Comparison and Testing of Statistical Models." Journal of Open Source Software. 2021. 6(60), 3139.
- 36. Robin X, Turck N, Hainard A, Tiberti N, Lisacek F, Sanchez J-C and Müller M. pROC: an open-source package for R and S+ to analyze and compare ROC curves. BMC Bioinformatics. 2011. 12, p. 77.
- 37. Hosmer D, Lemeshow S. Applied Logistic Regression (3nd ed). Hoboken, New Jersey: John Wiley & Sons, Inc., 2013.
- 38. Fox J and Weisberg S. An {R} Companion to Applied Regression, Third Edition. Thousand Oaks CA: Sage. 2019.

[https://socialsciences.mcmaster.ca/jfox/Books/Companion/.](https://socialsciences.mcmaster.ca/jfox/Books/Companion/)

39. Janson S, McGrath K, Covington J, Cheng S, Boushey H. Individualized asthma self-

management improves medication adherence and markers of asthma control. J Allergy

Clin Immunol. 2009; 123(4):840–6.

- 40. Giraud V, Allaert FA, Roche N. Inhaler technique and asthma: feasibility and acceptability of training by pharmacists. Respir Med. 2011;105:1815-22.
- 41. Rabe KF, Schmidt DT. Pharmacological treatment of asthma today. European Respiratory Journal 2001 18: 34s-40s.
- 42. Maricoto T, Madanelo S, Rodrigues L, Teixeira G, Valente C, Andrade L, Saraiva A.

Educação para a melhora da técnica inalatória e seu impacto no controle da asma e

DPOC: um estudo piloto de efetividade-intervenção. J Bras Pneumol. 2016;42(6):440-

443.

43. Melani AS, Bonavia M, Cilenti V, Cinti C, Lodi M, Martucci P, Serra M, Scichilone N, Sestini P, Aliani M, Neri M; Gruppo Educazionale Associazione Italiana Pneumologi Ospedalieri. Inhaler mishandling remains common in real life and is associated with reduced disease control. Respir Med. 2011 Jun;105(6):930-8.

# <span id="page-46-0"></span>**ANEXOS**

# <span id="page-46-1"></span>**Anexo 1 – Dados omissos**

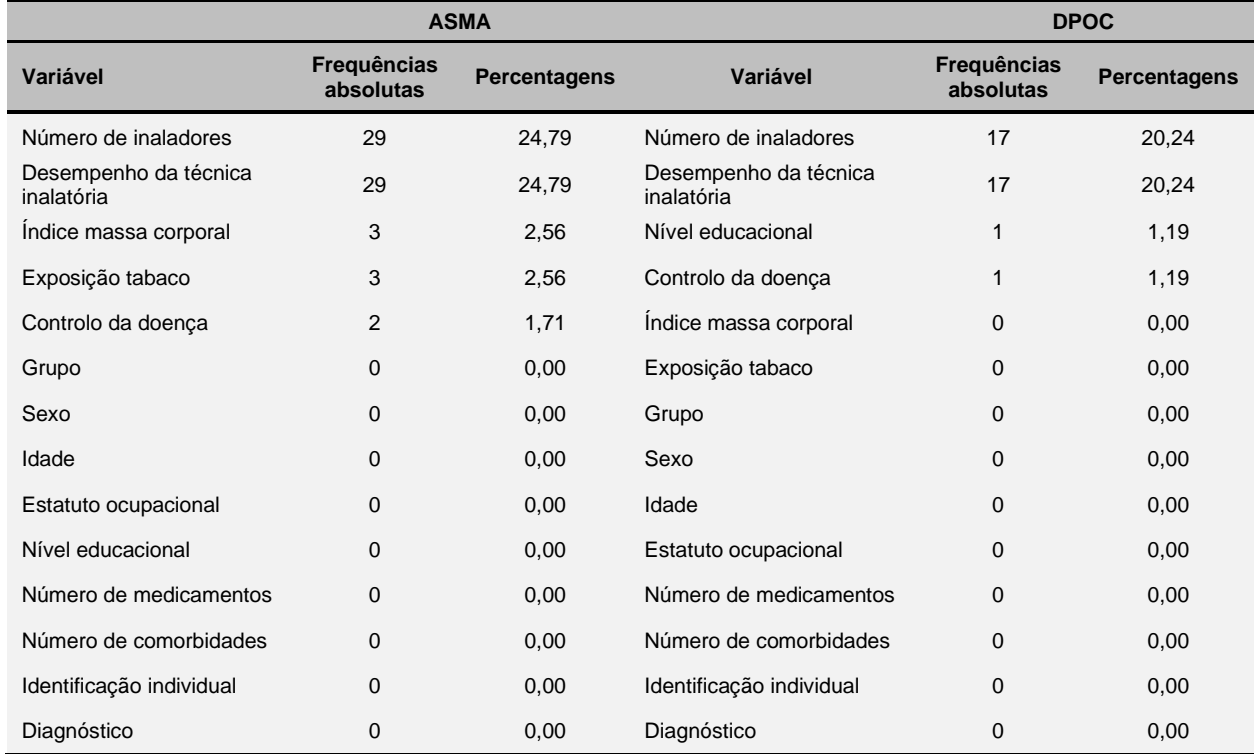

# **Tabela 10 - Dados omissos presentes nas amostras originais da asma e da DPOC.**

# <span id="page-47-0"></span>**Anexo 2 – Teste de Little para dados omissos totalmente ao acaso**

# **Hipóteses do teste de Little**

Ho: Dados perdidos totalmente ao acaso

H<sub>1</sub>: Dados não perdidos totalmente ao acaso

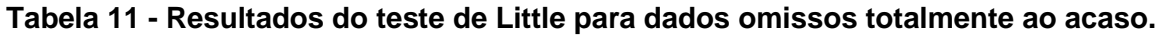

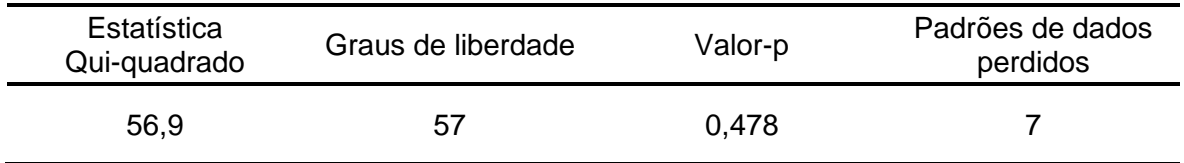

# **Conclusão:**

Não se rejeita H<sub>0</sub>, logo podemos concluir que os dados da amostra total estudada (asma

+ DPOC) são perdidos completamente ao acaso (p < 0,05).

# <span id="page-48-0"></span>**Anexo 3 – Resultados da análise de resíduos**

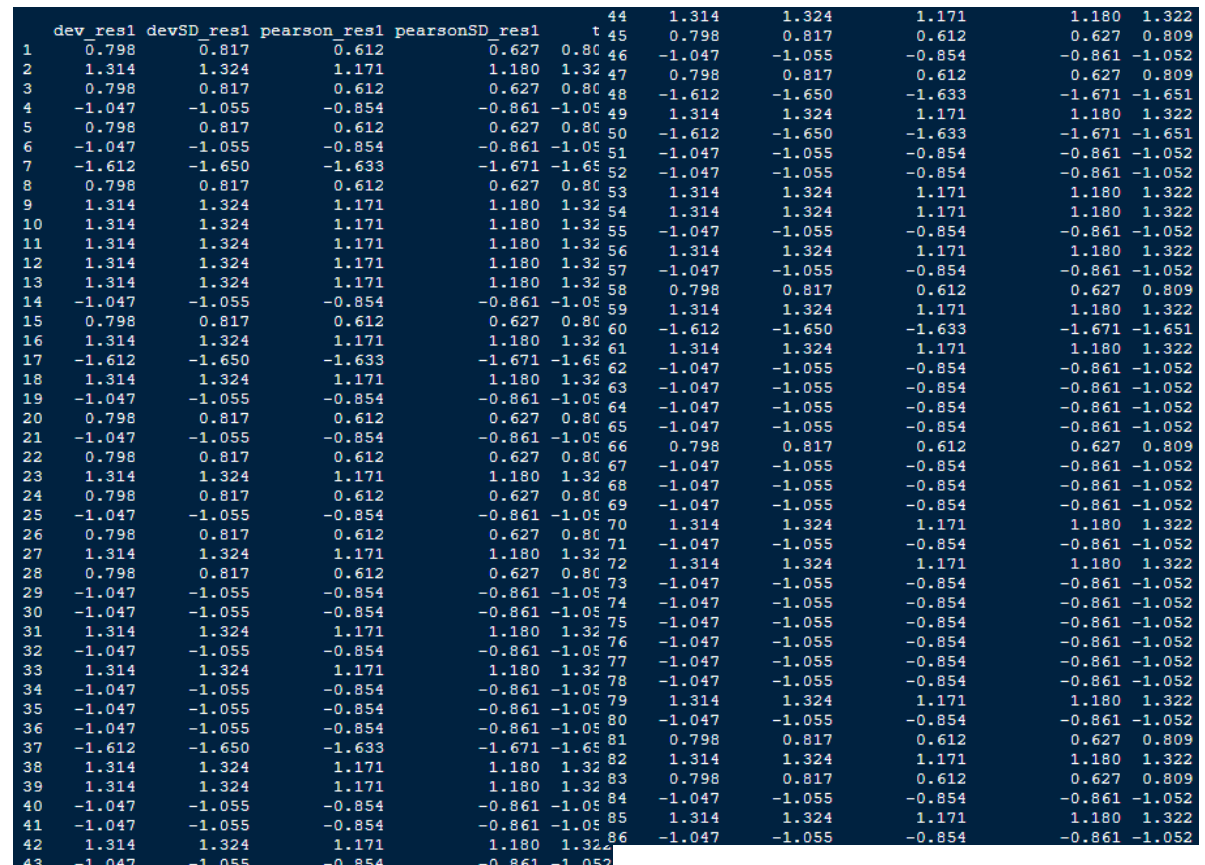

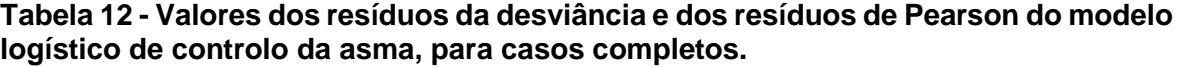

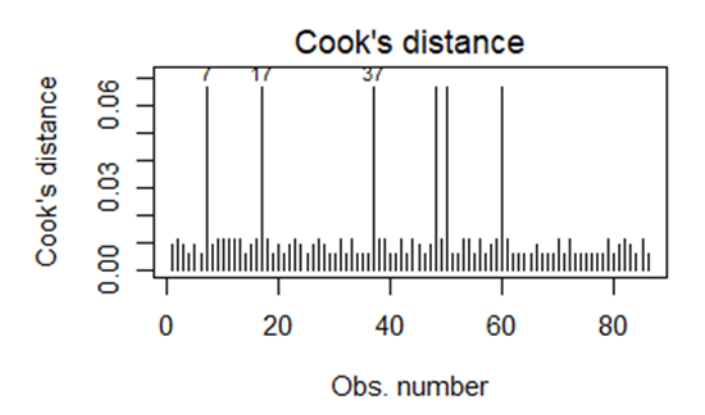

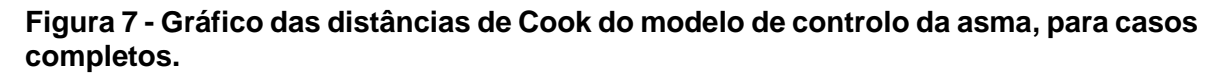

|                |          |          |          | dev resl devSD resl pearson resl pearsonSD resl |        | 59  | $-1.429$ | $-1.464$ | $-1.333$          | $-1.365$<br>$-1.4$ |
|----------------|----------|----------|----------|-------------------------------------------------|--------|-----|----------|----------|-------------------|--------------------|
|                | 0.710    | 0.722    | 0.535    | 0.544                                           | 0.7    | 60  | 1.448    | 1.465    | 1.361             | 1.377<br>1.4       |
| $\overline{2}$ | 1.448    | 1.465    | 1.361    | 1.377                                           | 1.4    | 61  | 1.448    | 1.465    | 1.361             | 1.377<br>1.4       |
| з              | 0.945    | 0.968    | 0.750    | 0.769                                           | 0.9    | 62  | 0.710    | 0.722    | 0.535             | 0.544<br>0.7       |
| 4              | $-1.203$ | $-1.214$ | $-1.030$ | $-1.040$                                        | $-1.2$ | 63  | 0.710    | 0.722    | 0.535             | 0.544<br>0.7       |
| 5              | 1,152    | 1,164    | 0.971    | 0.981                                           | 1.1    | 64  | $-1.733$ | $-1.761$ | $-1.868$          | $-1.899$<br>$-1.7$ |
| 6              | 0.710    | 0.722    | 0.535    | 0.544                                           | 0.7    | 65  | $-1.203$ | $-1.214$ | $-1.030$          | $-1.040$<br>$-1.2$ |
| 7              | $-0.929$ | $-0.940$ | $-0.735$ | $-0.743 - 0.9$                                  |        | 66  | $-1.203$ | $-1.214$ | $-1.030$          | $-1.040$<br>$-1.2$ |
| 8              | $-1.733$ | $-1.761$ | $-1.868$ | $-1.899$                                        | -1.7   | 67  | $-1.203$ | $-1.214$ | $-1.030$          | $-1.040 - 1.2$     |
| 9              | 0.710    | 0.722    | 0.535    | 0.544                                           | 0.7    | 68  | $-0.929$ | $-0.940$ | $-0.735$          | $-0.743 - 0.9$     |
| 10             | 1.448    | 1,465    | 1.361    | 1.377                                           | 1.4    | 69  | 1.152    | 1,164    | 0.971             | 0.981<br>1.1       |
| 11             | 1.448    | 1.465    | 1.361    | 1.377                                           | 1.4    | 70  | $-1.203$ | $-1.214$ | $-1.030$          | $-1.040$<br>$-1.2$ |
| 12             | 1.152    | 1.164    | 0.971    | 0.981                                           | 1.1    | 71  | 1.152    | 1.164    | 0.971             | 0.981<br>1.1       |
| 13             | 1.152    | 1.164    | 0.971    | 0.981                                           | 1.1    | 72  | 0.710    | 0.722    | 0.535             | 0.544<br>0.7       |
| 14             | 1.152    | 1.164    | 0.971    | 0.981                                           | 1.1    | 73  | 1.152    | 1,164    | 0.971             | 0.981<br>1.1       |
| 15             | $-0.929$ | $-0.940$ | $-0.735$ | $-0.743 - 0.9$                                  |        | 74  | $-0.929$ | $-0.940$ | $-0.735$          | $-0.743 - 0.9$     |
| 16             | 0.945    | 0.968    | 0.750    | 0.769                                           | 0.9    | 75  | $-1.203$ | $-1.214$ | $-1.030$          | $-1.040$<br>$-1.2$ |
| 17             | 1.448    | 1.465    | 1.361    | 1.377                                           | 1.4    | 76  | 1.152    | 1.164    | 0.971             | 0.981<br>1.1       |
| 18             | $-1.429$ | $-1.464$ | $-1.333$ | $-1.365$                                        | $-1.4$ | 77  | $-0.929$ | $-0.940$ | $-0.735$          | $-0.743 - 0.9$     |
| 19             | 1.152    | 1.164    | 0.971    | 0.981                                           | 1.1    | 78  | 0.710    | 0.722    | 0.535             | 0.514<br>0.7       |
| 20             | 1.152    | 1.164    | 0.971    | 0.981                                           | 1.1    | 79  | $-1.429$ | $-1.464$ | $-1.333$          | $-1.365$<br>$-1.4$ |
| 21             | $-0.929$ | $-0.940$ | $-0.735$ | $-0.743 - 0.9$                                  |        | 80  | 1.448    | 1.465    | 1.361             | 1.377<br>1.4       |
| 22             | 0.710    | 0.722    | 0.535    | 0.544                                           | 0.7    | 81  | $-1.429$ | $-1.464$ | $-1.333$          | $-1.365$<br>$-1.4$ |
| 23             | $-0.929$ | $-0.940$ | $-0.735$ | $-0.743 - 0.9$                                  |        | 82  | 1.152    | 1,164    | 0.971             | 0.981<br>1.1       |
| 24             | 0.710    | 0.722    | 0.535    | 0.544                                           | 0.7    | 83  | $-1,203$ | $-1.214$ | $-1.030$          | $-1.040 - 1.2$     |
| 25             | 1.448    | 1,465    | 1.361    | 1,377                                           | 1.4    | 84  | $-1.429$ | $-1.464$ | $-1.333$          | $-1.365 - 1.4$     |
| 26             | 0.710    | 0.722    | 0.535    | 0.544                                           | 0.7    | 85  | $-0.929$ | $-0.940$ | $-0.735$          | $-0.743 - 0.9$     |
| 27             | $-1.203$ | $-1.214$ | $-1.030$ | $-1.040 - 1.2$                                  |        | 86  | $-1.203$ | $-1.214$ | $-1.030$          | $-1.040 - 1.2$     |
| 28             | $-1.203$ | $-1.214$ | $-1.030$ | $-1.040 - 1.2$                                  |        | 87  | $-1.203$ | $-1.214$ | $-1.030$          | $-1.040 - 1.2$     |
| 29             | 0.710    | 0.722    | 0.535    | 0.544                                           | 0.7    | 88  | $-0.929$ | $-0.940$ | $-0.735$          | $-0.743 - 0.9$     |
| 30             | 1,152    | 1.164    | 0.971    | 0.981                                           | 1.1    | 89  | $-1.203$ | $-1.214$ | $-1.030$          | $-1.040 - 1.2$     |
| 31             | 0.945    | 0.968    | 0.750    | 0.769                                           | 0.9    | 90  | 0.710    | 0.722    | 0.535             | 0.544<br>0.7       |
| 32             | $-0.929$ | $-0.940$ | $-0.735$ | $-0.743 - 0.9$                                  |        | 91  | 0.945    | 0.968    | 0.750             | 0.769<br>0.9       |
| 33             | $-1.203$ | $-1.214$ | $-1.030$ | $-1.040 - 1.2$                                  |        | 92  | $-1.203$ | $-1.214$ | $-1.030$          | $-1.040 - 1.2$     |
| 34             | 1,152    | 1.164    | 0.971    | 0.981                                           | 1.1    | 93  | 1.152    | 1.164    | 0.971             | 0.981<br>1.1       |
| 35             | 1.152    | 1.164    | 0.971    | 0.981                                           | 1.1    | 94  | $-1.203$ | $-1.214$ | $-1.030$          | $-1.040 - 1.2$     |
| 36             | $-0.929$ | $-0.940$ | $-0.735$ | $-0.743 - 0.9$                                  |        | 95  | $-0.929$ | $-0.940$ | $-0.735$          | $-0.743 - 0.9$     |
| 37             | 1.152    | 1.164    | 0.971    | 0.981                                           | 1.1    | 96  | $-1,203$ | $-1.214$ | $-1.030$          | $-1.040 - 1.2$     |
| 38             | $-0.929$ | $-0.940$ | $-0.735$ | $-0.743 - 0.9$                                  |        | 97  | 1.448    | 1,465    | 1.361             | 1.377<br>1.4       |
| 39             | $-0.929$ | $-0.940$ | $-0.735$ | $-0.743 - 0.9$                                  |        | 98  | $-1.203$ | $-1.214$ | $-1.030$          | $-1.040 - 1.2$     |
| 40             | 0.710    | 0.722    | 0.535    | 0.544                                           | 0.7    | 99  | 1.448    | 1.465    | 1.361             | 1.377<br>1.4       |
| 41             | 1,152    | 1,164    | 0.971    | 0.981                                           | 1.1    | 100 | $-0.929$ | $-0.940$ | $-0.735$          | $-0.743 - 0.9$     |
| 42             | $-0.929$ | $-0.940$ | $-0.735$ | $-0.743 - 0.9$                                  |        | 101 | $-0.929$ | $-0.940$ | $-0.735$          | $-0.743 - 0.9$     |
| 43             | $-1,733$ | $-1.761$ | $-1.868$ | $-1.899 - 1.7$                                  |        | 102 | $-1.203$ | $-1.214$ | $-1.030$          | $-1.040 -1.2$      |
| 44             | 1.152    | 1.164    | 0.971    | 0.981                                           | 1.1    | 103 | 1.448    | 1.465    | 1.361             | 1.377<br>1.4       |
| 45             | 1,152    | 1,164    | 0.971    | 0.981                                           | 1.1    | 104 | $-1.203$ | $-1.214$ | $-1.030$          | $-1.040 - 1.2$     |
| 46             | 0.945    | 0.968    | 0.750    | 0.769                                           | 0.9    | 105 | $-0.929$ | $-0.940$ | $-0.735$          | $-0.743 - 0.9$     |
| 47             | $-0.929$ | $-0.940$ | $-0.735$ | $-0.743 - 0.9$                                  |        | 106 | $-1.203$ | $-1.214$ | $-1.030$          | $-1.040 - 1.2$     |
| 48             | $-0.929$ | $-0.940$ | $-0.735$ | $-0.743 - 0.9$                                  |        | 107 | 1.152    | 1.164    | 0.971             | 0.981<br>1.1       |
| 49             | $-0.929$ | $-0.940$ | $-0.735$ | $-0.743 - 0.9$                                  |        | 108 | $-1.203$ | $-1.214$ | $-1.030$          | $-1.040 - 1.2$     |
| 50             | 1.448    | 1.465    | 1.361    | 1.377                                           | 1.4    | 109 | 0.710    | 0.722    | 0.535             | 0.544<br>0.7       |
| 51             | 0.710    | 0.722    | 0.535    | 0.544                                           | 0.7    | 110 | 1.152    | 1.164    | 0.971             | 0.981<br>1.1       |
| 52             | 1.152    | 1.164    | 0.971    | 0.981                                           | 1.1    | 111 | 0.710    | 0.722    | 0.535             | 0.544<br>0.7       |
| 53             | $-1.203$ | $-1.214$ | $-1.030$ | $-1.040 - 1.2$                                  |        | 112 | $-0.929$ |          |                   |                    |
| 54             | $-0.929$ | $-0.940$ | $-0.735$ | $-0.743 - 0.9$                                  |        | 113 |          | $-0.940$ | $-0.735$<br>1.361 | $-0.743 - 0.9$     |
| 55             | 1.448    | 1.465    | 1.361    | 1.377                                           | 1.4    | 114 | 1.448    | 1.465    |                   | 1.377<br>1.4       |
| 56             | 0.945    | 0.968    | 0.750    | 0.769                                           | 0.9    | 115 | $-1.203$ | $-1.214$ | $-1.030$          | $-1.040 -1.2$      |
| 57             | $-1.203$ | $-1.214$ | $-1.030$ | $-1.040 - 1.2$                                  |        |     | 0.710    | 0.722    | 0.535             | 0.544<br>0.7       |
| 58             | 0.710    | 0.722    | 0.535    | $0.544$ 0.7                                     |        | 116 | $-1.429$ | $-1.464$ | $-1.333$          | $-1.365$<br>$-1.4$ |
|                |          |          |          |                                                 |        | 117 | 1.448    | 1.465    | 1,361             | 1.377<br>1.4       |

**Tabela 13 - Valores dos resíduos da desviância e dos resíduos de Pearson do modelo logístico de controlo da doença asma, para dados imputados.**

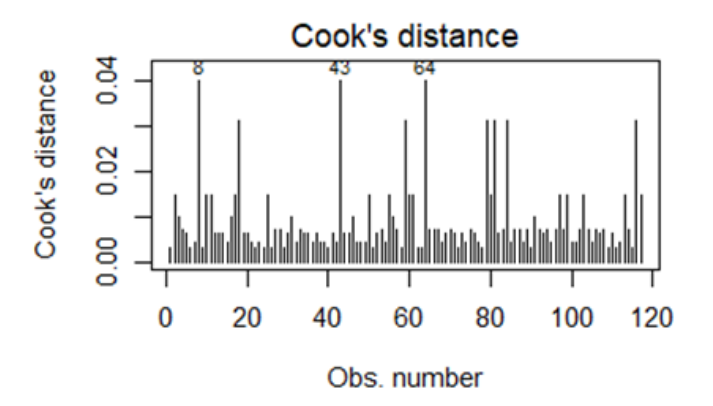

**Figura 8 - Gráfico das distâncias de Cook do modelo de controlo da asma, para dados imputados.**

**Tabela 14 - Valores dos resíduos da desviância e dos resíduos de Pearson do modelo logístico de desempenho da técnica inalatória na asma, para casos completos.**

|                |                   |                      |                   | dev resl devSD resl pearson resl pearsonSD resl |      | 44       | $-0.619$             | $-0.652$             | $-0.460$             | $-0.484 - 0.6$                   |
|----------------|-------------------|----------------------|-------------------|-------------------------------------------------|------|----------|----------------------|----------------------|----------------------|----------------------------------|
| -1             | 1.232             | 1,260                | 1.066             | 1.090                                           | 1.2  | 45       | 1.549                | 1.576                | 1.523                | 1,549<br>1.5                     |
| $\overline{2}$ | $-1.027$          | $-1.041$             | $-0.833$          | $-0.844 - 1.0$                                  |      | 46       | $-0.687$             | $-0.705$             | $-0.516$             | $-0.529 - 0.6$                   |
| з              | 1.442             | 1.460                | 1.352             | 1.369                                           | 1.4  | 47       | 1.232                | 1.260                | 1.066                | 1.090<br>1.2                     |
| 4              | $-0.617$          | $-0.627$             | $-0.458$          | $-0.466 - 0.6$                                  |      | 48       | 1.976                | 2.000                | 2.458                | 2.488<br>2.0                     |
| 5              | 1.232             | 1.260                | 1.066             | 1,090                                           | 1.2  | 49       | $-0.847$             | $-0.862$             | $-0.657$             | $-0.668 - 0.8$                   |
| 6              | $-0.495$          | $-0.501$             | $-0.361$          | $-0.366 - 0.4$                                  |      | 50       | 2.078                | 2.104                | 2.768                | 2.802<br>2.1                     |
| 7              | 1.872             | 1.901                | 2.182             | 2.217                                           | 1.9  | 51       | $-0.687$             | $-0.705$             | $-0.516$             | $-0.529 - 0.6$                   |
| 8              | 1.232             | 1.260                | 1.066             | 1.090                                           | 1.2  | 52       | $-0.687$             | $-0.705$             | $-0.516$             | $-0.529 - 0.6$                   |
| 9              | $-1.027$          | $-1.041$             | $-0.833$          | $-0.844 - 1.0$                                  |      | 53       | $-1.027$             | $-1.041$             | $-0.833$             | $-0.844 - 1.0$                   |
| 10             | $-1.027$          | $-1.041$             | $-0.833$          | $-0.844 - 1.0$                                  |      | 54       | $-1.027$             | $-1.041$             | $-0.833$             | $-0.844 - 1.0$                   |
| 11             | $-1.027$          | $-1.041$             | $-0.833$          | $-0.844 - 1.0$                                  |      | 55       | $-0.495$             | $-0.501$             | $-0.361$             | $-0.366 - 0.4$                   |
| 12             | $-0.847$          | $-0.862$             | $-0.657$          | $-0.668 - 0.8$                                  |      | 56       | $-1.027$             | $-1.041$             | $-0.833$             | $-0.844 - 1.0$                   |
| 13             | $-0.847$          | $-0.862$             | $-0.657$          | $-0.668 - 0.8$                                  |      | 57       | $-0.553$             | $-0.560$             | $-0.407$             | $-0.412 - 0.5$                   |
| 14             | $-0.495$          | $-0.501$             | $-0.361$          | $-0.366 - 0.4$                                  |      | 58       | 1.336                | 1.355                | 1,201                | 1,217<br>1.3                     |
| 15             | 1.656             | 1,701                | 1.715             | 1,761                                           | 1.7  | 59       | $-0.765$             | $-0.786$             | $-0.583$             | $-0.599 - 0.7$                   |
| 16             | $-0.934$          | $-0.946$             | $-0.740$          | $-0.749 - 0.9$                                  |      | 60       | 2.078                | 2.104                | 2,768                | 2.802<br>2.1                     |
| 17             | 1.872             | 1,901                | 2.182             | 2.217                                           | 1.9  | 61       | $-1.027$             | $-1.041$             | $-0.833$             | $-0.844 - 1.0$                   |
| 18             | $-0.934$          | $-0.946$             | $-0.740$          | $-0.749 - 0.9$                                  |      | 62       | $-0.443$             | $-0.449$             | $-0.321$             | $-0.325 - 0.4$                   |
| 19             | $-0.395$          | $-0.402$             | $-0.285$          | $-0.290 - 0.3$                                  |      | 63       | $-0.617$             | $-0.627$             | $-0.458$             | $-0.466 - 0.6$                   |
| 20             | 1.232             | 1.260                | 1.066             | 1.090                                           | 1.2  | 64       | $-0.495$             | $-0.501$             | $-0.361$             | $-0.366 - 0.4$                   |
| 21             | $-0.687$          | $-0.705$             | $-0.516$          | $-0.529 - 0.6$                                  |      | 65       | $-0.395$             | $-0.402$             | $-0.285$             | $-0.290 - 0.3$                   |
| 22             | 1.232             | 1.260                | 1.066             | 1,090                                           | 1.2  | 66       | 1.763                | 1.832                | 1.931                | 2.007<br>1.8                     |
| 23             | $-0.765$          | $-0.786$             | $-0.583$          | $-0.599 - 0.7$                                  |      | 67       | $-0.443$             | $-0.449$             | $-0.321$             | $-0.325 - 0.4$                   |
| 24             | 1.442             | 1.460                | 1.352             | 1.369                                           | 1.4  | 68       | $-0.553$             | $-0.560$             | $-0.407$             | $-0.412 - 0.5$                   |
| 25             | $-0.314$          | $-0.321$             | $-0.225$          | $-0.230 - 0.3$                                  |      | 69       | $-0.352$             | $-0.359$             | $-0.253$             | $-0.258 - 0.3$                   |
| 26             | 1.442<br>$-1.027$ | 1,460                | 1.352             | 1.369                                           | 1.4  | 70       | $-1.027$             | $-1.041$             | $-0.833$             | $-0.844 -1.0$                    |
| 27             | 1,549             | $-1.041$             | $-0.833$          | $-0.844 - 1.0$                                  |      | 71       | $-0.687$             | $-0.705$             | $-0.516$             | $-0.529 - 0.6$                   |
| 28             | $-0.443$          | 1.576                | 1.523<br>$-0.321$ | 1.549<br>$-0.325 - 0.4$                         | 1.5  | 72       | $-0.689$             | $-0.716$             | $-0.518$             | $-0.538 - 0.7$                   |
| 29<br>30       | $-0.687$          | $-0.449$<br>$-0.705$ | $-0.516$          | $-0.529 - 0.6$                                  |      | 73       | $-0.617$             | $-0.627$             | $-0.458$             | $-0.466 - 0.6$                   |
| 31             | $-1.124$          | $-1.149$             | $-0.938$          | $-0.959 - 1.1$                                  |      | 74       | $-0.395$             | $-0.402$             | $-0.285$             | $-0.290 - 0.3$                   |
| 32             | $-0.395$          | $-0.402$             | $-0.285$          | $-0.290 - 0.3$                                  |      | 75       | $-0.495$<br>$-0.617$ | $-0.501$             | $-0.361$             | $-0.366 - 0.4$                   |
| 33             | $-1.027$          | $-1.041$             | $-0.833$          | $-0.844 - 1.0$                                  |      | 76<br>77 |                      | $-0.627$             | $-0.458$             | $-0.466 - 0.6$                   |
| 34             | $-0.687$          | $-0.705$             | $-0.516$          | $-0.529 - 0.6$                                  |      | 78       | $-0.395$<br>$-0.553$ | $-0.402$             | $-0.285$<br>$-0.407$ | $-0.290 - 0.3$<br>$-0.412 - 0.5$ |
| 35             | $-0.495$          | $-0.501$             | $-0.361$          | $-0.366 - 0.4$                                  |      | 79       | $-0.934$             | $-0.560$             | $-0.740$             |                                  |
| 36             | $-0.553$          | $-0.560$             | $-0.407$          | $-0.412 - 0.5$                                  |      |          | $-0.687$             | $-0.946$             | $-0.516$             | $-0.749 - 0.9$<br>$-0.529 - 0.6$ |
| 37             | 1,872             | 1,901                | 2,182             | 2.217                                           | -1.9 | 80       |                      | $-0.705$             |                      |                                  |
| 38             | $-0.934$          | $-0.946$             | $-0.740$          | $-0.749 - 0.9$                                  |      | 81<br>82 | 1.232<br>$-1.027$    | 1.260<br>$-1.041$    | 1.066<br>$-0.833$    | 1.090<br>1.2<br>$-0.844 - 1.0$   |
| 39             | $-1.124$          | $-1.149$             | $-0.938$          | $-0.959 -1.1$                                   |      | 83       | 1.232                | 1,260                | 1,066                |                                  |
| 40             | $-0.617$          | $-0.627$             | $-0.458$          | $-0.466 - 0.6$                                  |      | 84       | $-0.395$             |                      |                      | 1,090<br>1.2                     |
| 41             | $-0.553$          | $-0.560$             | $-0.407$          | $-0.412 - 0.5$                                  |      | 85       | $-0.934$             | $-0.402$<br>$-0.946$ | $-0.285$<br>$-0.740$ | $-0.290 - 0.3$<br>$-0.749 - 0.9$ |
| 42             | $-0.847$          | $-0.862$             | $-0.657$          | $-0.668 - 0.8$                                  |      | 86       | $-0.617$             |                      |                      | $-0.466 - 0.6$                   |
| 43             | $-0.553$          | $-0.560$             | $-0.407$          | $-0.412 - 0.5$                                  |      |          |                      | $-0.627$             | $-0.458$             |                                  |

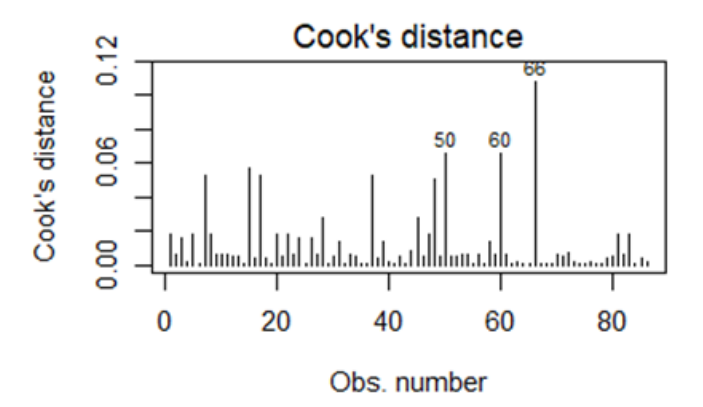

**Figura 9 - Gráfico das distâncias de Cook do modelo de desempenho da técnica inalatória na asma, para casos completos.**

|       |          |          |          | dev resl devSD resl pearson resl pearsonSD resl |      | -99   | 1,912    | 1.929    | 2.285    | 2.306 1.9          |
|-------|----------|----------|----------|-------------------------------------------------|------|-------|----------|----------|----------|--------------------|
|       | 1.366    | 1.377    | 1.242    | $1.252$ 1.3                                     |      | -60   | $-1.000$ | $-1.008$ | $-0.805$ | $-0.812 - 1.0$     |
|       | $-1.000$ | $-1.008$ | $-0.805$ | $-0.812 - 1.0$                                  |      | -61   | $-1.000$ | $-1.008$ | $-0.805$ | $-0.812 - 1.0$     |
|       | 1.366    | 1.377    | 1.242    | 1,252                                           | 1.3  | 62    | 1.366    | 1.377    | 1.242    | 1.252<br>1.3       |
|       | $-0.592$ | $-0.597$ | $-0.438$ | $-0.442 - 0.5$                                  |      | 63    | 1.366    | 1.377    | 1.242    | 1.252<br>1.3       |
|       | $-1.000$ | $-1.008$ | $-0.805$ | $-0.812 - 1.0$                                  |      | -64   | 1.912    | 1.929    | 2.285    | 2.306<br>1.9       |
| 6     | 1.366    | 1,377    | 1.242    | 1.252                                           | -1.3 | 65    | $-0.592$ | $-0.597$ | $-0.438$ | $-0.442$<br>$-0.5$ |
|       | $-0.592$ | $-0.597$ | $-0.438$ | $-0.442 - 0.5$                                  |      | 66    | $-0.592$ | $-0.597$ | $-0.438$ | $-0.442 - 0.5$     |
| -8    | 1.912    | 1.929    | 2.285    | 2.306                                           | 1.9  | -67   | $-0.592$ | $-0.597$ | $-0.438$ | $-0.442 - 0.5$     |
| 9     | 1.366    | 1.377    | 1.242    | 1.252                                           | 1.3  | 68    | $-0.592$ | $-0.597$ | $-0.438$ | $-0.442 - 0.5$     |
| 10    | $-1.000$ | $-1.008$ | $-0.805$ | $-0.812 -1.0$                                   |      | 69    | $-1.000$ | $-1.008$ | $-0.805$ | $-0.812 - 1.0$     |
| -11   | $-1.000$ | $-1.008$ | $-0.805$ | $-0.812 -1.0$                                   |      | 70    | $-0.592$ | $-0.597$ | $-0.438$ | $-0.442 - 0.5$     |
| 12    | $-1.000$ | $-1.008$ | $-0.805$ | $-0.812 - 1.0$                                  |      | -71   | $-1.000$ | $-1.008$ | $-0.805$ | $-0.812 - 1.0$     |
| 13    | $-1.000$ | $-1.008$ | $-0.805$ | $-0.812 - 1.0$                                  |      | -72   | 1.366    | 1.377    | 1.242    | $1.252 \quad 1.3$  |
| 14    | $-1.000$ | $-1.008$ | $-0.805$ | $-0.812 - 1.0$                                  |      | 73    | $-1.000$ | $-1.008$ | $-0.805$ | $-0.812 - 1.0$     |
| 15    | $-0.592$ | $-0.597$ | $-0.438$ | $-0.442 - 0.5$                                  |      | 74    | $-0.592$ | $-0.597$ | $-0.438$ | $-0.442 - 0.5$     |
| 16    | 1.366    | 1.377    | 1.242    | $1.252 \quad 1.3$                               |      | 75    | $-0.592$ | $-0.597$ | $-0.438$ | $-0.442 - 0.5$     |
| 17    | $-1.000$ | $-1.008$ | $-0.805$ | $-0.812 - 1.0$                                  |      | 76    | $-1.000$ | $-1.008$ | $-0.805$ | $-0.812 - 1.0$     |
| 18    | 1.912    | 1.929    | 2.285    | 2.306 1.9                                       |      | 77    | $-0.592$ | $-0.597$ | $-0.438$ | $-0.442 - 0.5$     |
| 19    | $-1.000$ | $-1.008$ | $-0.805$ | $-0.812 - 1.0$                                  |      | 78    | 1.366    | 1.377    | 1.242    | 1.252<br>1.3       |
| $-20$ | $-1.000$ | $-1.008$ | $-0.805$ | $-0.812 - 1.0$                                  |      | 79    | 1,912    | 1,929    | 2.285    | 2,306<br>1.9       |
| 21    | $-0.592$ | $-0.597$ | $-0.438$ | $-0.442 - 0.5$                                  |      | 80    | $-1.000$ | $-1.008$ | $-0.805$ | $-0.812 - 1.0$     |
| $-22$ | 1.366    | 1.377    | 1.242    | $1.252 \quad 1.3$                               |      | 81    | 1.912    | 1.929    | 2.285    | 2.306<br>-1.9      |
| 23    | $-0.592$ | $-0.597$ | $-0.438$ | $-0.442 - 0.5$                                  |      | 82    | $-1.000$ | $-1.008$ | $-0.805$ | $-0.812 - 1.0$     |
| 24    | 1.366    | 1.377    | 1.242    | 1.252                                           | 1.3  | -83   | $-0.592$ | $-0.597$ | $-0.438$ | $-0.442 - 0.5$     |
| 25    | $-1.000$ | $-1.008$ | $-0.805$ | $-0.812 - 1.0$                                  |      | 84    | 1.912    | 1.929    | 2.285    | 2.306<br>1.9       |
| 26    | 1.366    | 1.377    | 1.242    | 1.252                                           | -1.3 | 85    | $-0.592$ | $-0.597$ | $-0.438$ | $-0.442$<br>$-0.5$ |
| $-27$ | $-0.592$ | $-0.597$ | $-0.438$ | $-0.442 - 0.5$                                  |      | 86    | $-0.592$ | $-0.597$ | $-0.438$ | $-0.442 - 0.5$     |
| -28   | $-0.592$ | $-0.597$ | $-0.438$ | $-0.442 - 0.5$                                  |      | 87    | $-0.592$ | $-0.597$ | $-0.438$ | $-0.442 - 0.5$     |
| 29    | 1.366    | 1.377    | 1.242    | 1,252                                           |      | 88    | $-0.592$ | $-0.597$ | $-0.438$ | $-0.442 - 0.5$     |
|       |          |          |          |                                                 |      | $-90$ | 502      | -0.597   | -0.430   | -በ ለለግ – በ ፣       |

**Tabela 15 - Valores dos resíduos da desviância e dos resíduos de Pearson do modelo logístico de desempenho da técnica inalatória na asma, para dados imputados.**

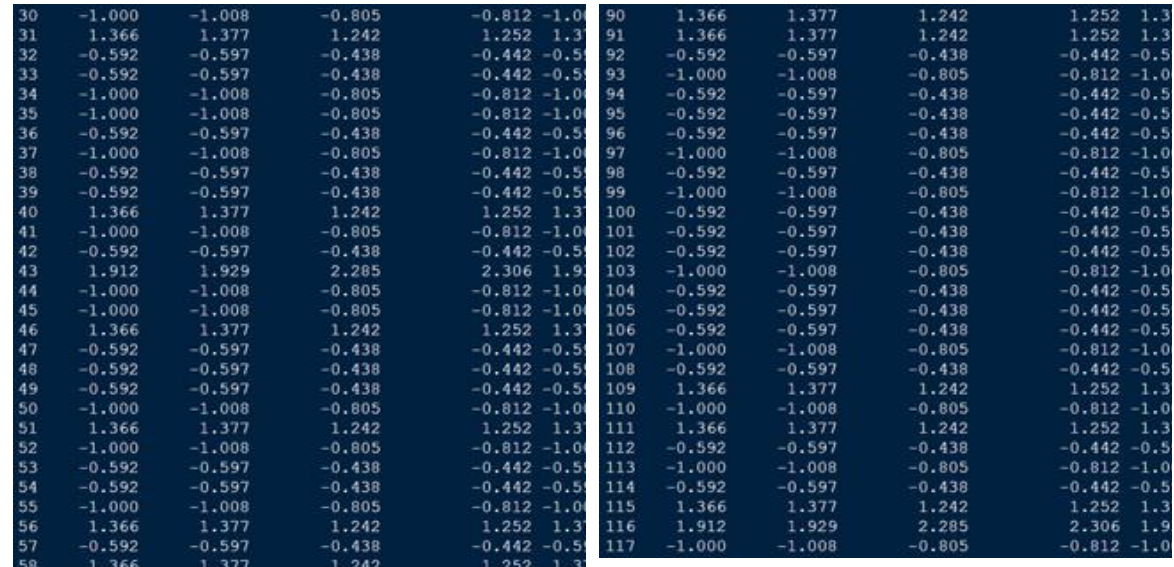

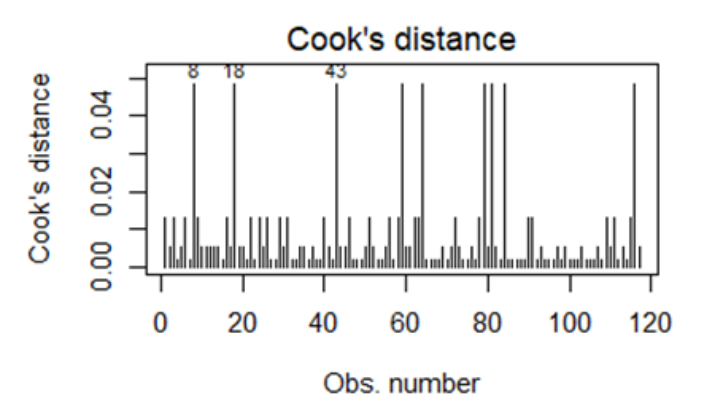

**Figura 10 - Gráfico das distâncias de Cook do modelo de desempenho da técnica inalatória na asma, para dados imputados.**

**Tabela 16 - Valores dos resíduos da desviância e dos resíduos de Pearson do modelo logístico de controlo da DPOC, para casos completos.**

|              |          |          |          | dev resl devSD resl pearson resl pearsonSD resl | 33       | $-1.581$       | $-1.620$       | $-1.577$       | $-1.616 - 1.620$                |
|--------------|----------|----------|----------|-------------------------------------------------|----------|----------------|----------------|----------------|---------------------------------|
| 1            | 1.145    | 1.165    | 0.962    | 0.979<br>1.15                                   | 34       | 1.219          | 1.231          | 1,050          | 1.060<br>1.221                  |
| $\mathbf{z}$ | $-1.099$ | $-1.125$ | $-0.911$ | $-0.932 -1.11$                                  | 35       | 0.623          | 0.648          | 0.462          | 0.482<br>0.63                   |
| з            | 1.331    | 1.358    | 1.193    | 1.218<br>1.35                                   | 36       | $-1.368$       | $-1.392$       | $-1.245$       | $-1.266 -1.381$                 |
|              | $-1.167$ | $-1.193$ | $-0.988$ | $-1.010 - 1.18$                                 | 37       | $-0.660$       | $-0.687$       | $-0.493$       | $-0.513 - 0.675$                |
| 5            | 1.021    | 1.033    | 0.827    | 0.837<br>1.02                                   | 38       | 0.767          | 0.786          | 0.585          | 0.599<br>0.77                   |
| 6            | $-1.293$ | $-1.309$ | $-1.143$ | $-1.157 - 1.305$                                | 39       | $-1.525$       | $-1.548$       | $-1.482$       | $-1.505 -1.54$                  |
| 7            | $-0.439$ | $-0.460$ | $-0.318$ | $-0.333 - 0.45$                                 | 40       | 0.829          | 0.849          | 0.640          | 0.656<br>0.84                   |
| 8            | 0.842    | 0.856    | 0.652    | 0.663<br>0.85                                   | 41       | 1,400          | 1.429          | 1.290          | 1.317<br>1.42                   |
| 9            | 0.996    | 1,007    | 0.801    | 0.810<br>1.00                                   | 42       | 1,029          | 1.041          | 0.836          | 0.846<br>1.03                   |
| 10           | 0.953    | 0.965    | 0.759    | 0.767<br>0.96                                   | 43       | $-1.162$       | $-1.173$       | $-0.982$       | $-0.991 -1.170$                 |
| 11           | 0.782    | 0.801    | 0.598    | 0.613<br>0.79                                   | 44       | $-1.529$       | $-1.552$       | $-1.489$       | $-1.512 - 1.55$                 |
| 12           | 1.739    | 1.852    | 1,880    | 2.002<br>1.87                                   | 45       | $-1.359$       | $-1.374$       | $-1.232$       | $-1.246 - 1.372$                |
| 13           | 0.890    | 0.902    | 0.697    | 0.706<br>0.89                                   | 46       | $-1.303$       | $-1.320$       | $-1.157$       | $-1.171 - 1.31$                 |
| 14           | $-0.805$ | $-0.837$ | $-0.619$ | $-0.643 - 0.82$                                 | 47       | 0.825          | 0.840          | 0.637          | 0.648<br>0.83                   |
| 15           | $-1.297$ | $-1.313$ | $-1.149$ | $-1.163 - 1.310$                                | 48       | $-1.109$       | $-1.121$       | $-0.922$       | $-0.932 -1.111$                 |
| 16           | 1.107    | 1.124    | 0.920    | 0.934<br>1.119                                  | 49       | $-0.705$       | $-0.733$       | $-0.531$       | $-0.552 - 0.72$                 |
| 17           | 1.038    | 1.053    | 0.845    | 0.857<br>1.04                                   | 50       | $-0.962$       | $-0.982$       | $-0.767$       | $-0.783 - 0.97$                 |
| 18           | $-1.057$ | $-1.095$ | $-0.865$ | $-0.896$<br>$-1.08$                             | 51       | $-1.411$       | $-1.427$       | $-1.306$       | $-1.321 - 1.42$                 |
| 19           | 0.805    | 0.821    | 0.618    | 0.631<br>0.81                                   | 52       | 1.169          | 1,273          | 0.991          | 1.079<br>1.24                   |
| 20           | $-1.160$ | $-1.192$ | $-0.980$ | $-1.007$<br>$-1.18$                             | 53<br>54 | $-0.557$       | $-0.604$       | $-0.410$       | $-0.444 - 0.58$                 |
| 21           | 0.630    | 0.649    | 0.468    | 0.482<br>0.64                                   | 55       | $-1.027$       | $-1.069$       | $-0.834$       | $-0.868 -1.055$                 |
| 22           | 1.142    | 1,153    | 0.959    | 0.969<br>1.15                                   | 56       | 1.015          | 1.026          | 0.820<br>0.719 | 0.830<br>1.02<br>0.728<br>0.92( |
| 23           | $-0.892$ |          | $-0.699$ |                                                 | 57       | 0.913<br>1,113 | 0.925<br>1,130 | 0.926          | 0.940<br>1.12                   |
|              |          | $-0.932$ |          | $-0.730 - 0.91$                                 | 58       | 0.845          | 0.860          | 0.655          | 0.666<br>0.85                   |
| 24           | 1.433    | 1.463    | 1.339    | 1.367<br>1.46                                   | 59       | 1.107          | 1.124          | 0.919          | 0.933<br>1.11                   |
| 25           | $-1.323$ | $-1.341$ | $-1.183$ | $-1.199$<br>$-1.336$                            | 60       | 1.172          | 1.196          | 0.994          | 1.014<br>1.18                   |
| 26           | 0.918    | 0.930    | 0.724    | 0.733<br>0.92                                   | 61       | 1.148          | 1.169          | 0.966          | 0.984<br>1.16                   |
| 27           | $-1.368$ | $-1.384$ | $-1.245$ | $-1.259$<br>$-1.38$                             | 62       | $-1.052$       | $-1.075$       | $-0.860$       | $-0.878 - 1.06$                 |
| 28           | 1.044    | 1.057    | 0.851    | 0.861<br>1.05                                   | 63       | $-1.648$       | $-1.687$       | $-1.699$       | $-1.739 - 1.689$                |
| 29           | 1.424    | 1.453    | 1,325    | 1.352<br>1.44                                   | 64       | $-1.097$       | $-1.109$       | $-0.908$       | $-0.918 - 1.105$                |
| 30           | $-0.855$ | $-0.920$ | $-0.664$ | $-0.715$<br>$-0.89$                             | 65       | 1.169          | 1.205          | 0.991          | 1.020<br>1.19                   |
| 31           | $-1.568$ | $-1.597$ | $-1.556$ | $-1.584$<br>$-1.59$                             | -66      | 1,210          | 1.239          | 1.039          | 1.064<br>1.23                   |
| 32           | $-1.110$ | $-1.142$ | $-0.923$ | $-0.949$<br>$-1.13$                             |          |                |                |                |                                 |

Legenda: dev\_res1 - Resíduo da desviância; pearson\_res1 – Resíduo de Pearson; devSD\_res1 – Resíduo padronizado da desviância; pearsonSD\_re1 – Resíduo padronizado de Pearson; t1 – Resíduo studentizado.

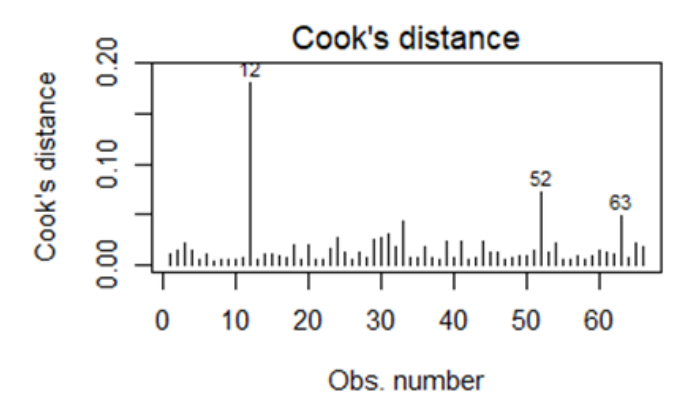

**Figura 11 - Gráfico das distâncias de Cook do modelo de controlo da DPOC, para casos completos.**

|                |          |          |          | dev resl devSD resl pearson resl pearsonSD resl | 43 | $-1.070$ | $-1.100$ | $-0.879$ | $-0.904 -1.0$   |
|----------------|----------|----------|----------|-------------------------------------------------|----|----------|----------|----------|-----------------|
| 1              | 1,155    | 1.175    | 0.974    | $0.991$ 1.1                                     | 44 | $-1.648$ | $-1.682$ | $-1.700$ | $-1.735 -1.6$   |
| $\mathbf{z}$   | $-1.125$ | $-1.146$ | $-0.939$ | $-0.957 -1.1$                                   | 45 | 1.217    | 1.226    | 1.047    | 1.055<br>1.2    |
| 3              | 1,326    | 1.349    | 1.187    | $1.207$ 1.3                                     | 46 | 0.511    | 0.526    | 0.374    | 0.384<br>0.5    |
| 4              | $-1.144$ | $-1.168$ | $-0.961$ | $-0.982 -1.1$                                   | 47 | $-1.445$ | $-1.464$ | $-1.356$ | $-1.375 -1.4$   |
| 5              | 0.994    | 1,004    | 0.799    | $0.807$ 1.0                                     | 48 | $-0.593$ | $-0.612$ | $-0.439$ | $-0.452 - 0.6$  |
| 6              | $-1.151$ | $-1.160$ | $-0.969$ | $-0.977 -1.1$                                   | 49 | 0.678    | 0.690    | 0.508    | 0.517<br>0.6    |
| $\overline{7}$ | $-1.345$ | $-1.358$ | $-1.213$ | $-1.224 - 1.3$                                  | 50 | $-1.612$ | $-1.632$ | $-1.634$ | $-1.654 -1.6$   |
| 8              | $-0.358$ | $-0.369$ | $-0.257$ | $-0.265 - 0.3$                                  | 51 | 0.780    | 0.796    | 0.596    | 0.608<br>0.7    |
| 9              | 0.768    | 0.778    | 0.586    | 0.594<br>0.7                                    | 52 | 1.455    | 1.483    | 1.372    | 1.398<br>1.4    |
| 10             | 0.961    | 0.971    | 0.767    | 0.774<br>0.9                                    | 53 | 0.895    | 0.904    | 0.702    | $0.709$ $0.9$   |
| 11             | 0.907    | 0.916    | 0.714    | 0.721<br>0.9                                    | 54 | 1.004    | 1.015    | 0.810    | 0.818<br>1.0    |
| 12             | $-0.796$ | $-0.822$ | $-0.610$ | $-0.630 - 0.8$                                  | 55 | $-1.018$ | $-1.035$ | $-0.824$ | $-0.838 - 1.0$  |
| 13             | $-1.121$ | $-1.131$ | $-0.935$ | $-0.943 -1.1$                                   | 56 | $-1.172$ | $-1.181$ | $-0.993$ | $-1.001 -1.1$   |
| 14             | $-0.887$ | $-0.903$ | $-0.694$ | $-0.707 - 0.8$                                  | 57 | $-1.298$ | $-1.314$ | $-1.150$ | $-1.164 - 1.3$  |
| 15             | 0.834    | 0.844    | 0.645    | $0.653$ $0.8$                                   | 58 | $-1.617$ | $-1.638$ | $-1.643$ | $-1.664 -1.6$   |
| 16             | 0.741    | 0.752    | 0.562    | $0.570$ $0.7$                                   | 59 | $-1.394$ | $-1.408$ | $-1.282$ | $-1.295 -1.4$   |
| 17             | 1,283    | 1.296    | 1.130    | 1.142<br>1.2                                    | 60 | 1.068    | 1.077    | 0.877    | 0.884<br>1.0    |
| 18             | 0.722    | 0.736    | 0.546    | 0.556<br>0.7                                    | 61 | $-1.358$ | $-1.372$ | $-1.231$ | $-1.244 - 1.3$  |
| 19             | 1,785    | 1.877    | 1.979    | 2.081<br>1.8                                    | 62 | 0.747    | 0.758    | 0.567    | $0.576$ 0.7     |
| 20             | 0.827    | 0.836    | 0.638    | 0.646<br>0.8                                    | 63 | $-1.103$ | $-1.113$ | $-0.915$ | $-0.924 -1.1$   |
| 21             | 0.937    | 0.946    | 0.742    | 0.749<br>0.9                                    | 64 | $-0.648$ | $-0.668$ | $-0.483$ | $-0.498 - 0.6$  |
| 22             | $-0.773$ | $-0.798$ | $-0.590$ | $-0.609 - 0.71$                                 | 65 | $-0.945$ | $-0.961$ | $-0.750$ | $-0.763 - 0.95$ |
| 23             | $-1.350$ | $-1.364$ | $-1.220$ | $-1.232 -1.3$                                   | 66 | $-1.463$ | $-1.477$ | $-1.384$ | $-1.397 -1.4$   |
| 24             | 1.106    | 1.122    | 0.918    | 0.931<br>1.1                                    | 67 | 1.083    | 1.165    | 0.893    | 0.961<br>1.1    |
| 25             | 0.983    | 0.994    | 0.789    | $0.797$ $0.9$                                   | 68 | $-0.437$ | $-0.461$ | $-0.317$ | $-0.334 - 0.4$  |
| 26             | $-1.001$ | $-1.037$ | $-0.807$ | $-0.835 -1.0$                                   | 69 | 1,148    | 1.157    | 0.966    | 0.973<br>1.1    |
| 27             | $-1.627$ | $-1.648$ | $-1.660$ | $-1.681 - 1.6$                                  | 70 | $-0.964$ | $-1.003$ | $-0.769$ | $-0.800 - 0.91$ |
| 28             | 0.723    | 0.734    | 0.546    | $0.555$ 0.7                                     | 71 | 0.986    | 0.996    | 0.791    | 0.799<br>0.9    |
| 29             | $-1.205$ | $-1.233$ | $-1.033$ | $-1.057 -1.2$                                   | 72 | 0.856    | 0.865    | 0.665    | 0.672<br>0.8    |
| 30             | 0.540    | 0.551    | 0.396    | $0.404$ $0.5$                                   | 73 | 1.145    | 1.171    | 0.962    | 0.984<br>1.1    |
| 31             | 1.117    | 1.125    | 0.931    | 0.938<br>1.1                                    | 74 | 1.113    | 1.129    | 0.926    | 0.940<br>1.1    |
| 32             | $-0.885$ | $-0.918$ | $-0.693$ | $-0.718 - 0.9$                                  | 75 | 0.772    | 0.783    | 0.589    | 0.597<br>0.7    |
| 33             | 1.461    | 1.486    | 1.381    | 1.405<br>1.4                                    | 76 | 0.846    | 0.863    | 0.656    | 0.669<br>0.8    |
| 34             | 1,009    | 1.019    | 0.814    | 0.823<br>1.0                                    | 77 | 1.105    | 1.121    | 0.918    | 0.931<br>1.1    |
| 35             | $-1.385$ | $-1.400$ | $-1.268$ | $-1.282 - 1.3$                                  | 78 | 1.191    | 1.215    | 1.016    | 1.036<br>1.2    |
| 36             | 0.862    | 0.871    | 0.671    | $0.678$ $0.8$                                   | 79 | 1,160    | 1.180    | 0.980    | 0.997<br>1.1    |
| 37             | $-1.407$ | $-1.421$ | $-1.300$ | $-1.313 -1.4$                                   | 80 | $-1.062$ | $-1.081$ | $-0.871$ | $-0.886 -1.0$   |
| 38             | 0.526    | 0.538    | 0.385    | $0.394$ $0.5$                                   | 81 | $-1.773$ | $-1.805$ | $-1.954$ | $-1.989 - 1.8$  |
| 39             | 1.023    | 1.034    | 0.829    | 0.839<br>1.0                                    | 82 | $-1.087$ | $-1.097$ | $-0.897$ | $-0.906 -1.09$  |
| 40             | 1.448    | 1.473    | 1.362    | 1.385 1.4                                       | 83 | 1,117    | 1.145    | 0.931    | 0.954<br>1.1    |
| 41             | $-0.752$ | $-0.803$ | $-0.571$ | $-0.610 - 0.7$                                  | 84 | 1.241    | 1.270    | 1.077    | $1.103$ 1.2     |
| 42             | $-1.670$ | $-1.693$ | $-1.741$ | $-1.766 -1.6$                                   |    |          |          |          |                 |

**Tabela 17 - Valores dos resíduos da desviância e dos resíduos de Pearson do modelo logístico de controlo da DPOC, para dados imputados.**

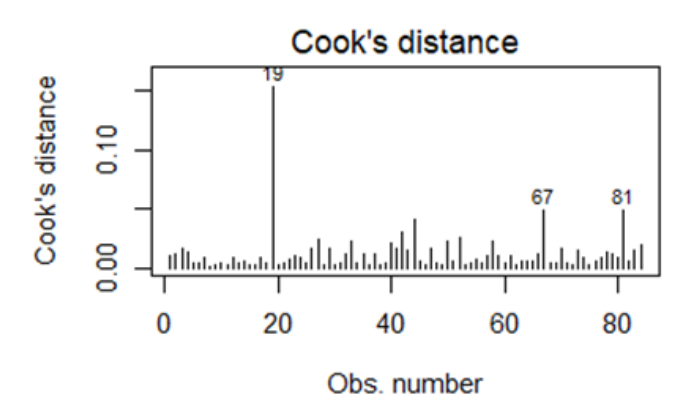

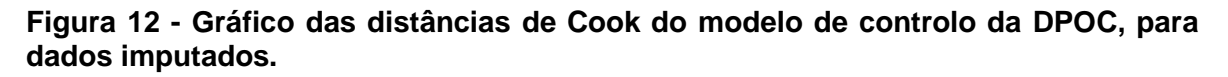

|              |          |               |          | dev resl devSD resl pearson resl pearsonSD resl |      | 34 | $-0.769$ | $-0.841$ | $-0.586$ | $-0.641 - 0.81$ |      |
|--------------|----------|---------------|----------|-------------------------------------------------|------|----|----------|----------|----------|-----------------|------|
|              | $-0.832$ | $-0.905$      | $-0.644$ | $-0.700 - 0.8$                                  |      | 35 | 1.214    | 1.250    | 1.043    | 1.075 1.24      |      |
| 2            | $-0.769$ | $-0.841$      | $-0.586$ | $-0.641 - 0.8$                                  |      | 36 | $-0.345$ | $-0.353$ | $-0.248$ | $-0.253 - 0.34$ |      |
| з            | $-0.345$ | $-0.353$      | $-0.248$ | $-0.253 - 0.3$                                  |      | 37 | $-1.142$ | $-1.176$ | $-0.959$ | $-0.987 -1.16$  |      |
| 4            | $-0.345$ | $-0.353$      | $-0.248$ | $-0.253 - 0.34$                                 |      | 38 | $-0.815$ | $-0.856$ | $-0.628$ | $-0.659 - 0.83$ |      |
| 5            | 2.388    | 2.440         | 4.037    | 4.126                                           | 2.5  | 39 | $-0.250$ | $-0.255$ | $-0.178$ | $-0.182 - 0.25$ |      |
| 6            | $-0.345$ | $-0.353$      | $-0.248$ | $-0.253 - 0.3$                                  |      | 40 | $-1.142$ | $-1.176$ | $-0.959$ | $-0.987 - 1.16$ |      |
| 7            | $-0.769$ | $-0.841$      | $-0.586$ | $-0.641 - 0.8$                                  |      | 41 | $-0.815$ | $-0.856$ | $-0.628$ | $-0.659 - 0.83$ |      |
| 8            | 1.214    | 1.250         | 1.043    | 1.075                                           | 1.24 | 42 | $-0.345$ | $-0.353$ | $-0.248$ | $-0.253 - 0.34$ |      |
| 9.           | $-0.345$ | $-0.353$      | $-0.248$ | $-0.253 - 0.3$                                  |      | 43 | $-0.345$ | $-0.353$ | $-0.248$ | $-0.253 - 0.34$ |      |
| 10           | $-0.832$ | $-0.905$      | $-0.644$ | $-0.700 - 0.8$                                  |      | 44 | 1.590    | 1.670    | 1.593    | 1.673           | 1.67 |
| 11           | $-0.815$ | $-0.856$      | $-0.628$ | $-0.659 - 0.8$                                  |      | 45 | 1.651    | 1,806    | 1.705    | 1.865           | 1.81 |
| 12           | $-0.345$ | $-0.353$      | $-0.248$ | $-0.253 - 0.34$                                 |      | 46 | $-0.228$ | $-0.232$ | $-0.162$ | $-0.165 - 0.23$ |      |
| 13           | 1.214    | 1.250         | 1,043    | 1.075                                           | 1.2  | 47 | $-0.815$ | $-0.856$ | $-0.628$ | $-0.659 - 0.83$ |      |
| 14           | 1,590    | 1,670         | 1.593    | 1.673                                           | 1.6  | 48 | 0.596    | 0.638    | 0.441    | 0.472           | 0.61 |
| 15           | $-0.378$ | $-0.391$      | $-0.272$ | $-0.282 - 0.38$                                 |      | 49 | $-0.832$ | $-0.905$ | $-0.644$ | $-0.700 - 0.87$ |      |
| 16           | 1.214    | 1.250         | 1.043    | 1.075                                           | 1.24 | 50 | $-0.345$ | $-0.353$ | $-0.248$ | $-0.253 - 0.34$ |      |
| 17           | $-1.142$ | $-1.176$      | $-0.959$ | $-0.987 -1.14$                                  |      | 51 | 0.596    | 0.638    | 0.441    | 0.472           | 0.61 |
| 18           | 1.590    | 1.670         | 1.593    | $1.673$ $1.6$                                   |      | 52 | $-1.142$ | $-1.176$ | $-0.959$ | $-0.987 -1.16$  |      |
| 19           | 1.214    | 1.250         | 1.043    | 1.075                                           | 1.24 | 53 | $-0.250$ | $-0.255$ | $-0.178$ | $-0.182 - 0.25$ |      |
| 20           | $-0.250$ | $-0.255$      | $-0.178$ | $-0.182 - 0.25$                                 |      | 54 | $-1.142$ | $-1.176$ | $-0.959$ | $-0.987 - 1.16$ |      |
| 21           | $-0.815$ | $-0.856$      | $-0.628$ | $-0.659 - 0.8$                                  |      | 55 | $-0.345$ | $-0.353$ | $-0.248$ | $-0.253 - 0.34$ |      |
| 22           | $-0.378$ | $-0.391$      | $-0.272$ | $-0.282 - 0.38$                                 |      | 56 | $-0.815$ | $-0.856$ | $-0.628$ | $-0.659 - 0.83$ |      |
| 23           | 1.214    | 1.250         | 1.043    | $1.075$ 1.2                                     |      | 57 | $-0.832$ | $-0.905$ | $-0.644$ | $-0.700 - 0.87$ |      |
| 24           | $-0.250$ | $-0.255$      | $-0.178$ | $-0.182 - 0.21$                                 |      | 58 | $-0.378$ | $-0.391$ | $-0.272$ | $-0.282 - 0.38$ |      |
| 25           | $-1.142$ | $-1.176$      | $-0.959$ | $-0.987 -1.16$                                  |      | 59 | $-0.228$ | $-0.232$ | $-0.162$ | $-0.165 - 0.23$ |      |
| 26           | $-0.345$ | $-0.353$      | $-0.248$ | $-0.253 - 0.3$                                  |      | 60 | $-0.345$ | $-0.353$ | $-0.248$ | $-0.253 - 0.34$ |      |
| 27           | $-0.378$ | $-0.391$      | $-0.272$ | $-0.282 - 0.38$                                 |      | 61 | $-1.142$ | $-1.176$ | $-0.959$ | $-0.987 -1.16$  |      |
| 28           | $-0.345$ | $-0.353$      | $-0.248$ | $-0.253 - 0.34$                                 |      | 62 | 2.314    | 2.398    | 3.678    | 3.813 2.52      |      |
| 29           | $-1.142$ | $-1.176$      | $-0.959$ | $-0.987 -1.16$                                  |      | 63 | $-0.345$ | $-0.353$ | $-0.248$ | $-0.253 - 0.34$ |      |
| 30           | 0.596    | 0.638         | 0.441    | $0.472$ $0.61$                                  |      | 64 | $-0.378$ | $-0.391$ | $-0.272$ | $-0.282 - 0.38$ |      |
| 31           | $-0.815$ | $-0.856$      | $-0.628$ | $-0.659 - 0.8$                                  |      | 65 | 1.567    | 1.704    | 1.554    | 1.689           | 1.70 |
| 32<br>$\sim$ | $-1.142$ | $-1.176$      | $-0.959$ | $-0.987 -1.1$                                   |      | 66 | 1.214    | 1.250    | 1.043    | 1.075           | 1.24 |
|              | 7.777    | <b>A 94 9</b> | $A - B$  | $A$ $A$ $B$ $B$                                 |      |    |          |          |          |                 |      |

**Tabela 18 - Valores dos resíduos da desviância e dos resíduos de Pearson do modelo logístico de desempenho da técnica inalatória na DPOC, para casos completos.**

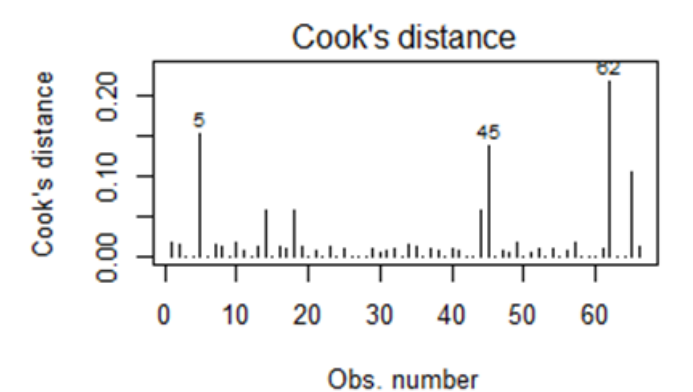

**Figura 13 - Gráfico das distâncias de Cook do modelo de desempenho da técnica inalatória na DPOC, para casos completos.**

|                         |          |          |          | dev resl devSD resl pearson resl pearsonSD resl |        | 43    | $-1.465$ | $-1.524$ | $-1.388$ | $-1.443 - 1.5$ |
|-------------------------|----------|----------|----------|-------------------------------------------------|--------|-------|----------|----------|----------|----------------|
|                         | $-0.992$ | $-1.101$ | $-0.797$ | $-0.885 - 1.06$                                 |        | 44    | $-0.474$ | $-0.491$ | $-0.345$ | $-0.358 - 0.4$ |
| $\overline{\mathbf{2}}$ | $-0.993$ | $-1.057$ | $-0.799$ | $-0.850 - 1.0$                                  |        | 45    | $-0.993$ | $-1.057$ | $-0.799$ | $-0.850 - 1.0$ |
| 3                       | $-0.290$ | $-0.294$ | $-0.207$ | $-0.210 - 0.25$                                 |        | 46    | 1.335    | 1,383    | 1.200    | 1.242<br>1.3   |
| 4                       | $-0.474$ | $-0.491$ | $-0.345$ | $-0.358 - 0.41$                                 |        | $-47$ | $-0.290$ | $-0.294$ | $-0.207$ | $-0.210 - 0.2$ |
| 5                       | 2.526    | 2.564    | 4,829    | 4.901                                           | 2.6    | 48    | $-1.027$ | $-1.064$ | $-0.834$ | $-0.863 -1.0$  |
| 6                       | $-0.964$ | $-1.014$ | $-0.769$ | $-0.809 - 0.99$                                 |        | 49    | $-0.622$ | $-0.647$ | $-0.462$ | $-0.480 - 0.6$ |
| 7                       | $-0.290$ | $-0.294$ | $-0.207$ | $-0.210 - 0.29$                                 |        | 50    | $-0.161$ | $-0.163$ | $-0.115$ | $-0.116 - 0.1$ |
| 8                       | $-0.993$ | $-1.057$ | $-0.799$ | $-0.850 -1.0$                                   |        | 51    | $-1.465$ | $-1.524$ | $-1.388$ | $-1.443 - 1.5$ |
| 9                       | 0.914    | 0.951    | 0.720    | $0.749$ $0.9$                                   |        | 52    | $-0.622$ | $-0.647$ | $-0.462$ | $-0.480 - 0.6$ |
| 10                      | $-0.290$ | $-0.294$ | $-0.207$ | $-0.210 - 0.21$                                 |        | 53    | $-0.162$ | $-0.163$ | $-0.115$ | $-0.116 - 0.1$ |
| 11                      | $-0.643$ | $-0.697$ | $-0.479$ | $-0.519 - 0.6$                                  |        | 54    | $-0.290$ | $-0.294$ | $-0.207$ | $-0.210 - 0.2$ |
| 12                      | $-0.267$ | $-0.275$ | $-0.191$ | $-0.196 - 0.2$                                  |        | 55    | 1.335    | 1.383    | 1.200    | 1.242<br>1.3   |
| 13                      | 0.914    | 0.951    | 0.720    | $0.749$ $0.9$                                   |        | 56    | $-0.290$ | $-0.294$ | $-0.207$ | $-0.210 - 0.2$ |
| 14                      | $-0.474$ | $-0.491$ | $-0.345$ | $-0.358 - 0.4$                                  |        | 57    | $-0.290$ | $-0.294$ | $-0.207$ | $-0.210 - 0.2$ |
| 15                      | $-0.474$ | $-0.491$ | $-0.345$ | $-0.358 - 0.48$                                 |        | 58    | 1.865    | 1.939    | 2.166    | 2.252<br>1.9   |
| 16                      | $-0.964$ | $-1.014$ | $-0.769$ | $-0.809 - 0.99$                                 |        | 59    | 1.373    | 1.462    | 1.252    | 1.333<br>1.4   |
| 17                      | $-0.289$ | $-0.296$ | $-0.207$ | $-0.212 - 0.25$                                 |        | 60    | $-0.622$ | $-0.647$ | $-0.462$ | $-0.480 - 0.6$ |
| 18                      | $-0.964$ | $-1.014$ | $-0.769$ | $-0.809 - 0.9$                                  |        | 61    | $-0.268$ | $-0.273$ | $-0.191$ | $-0.195 - 0.2$ |
| 19                      | $-0.474$ | $-0.491$ | $-0.345$ | $-0.358 - 0.4$                                  |        | 62    | $-0.964$ | $-1.014$ | $-0.769$ | $-0.809 - 0.9$ |
| 20                      | 0.914    | 0.951    | 0.720    | 0.749                                           | 0.9    | 63    | 0.430    | 0.447    | 0.311    | 0.323<br>0.4   |
| 21                      | $-0.993$ | $-1.057$ | $-0.799$ | $-0.850 -1.0$                                   |        | 64    | $-0.643$ | $-0.697$ | $-0.479$ | $-0.519 - 0.6$ |
| 22                      | 1,407    | 1.482    | 1,301    | 1.369                                           | $-1.4$ | 65    | $-0.290$ | $-0.294$ | $-0.207$ | $-0.210 - 0.2$ |
| $-23$                   | $-0.289$ | $-0.296$ | $-0.207$ | $-0.212 - 0.2$                                  |        | 66    | 0.430    | 0.447    | 0.311    | 0.323<br>0.4   |
| 24                      | 1,335    | 1,383    | 1,200    | 1.242                                           | 1.3    | 67    | $-1.027$ | $-1.064$ | $-0.834$ | $-0.863 -1.0$  |
| 25                      | $-1.027$ | $-1.064$ | $-0.834$ | $-0.863 - 1.0$                                  |        | 68    | $-0.267$ | $-0.275$ | $-0.191$ | $-0.196 - 0.2$ |
| 26                      | 1.865    | 1.939    | 2.166    | 2.252                                           | 1.9    | 69    | $-1.027$ | $-1.064$ | $-0.834$ | $-0.863 - 1.0$ |
| 27                      | 1.373    | 1.462    | 1.252    | 1.333                                           | 1.4    | 70    | $-1.465$ | $-1.524$ | $-1.388$ | $-1.443 - 1.5$ |
| 28                      | 0.914    | 0.951    | 0.720    | 0.749                                           | 0.9    | 71    | $-0.290$ | $-0.294$ | $-0.207$ | $-0.210 - 0.2$ |
| 29                      | $-0.161$ | $-0.163$ | $-0.115$ | $-0.116 - 0.16$                                 |        | 72    | $-0.622$ | $-0.647$ | $-0.462$ | $-0.480 - 0.6$ |
| 30                      | $-0.622$ | $-0.647$ | $-0.462$ | $-0.480 - 0.6$                                  |        | 73    | 1.373    | 1.462    | 1.252    | 1.333<br>1.4   |
| 31                      | $-0.289$ | $-0.296$ | $-0.207$ | $-0.212 - 0.2$                                  |        | 74    | $-0.992$ | $-1.101$ | $-0.797$ | $-0.885 -1.0$  |
| 32                      | 1,335    | 1.383    | 1,200    | 1.242                                           | $-1.3$ | 75    | $-0.289$ | $-0.296$ | $-0.207$ | $-0.212 - 0.2$ |
| 33                      | $-0.161$ | $-0.163$ | $-0.115$ | $-0.116 - 0.1$                                  |        | 76    | $-0.290$ | $-0.294$ | $-0.207$ | $-0.210 - 0.2$ |
| 34                      | 0.914    | 0.951    | 0.720    | $0.749$ $0.9$                                   |        | 77    | $-0.162$ | $-0.163$ | $-0.115$ | $-0.116 - 0.1$ |
| 35                      | $-1.027$ | $-1.064$ | $-0.834$ | $-0.863 -1.0$                                   |        | 78    | $-0.290$ | $-0.294$ | $-0.207$ | $-0.210 - 0.2$ |
| 36                      | $-0.474$ | $-0.491$ | $-0.345$ | $-0.358 - 0.4$                                  |        | 79    | $-1.027$ | $-1.064$ | $-0.834$ | $-0.863 -1.0$  |
| 37                      | $-0.289$ | $-0.296$ | $-0.207$ | $-0.212 - 0.2$                                  |        | 80    | 2.119    | 2.268    | 2.905    | 3,109<br>2.3   |
| 38                      | 1.407    | 1.482    | 1,301    | 1,369                                           | 1.4    | 81    | $-0.290$ | $-0.294$ | $-0.207$ | $-0.210 - 0.2$ |
| 39                      | $-0.290$ | $-0.294$ | $-0.207$ | $-0.210 - 0.2$                                  |        | 82    | $-0.289$ | $-0.296$ | $-0.207$ | $-0.212 - 0.2$ |
| 40                      | $-1.027$ | $-1.064$ | $-0.834$ | $-0.863 -1.0$                                   |        | 83    | 1.375    | 1.526    | 1.254    | 1.392<br>1.5   |
| 41                      | 0.430    | 0.447    | 0.311    | $0.323$ $0.4$                                   |        | 84    | 0.914    | 0.951    | 0.720    | 0.749<br>0.9   |
| 42                      | $-0.964$ | $-1.014$ | $-0.769$ | $-0.809 - 0.9$                                  |        |       |          |          |          |                |

**Tabela 19 - Valores dos resíduos da desviância e dos resíduos de Pearson do modelo logístico de desempenho da técnica inalatória na DPOC, Para dados imputados.**

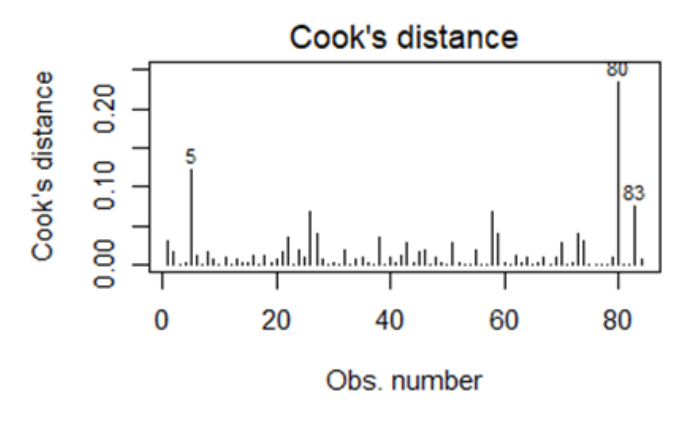

**Figura 14 - Gráfico das distâncias de Cook do modelo de desempenho da técnica inalatória na DPOC, para dados imputados.**

# <span id="page-58-0"></span>**Anexo 4 – Exemplos dos códigos R utilizados neste estágio**

Exemplos do código R correspondente à análise do controlo da DPOC com dados imputados.

--- title: "DPOC\_Control\_Imput" author: "Sergio" date: "04/07/2021" output: html\_document ----

```{r setup, include=FALSE} knitr::opts\_chunk\$set(echo = TRUE)  $\cdots$ 

```{r, include=FALSE} # Pacotes R a usar

library(readr) # Leitura de dados library(tidyverse) # Manipulacao de dados library(MASS) # Modelo ordinal library(car) # Modelo ordinal library(performance) # Performance do modelo library(kableExtra) library(mice) ```

```{r, include=FALSE} # ler ficheiros de dados

```
Dados_Demograficos <- read_delim("CaractSociodem.csv", 
   ";", escape_double = FALSE, trim_ws = TRUE)
Dados_Doencas_t0 <- read_delim("ASMADPOC_t0.csv", 
   ";", escape_double = FALSE, trim_ws = TRUE)
Dados_Tecnica <- read_delim("Scores_tec_t0bin.csv",
```
 ";", escape\_double = FALSE, trim\_ws = TRUE)  $\ddot{\phantom{0}}$ 

```{r, include=FALSE} # unir colunas demograficas+doencas+tecnica

Dados\_Demog\_Doencas <- left\_join(Dados\_Demograficos, Dados\_Doencas\_t0, by = "UniqueId"

Dados\_totais\_t0 <- left\_join(Dados\_Demog\_Doencas, Dados\_Tecnica, by = "UniqueId") ```

```{r, include=FALSE} # remover variáveis

Dados totais t0limpos <- Dados totais t0[,-c( 14:16, 18:20)]

# formar classes etarias inferior a 65 anos e igual ou superior a 65 anos Dados\_totais\_t0limpos\$Age <- with(Dados\_totais\_t0limpos,ifelse(`Age`<65,"<65",">=65"))

# transformar variáveis em fator

Dados\_totais\_t0limpos\$Diagnostico <- as.factor(Dados\_totais\_t0limpos\$Diagnostico) Dados totais\_t0limpos\$Group <- as.factor(Dados\_totais\_t0limpos\$Group) Dados\_totais\_t0limpos\$Gender <- as.factor(Dados\_totais\_t0limpos\$Gender) Dados\_totais\_t0limpos\$Age <- as.factor(Dados\_totais\_t0limpos\$Age) Dados\_totais\_t0limpos\$Smoker <- as.factor(Dados\_totais\_t0limpos\$Smoker) Dados\_totais\_t0limpos\$Est\_Ocupac <- as.factor(Dados\_totais\_t0limpos\$Est\_Ocupac) Dados\_totais\_t0limpos\$Niv\_Escol <- as.factor(Dados\_totais\_t0limpos\$Niv\_Escol) Dados\_totais\_t0limpos\$Q6A\_Q7D\_Bin  $\leq$ as.factor(Dados\_totais\_t0limpos\$Q6A\_Q7D\_Bin) Dados\_totais\_t0limpos\$QPT\_PER\_0bin < as.factor(Dados\_totais\_t0limpos\$QPT\_PER\_0bin)  $\ddot{\phantom{a}}$ 

```{r}

# Verificar se o padrão de perda de valores omissos é completamente ao acaso library(naniar)

Dados litlletest <- Dados totais t0limpos $[-c(2,3)]$ mcar\_test(Dados\_litlletest) #md.pattern(Dados\_litlletest, plot = TRUE) ```

```{r, include=FALSE} # separar dados asma de dados dpoc

Dados\_dpoc <- filter (Dados\_totais\_t0limpos, Diagnostico == "DPOC") ```

```
```{r, echo=FALSE}
# Tabelar dados omissos
nmiss=NULL
for (i in 1:14){
```
 aux=sum(is.na(Dados\_dpoc[,i])) nmiss=c(nmiss,aux) } omissos=data.frame(variaveis=colnames(Dados\_dpoc),Freq.Abs=nmiss,

```
 Percentagem=round((nmiss/nrow(Dados_dpoc))*100,2))
```

```
omissos <- omissos[order(-omissos$Percentagem),]
kbl(omissos)%>%
# kable_styling(full_width = F)
kable classic("striped", full width = F)
```
```
```{r, include=FALSE}

# Estabelecer semente da imputação

```
```{r, include=FALSE}
set.seed(103)
imputed <- mice(Dados_dpoc, method = c("","","","","", "", "", "pmm" ,"","polyreg","", "", 
"logreg", "logreg"), maxit= 50, m=5)
. . .
```
```{r, echo=FALSE}

imputed\$predictorMatrix # Matrix de imputacao, Uniq. e Diagnost nao sao preditores ```

```
```{r, include=FALSE}
Dados_imputados <- complete(imputed)
\ddot{\phantom{a}}
```
```{r}

# Guardar dados imputados

```
#library(readr)
```

```
#write_delim(Dados_imputados, "Dados_imputados_dpoc.csv", delim = ";")
```
```

```
```{r, echo=FALSE}
```
# Tabelar dados omissos após imputação

```
nmiss=NULL
```

```
for (i in 1:14){
```

```
 aux=sum(is.na(Dados_imputados[,i]))
```

```
 nmiss=c(nmiss,aux)
```
}

omissos=data.frame(variaveis=colnames(Dados\_imputados),Freq.Abs=nmiss, Percentagem=round((nmiss/nrow(Dados\_imputados))\*100,2))

```
omissos <- omissos[order(-omissos$Percentagem),]
```
kbl(omissos)%>%

```
# kable_styling(full_width = F)
```

```
kable_classic("striped", full_width = F)
\ddot{\phantom{a}}
```
```{r, echo=FALSE}

# stripplot(imputed, pch =  $c(21, 20)$ , cex =  $c(1, 1.5)$ )

```

```{r} # bwplot(imputed) ```

```{r, echo=FALSE}

# # gráfico do ajustamento de dados observados e dados imputados para a variável número de inaladores

# densityplot(imputed)

```

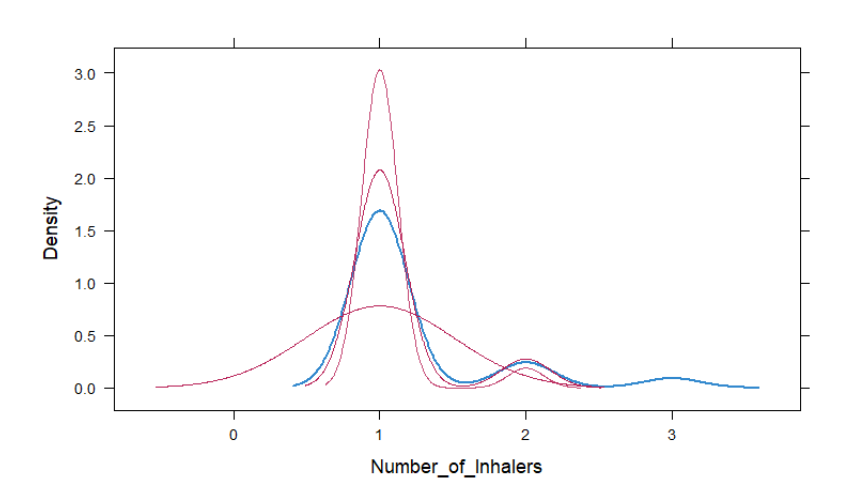

Modelação de dados imputados da DPOC variável dependente: controlo da doença.

```{r, echo=FALSE} Dados\_dpoc <- Dados\_imputados ```

```{r, echo=FALSE, message=FALSE}

# Modelo univariado, OR, IC - Grupo, Gender, Age, BMI, N Inaladores, N Medicamentos, N Comorbidades, tecnica inalacao binaria, Q7 Estatuto ocupacional

```
Coeficiente=NULL
OR=NULL
`ICOR2.5%`=NULL
`ICOR95%`=NULL
valorp=NULL
#### confirmar
for(i in c(3:6, 8, 9, 11:12, 14)) {
model=glm(reformulate(colnames(Dados_dpoc)[i], "Q6A_Q7D_Bin"),
family=binomial(link="logit"), Dados_dpoc)
 Coeficiente <- c(Coeficiente,model$coefficients[2])
 OR<-c(OR,exp(model$coefficients)[2])
 `ICOR2.5%`<-c(`ICOR2.5%`,exp(confint(model,level=0.95))[2,1])
 `ICOR95%`<-c(`ICOR95%`,exp(confint(model,level=0.95))[2,2])
valorp=c(valorp,summary(model)$coefficients[2,4])
}
```
reg\_univ1=data.frame(round(Coeficiente,4),

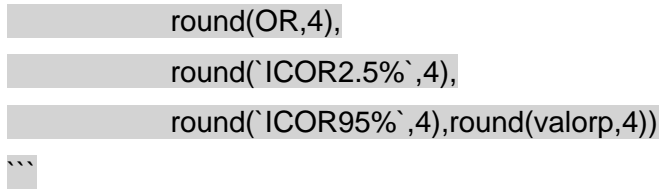

```{r, echo=FALSE, message=FALSE}

# Modelo univariado, OR, IC - Smoker, , Q8 Nivel educacional

Coeficiente=NULL OR=NULL `ICOR2.5%`=NULL `ICOR95%`=NULL valorp=NULL

#### confirmar

```
for(i in c(7, 10)) {
model=glm(reformulate(colnames(Dados_dpoc)[i], \qquad \qquad "Q6A_Q7D_Bin"),
family=binomial(link="logit"), Dados_dpoc)
  Coeficiente <- c(Coeficiente,model$coefficients[c(2,3)])
  OR<-c(OR,exp(model$coefficients)[c(2,3)])
  `ICOR2.5%`<-c(`ICOR2.5%`,exp(confint(model,level=0.95))[c(2,3),1])
  `ICOR95%`<-c(`ICOR95%`,exp(confint(model,level=0.95))[c(2,3),2])
valorp=c(valorp,summary(model)$coefficients[c(2,3),4])
}
```

```
reg_univ2=data.frame(round(Coeficiente,4),
             round(OR,4),
             round(`ICOR2.5%`,4),
             round(`ICOR95%`,4),round(valorp,4))
```

```
\cdots
```

```
```{r, echo=FALSE}
total univ <- rbind(reg_univ1, reg_univ2)
colnames(total_univ)=c("Coeficiente","OR","IC OR 2.5%","IC OR 95%","Valor-p")
kbl(total_univ, align="l") %>%
# kable_styling(full_width = F)
kable classic("striped", full width = F)
```
```

```
```{r, echo=FALSE}
# Modelo multivariado com variaveis p<=0,25
modelo_dpoc = glm(Q6A_Q7D_Bin~1+ BMI + N_Med + N_Comorb, 
family=binomial(link="logit"), data=Dados_dpoc)
```

```
summary(modelo_dpoc)
#95% IC for the coefficients
confint(modelo_dpoc,level=0.95)
#odds ratio
exp(modelo_dpoc$coefficients)
```

```
#95% IC for the coefficients
exp(confint(modelo_dpoc,level=0.95))
\ddotsc
```
```{r} library(MASS)

mol\_aic <- stepAIC(modelo\_dpoc)

summary(mol\_aic)

#95% IC for the coefficients confint(mol\_aic,level=0.95) #odds ratio exp(mol\_aic\$coefficients) #95% IC for the coefficients exp(confint(mol\_aic,level=0.95)) ```

```
```{r, include=FALSE}
#modelo nulo
modelo_nulo<- glm(Q6A_Q7D_Bin~1, family=binomial(link="logit"), data=Dados_dpoc)
summary(modelo_nulo)
\cdots
```
# VERIFICAR SE MODELO PROPOSTO E DIFERENTE DO MODELO REDUZIDO

```{r, echo=FALSE} library(lmtest)

# likelihood Ratio Test: Goal: to reject H0: models are different LR\_test<-lrtest(modelo\_nulo, mol\_aic) LR\_test p\_value\_LR<-1-pchisq(LR\_test\$Chisq[2],LR\_test\$Df[2]); p\_value\_LR

```

# # VERIFICAR AJUSTAMENTO DO MODELO PROPOSTO AOS DADOS

```{r, echo=FALSE}

# goodness-of-fit with deviance: Goal: if reject H0: proposed model does not fit the data

- mol\_aic\$deviance
- mol\_aic\$df.residual
- mol\_aic\$null.deviance
- mol\_aic\$df.null
- # p-value calculation:
- p\_value\_D<-1-pchisq(mol\_aic\$deviance,mol\_aic\$df.residual)
- p\_value\_D
- $\cdots$

```{r, echo=FALSE} library(generalhoslem) library(ResourceSelection)

H\_L\_test <- hoslem.test(mol\_aic\$y, fitted(mol\_aic), g=10)

H\_L\_test ```

```
```{r, echo=FALSE}
# Pseudo R^2
library(DescTools)
```
PseudoR2(mol\_aic, which = c("McFadden","CoxSnell", "Nagelkerke"))  $\ddot{\phantom{a}}$ 

```{r, echo=FALSE, warning=FALSE}

model\_performance(mol\_aic) ```

```{r, echo=FALSE} # AUC library(pROC)

auc(Q6A\_Q7D\_Bin~mol\_aic\$fitted.values, data = Dados\_dpoc)

ric=roc(Q6A\_Q7D\_Bin~mol\_aic\$fitted.values, data = Dados\_dpoc, plot = TRUE, main = "ROC CURVE", col= "blue")

```
ci.auc(ric)
\cdots
```
```{r, echo=FALSE}

# Multicolinearidade

vif(glm(Q6A\_Q7D\_Bin~1+ BMI + N\_Med, family=binomial(link="logit"), data=Dados\_dpoc)) ```

# # ANALISE DE RESIDUOS E OUTLIERS

```{r, echo=FALSE, warning=FALSE, message=FALSE} #Análise de resíduos #estimativas

yhat1 <- mol\_aic\$fitted.values #residuals: Logistic regression: Deviance residuals and pearson residuals dev\_res1 <- residuals(mol\_aic,type=c("deviance")) pearson\_res1 <- residuals(mol\_aic,type=c("pearson"))

```
#Resultados gráficos
#Standard display
par(mfrow=c(2,2))
plot(mol_aic,1:4,col.smooth="red")
\ddotsc
```
```{r, echo=FALSE}

#Outliers and Influential Points

#Outliers

#Standardized deviance residuals:[-1.96;1.96] devSD\_res1 <- rstandard(mol\_aic,type=c("deviance")) #Standardized pearson residuals:[-1.96;1.96] pearsonSD\_res1 <- rstandard(mol\_aic,type=c("pearson")) #Studentized residuals: |ti|>t(0.975,8-k-2) t1 <- rstudent(mol\_aic)

#hat values (leverage points): hii>2(k+1)/n too large: Identify potential outliers in the independent variables h1 <- hatvalues(mol\_aic) # Cook's distance: Di>1 D1 <- cooks.distance(mol\_aic) # Welsch-Kuh distance or Dffits: |Dffits|>=2\*sqrt((k+1)/n) dffits1 <- dffits(mol\_aic) # The Dfbetas measure: |Dfbetas|> 2/sqrt(n) dfbeta1 <- dfbeta(mol\_aic) #Covariance ratio: CovRatio should be near 1 covratio1 <- covratio(mol\_aic) ```

```{r, echo=FALSE}

#Residuals results base on distance: Identifying potenctial outliers in the dependent variable Res1Table1 <- round(cbind(dev\_res1,devSD\_res1,pearson\_res1,pearsonSD\_res1,t1),3) Res1Table1

 $\cdots$ 

```{r, echo=FALSE}

# Resultados dos residuos com base na alavancagem e nos pontos de influência Res1Table2 <- influence.measures(mol\_aic) Res1Table2

```

```{r, echo=FALSE}

#Filtrar dados

#remover outliers do conjunto de dados (filtrar dados) baseado nos resíduos padronizados outliers\_devSD\_res1 <- abs(devSD\_res1)>1.96 #true if positive; false otherwise #Dados\_dpoc\_controlo\_2 <- Dados\_dpoc[!outliers\_devSD\_res1,]

outliers\_devSD\_res1  $\ddot{\phantom{a}}$ 

```{r, echo=FALSE}

#Sobredispersao: existe se OD1>>1 ou subdispersao: existe se OD1<<1 OD1<-summary(mol\_aic)\$deviance / summary(mol\_aic)\$df.residual OD1 ```

# <span id="page-70-0"></span>**Anexo 5 – Comunicação científica: Poster**

Poster apresentado por videoconferência no *3<sup>rd</sup> Statistic on Health Decison Making*, realizado em 22 de julho de 2021 na Universidade de Aveiro.

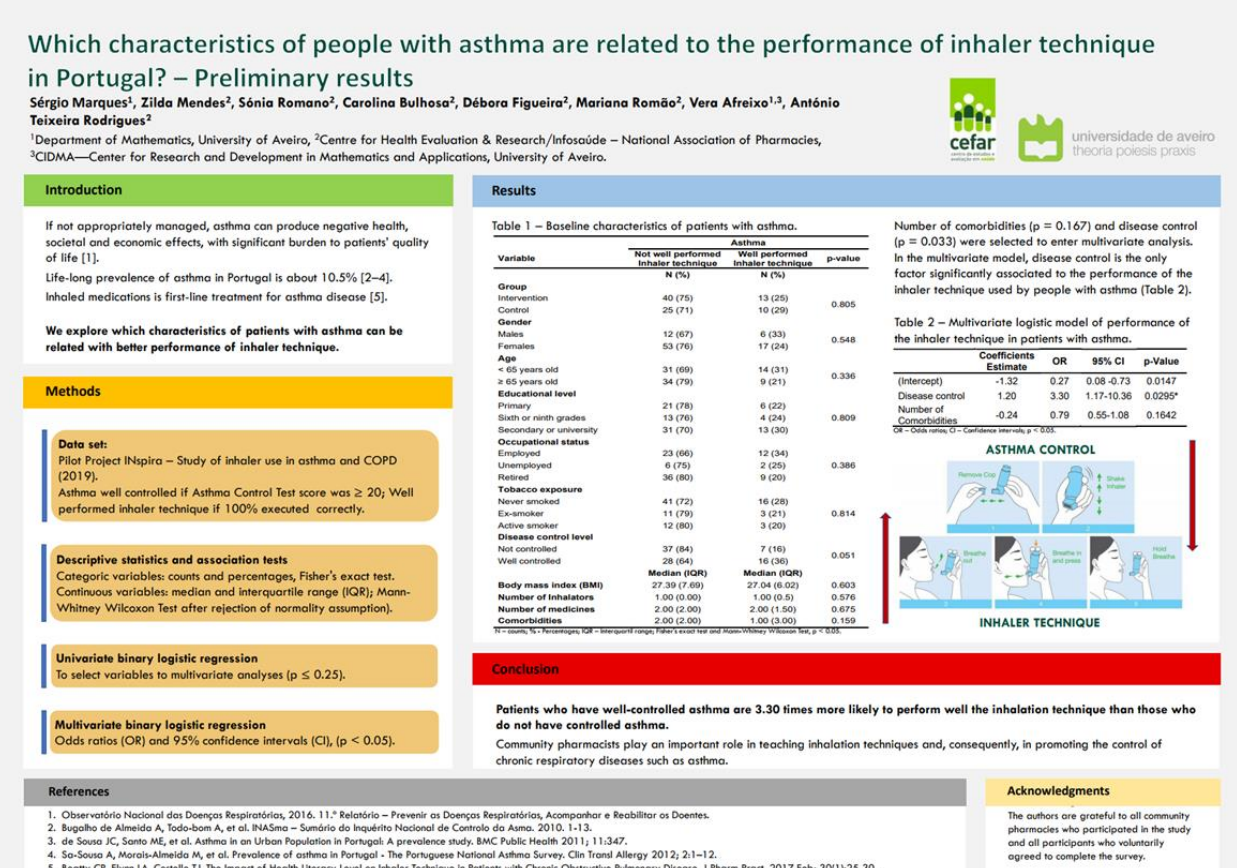

- 
- 
- . Costerozino racoonal aos Goesiços sespiembrino, xu ro . 1 : Kentonio revenir as Coenços sespirationas, xcomponare secountar as locenes.<br>2. Bugalho de Almeido A, Todo-bom A, et al. HARSma Sumário do Inquérito Naciona